# CMC: A Model Computer Science Curriculum for K-12 Schools

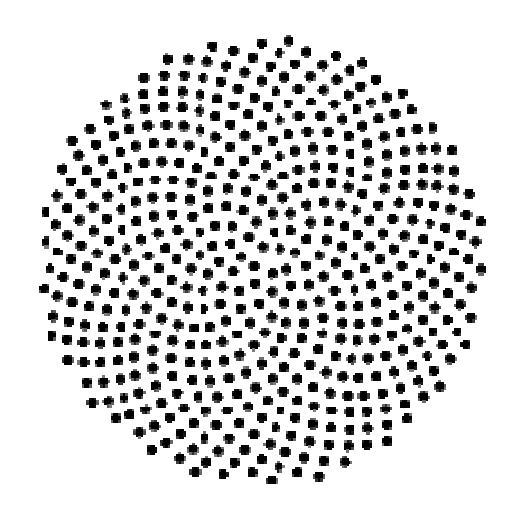

3<sup>rd</sup> Edition, Released June 2013

Technical Report: **TR-CSE-2013-52**  Department of Computer Science and Engineering Indian Institute of Technology Bombay, Mumbai

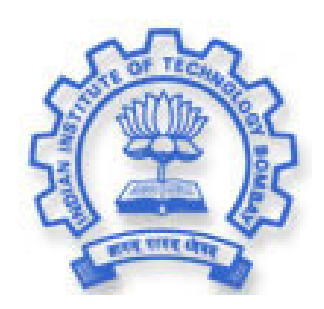

Creative Commons Copyright © 2013 Some Rights Reserved

# CMC: A Model Computer Science Curriculum for K-12 Schools

3<sup>rd</sup> Edition

June, 2013

Authors

Sridhar Iyer\*, Farida Khan, Sahana Murthy<sup>#</sup>, Vijayalakshmi Chitta, Malathy Baru and Usha Vishwanathan

> Department of Computer Science and Engineering # Interdisciplinary Programme on Educational Technology Indian Institute of Technology Bombay

> > \*Contact email: sri@iitb.ac.in

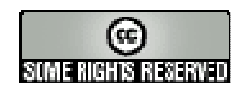

The distribution and usage of this Curriculum are as per the Creative Commons license – Attribution-Share Alike. See **http://creativecommons.org/licenses/by-sa/2.5/** for details**.** A brief excerpt from the license is given below. **You are free:**

- to copy, distribute, display, and perform the work
- to make derivative works
- to make commercial use of the work

### **Under the following conditions:**

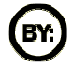

**Attribution**. You must attribute the work in the manner specified by the author or licensor.

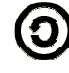

**Share Alike**. If you alter, transform, or build upon this work, you may distribute the resulting work only under a license identical to this one.

# **Computer Science Curriculum, 2013, 3rd Edition**

# **Preface**

This document prescribes a curriculum (called **CMC**) for K-12 Computer Science in schools. While CMC is written in the context of schools in India, it can be also used by schools in other countries. Textbooks based on CMC are being used by more than a hundred schools in India, as of March 2013.

Schools in India have been offering Computers as a subject to their students for the last 10 years or so. While the syllabi for  $9<sup>th</sup> - 12<sup>th</sup>$  grades are defined by various examination Boards, there is no formal curriculum for  $1^{st} - 8^{th}$  grades. The NCERT (National Council of Educational Research and Training) specifies the computer literacy competencies and skills to be developed at Primary, Middle and Secondary levels. However these specifications are broad, leading to variations in their interpretation across textbooks and schools. Hence there is a need for a detailed specification for computer curriculum. CMC, described in this document, fills this gap.

This document provides: (i) the rationale, underlying philosophy, and key features of CMC, (ii) details of topics and specific learning objectives to be addressed in each grade, (iii) recommendations for teaching-learning strategies, and (iv) one instance of how CMC was implemented through textbooks.

The first edition of CMC was released in March 2007. The second edition was released in April 2010. This document is the third edition, released in June 2013. A brief history of the development of CMC and related materials is as follows:

- 2006-2007 This activity started in June 2006 at IIT Bombay. A survey of existing computer science curricula and textbooks in India led to identifying the need for a detailed curriculum specification. As a result, the  $1<sup>st</sup>$  edition of CMC was developed, and released in March 2007. The draft of 1<sup>st</sup> edition was reviewed by a team of academic experts, mentioned in Annexure D.
- 2007-2008 Teacher Handbooks based on  $1<sup>st</sup>$  edition of CMC were created by a collaborative effort involving contributors from geographically different places. A pilot study on using the handbooks was conducted by the authors, at a school - Sri Sri Ravishankar Vidya Mandir (SSRVM), in Mumbai. The key insight was that having only teacher handbooks are not sufficient and there is a need to develop textbooks based on CMC.
- 2008-2009 Textbooks for grades 1-4, titled Computer Masti, were written based on the 1<sup>st</sup> edition of CMC and released under Creative Commons License. Pilot studies were conducted by the authors, not only to teach using these books but also for teacher training in various schools. The key insight was the need to have periodic teacher training programs.
- 2009-2010 Textbook authoring for higher grades continued. Discussions with more pedagogy experts, mentioned in Annexure D, led to the development of the  $2<sup>nd</sup>$  edition of CMC, which was

released in April 2010. A company, InOpen Technologies, was incubated at SINE-IIT Bombay, to take up large scale teacher training and implementation in schools.

- 2010-2012: Textbook authoring for grades 1-8 was completed. The number of schools adopting these books crossed a hundred. The number of downloads of the books crossed ten thousand, from across a hundred countries. These books may be freely downloaded, for individual, noncommercial use (as per Creative Commons License specified), from www.computermasti.in Alternate link: www.cse.iitb.ac.in/~sri/ssrvm/
- 2012-2013: Results from field implementations led to the development of the  $3<sup>rd</sup>$  edition of CMC. This document, the  $3<sup>rd</sup>$  edition of CMC, was released in June 2013. It may be downloaded from www.cse.iitb.ac.in (Click on Research  $\rightarrow$  Technical Reports; Document ID: TR-CSE-2013-52). Alternate link: www.cse.iitb.ac.in/~sri/ssrvm/

# **Table of Contents**

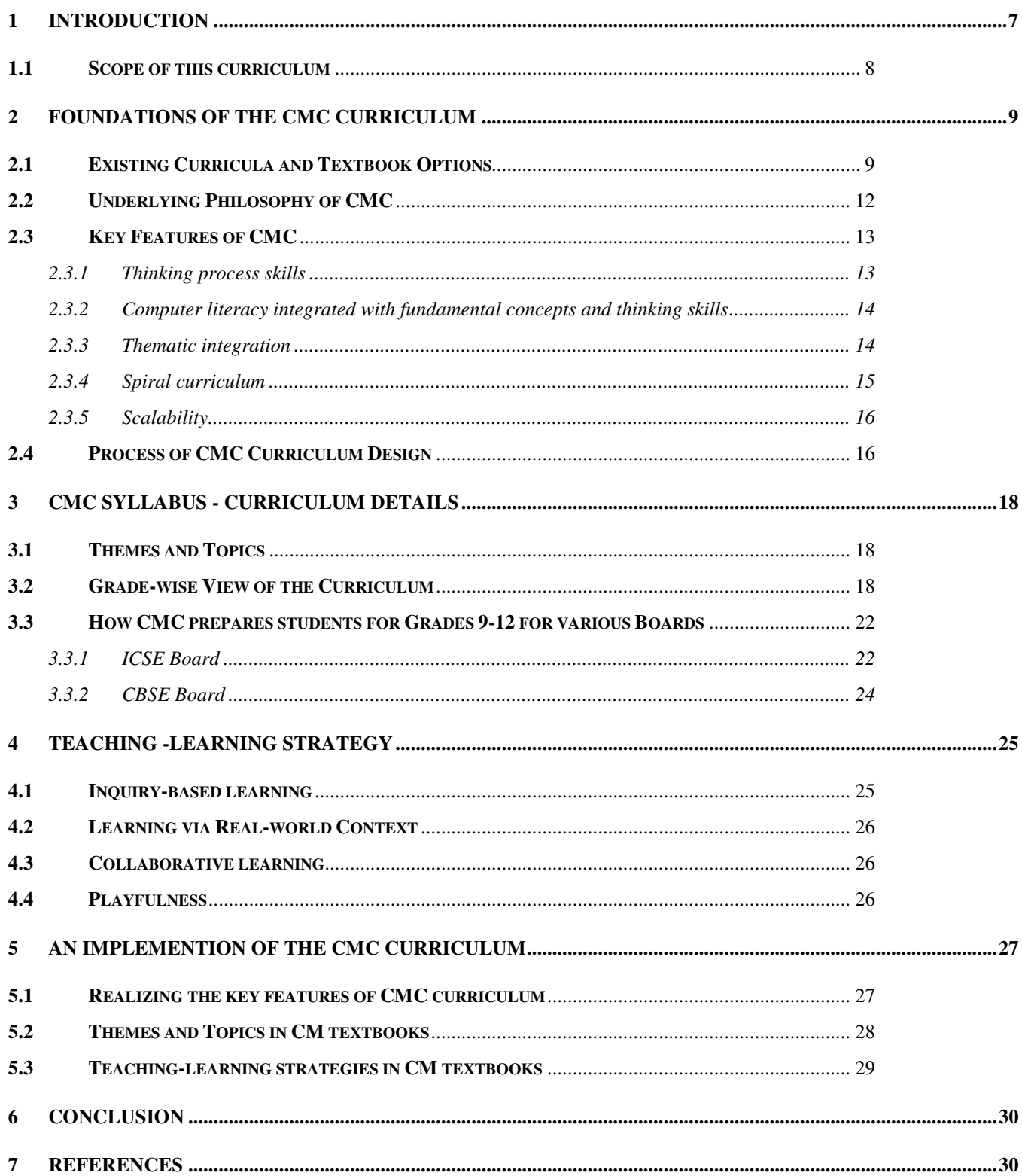

#### **ANNEXURE A: TOPICS COVERED FOR EACH GRADE FOR EACH THEME AND SUB-THEME ...................... 32**

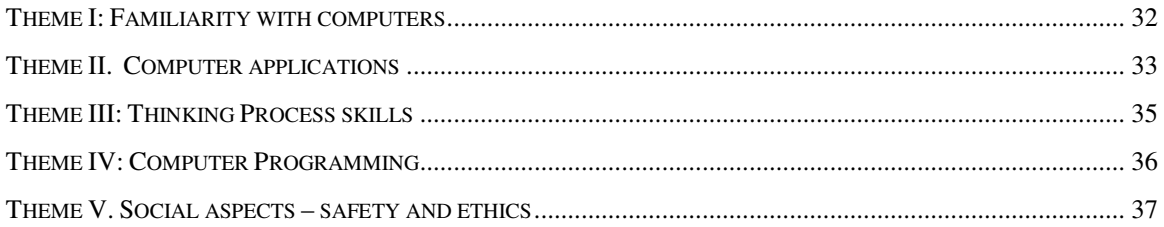

### **ANNEXURE B: COMPUTER MASTI (CM) TEXTBOOKS ............................................................................................. 38**

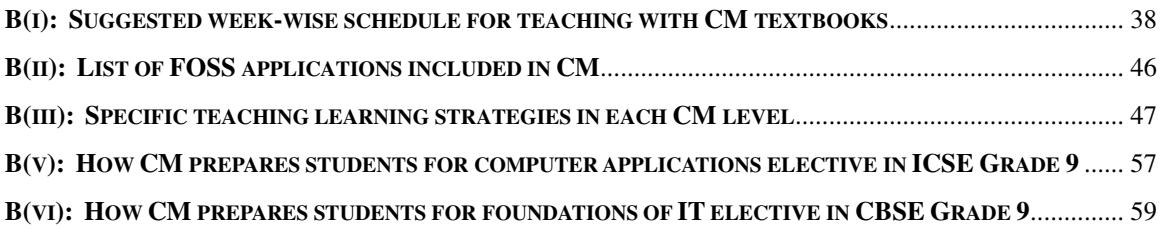

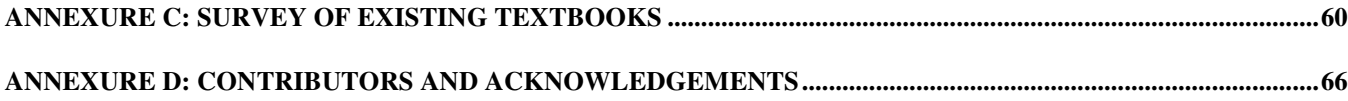

# **1 INTRODUCTION**

Children today are exposed to a wide presence of computers (in homes and elsewhere). Their natural curiosity leads them to explore these "interesting toys". They often learn on their own (or from friends or parents) to use a computer for a variety of purposes. This could lead to learning undesirable habits (playing on a computer for hours), incorrect usage, and unsafe usage (ignorance of the risks in Internet access). Hence it is desirable for schools to introduce learning about computers as part of the curriculum itself. It is necessary to take note of what computer usage is prevalent among children of a given age group and introduce those topics into the curriculum in a suitable manner. If this is not done, the school curriculum would lag behind what students learn in other settings, leading to boredom, in addition to the dangers of incorrect/ignorant usage. Also, new computer-based tools and technologies are constantly finding their way into popular use, so it is necessary for the curriculum to be dynamic. The curriculum needs to be adapted appropriately to the introduction of new tools, while simultaneously keeping a focus on conceptual learning. Moreover, there should not be an emphasis on learning computers at the expense of other subjects/activities, and the curriculum should be well-balanced.

Indian schools have already been offering Computers as a subject to their students for the last 10 years or so. Some schools introduce it as early as  $1<sup>st</sup>$  grade and some introduce it in the  $3<sup>rd</sup>$  grade or later. Unlike other subjects where there is a prescribed textbook and syllabus, there is a lot of ambiguity for teaching computer science. One reason is the lack of a well defined framework. Currently the National Curriculum Framework (NCF) 2005 [NCF 2005] defined by NCERT forms the basis for the CBSE Board syllabus [CBSE Board]. Schools tied up with this board do teach the topics mentioned in the framework. However the emphasis within topics is open to interpretation and there is wide variation in the treatment of a given topic across books. The ICSE Board has defined syllabus only for 9<sup>th</sup> to 12<sup>th</sup> grades [ICSE Board]; for the lower grades, each school can teach what the school decides as appropriate. This leads to variation in the books chosen by individual schools and hence in the topics covered at the primary and middle school level.

The topics covered currently are more driven by the market demand at that point of time. Typically, the focus is on usage and skill based content for specific applications (for example, Java, Microsoft Office). There is very little emphasis on thinking skills or concepts of broad applicability that would be useful across subjects. As the individual schools are given the flexibility of following their own curriculum and textbooks, there is a huge variation in topics that are being covered. Hence there is an urgent need to define a detailed curriculum to teach computer science in schools.

To summarize, in India, a formal curriculum for Computers does not exist for the lower grades. Yet, several textbooks have been written for Computers as a school-level subject, and many schools are offering Computers as a subject in the lower grades, leading to a variety of ways in which it is being taught. What should be taught in the lower grades is being left open to interpretation for textbook authors and schools. There is no metric by which a school or a textbook author can check whether the topics being taught and the manner in which they are being taught are suitable. Hence there is a need for detailed specifications for a school-level Computers curriculum in India.

### **1.1 Scope of this curriculum**

This document defines the details of what we believe is an appropriate, balanced curriculum for teaching Computers in schools for Grades 1-8, according to students' level of maturity and the demands of the present century. The syllabi for  $9<sup>th</sup>$  to  $12<sup>th</sup>$  grades are defined by the various Boards (See Section 2.1) and hence are beyond the purview of this document. However, as shown in Section 3.3, this curriculum prepares students to take Computers as an elective subject for  $9<sup>th</sup>$  to  $12<sup>th</sup>$  grades for the various Boards.

This curriculum, *referred to as CMC*, emphasizes nurturing clarity of thought and learning of concepts associated with various tools, rather than just the usage skills of a specific tool. CMC explicitly include topics to facilitate and improve thinking skills, such as stepwise thinking and logical reasoning, which are not subject specific. The treatment of topics assumes that Computers is taught as an independent subject. Yet, CMC makes the connections of topics in Computers to other subjects and to real world applications explicit.

Historically, the theory and practice of curriculum has been approached in four possible ways [Smith 2000], corresponding to different purposes that a curriculum can achieve: curriculum as a body of knowledge to be transmitted, curriculum as an attempt to achieve certain ends in students, curriculum as process and curriculum as praxis. This curriculum document addresses the first three purposes.

#### i) Curriculum as a body of knowledge to be transmitted.

The central themes in the content are identified and justified for inclusion in this curriculum (CMC). CMC goes beyond a syllabus. It not only defines the details of the themes, sub-themes and topics to be taught at each grade, but also indicates the relative importance of different topics, the connections between the topics and the order at which they are to be studied. (Section 2.4, Section 3.1, Annexure A). ii) Curriculum as an attempt to achieve certain ends in students.

This approach is useful for teachers and students since this approach specifies clear performance outcomes at various stages. This is addressed in CMC by specifying learning objectives for themes and sub-themes (Section 3.2) at every grade.

# iii) Curriculum as a process.

In this model, the curriculum is required to provide the basis for planning a course, and the justification of various choices. These points are addressed in CMC by providing a framework for the selection of the content and guidelines for sequencing it (Section 3), and principles for developing teaching-learning strategies (Section 4). The underlying principles and philosophy on which CMC is based are also described (Section 2).

This curriculum (CMC), in its current stage, does not address the following points:

- It is desirable that a curriculum is customized to local requirements and resource availability. CMC does not yet differentiate implementation in varying contexts, such as for schools in rural and tribal areas in India.
- While there have been efforts at adapting CMC for an adult computer literacy programs, it does not address alternate requirements such as digital literacy or vocational education programs.
- It is recommended that a curriculum should describe techniques of empirically studying the effects of its implementation. CMC does not yet provide a means of experimentation and evaluation.
- CMC does not address the praxis approach, such as exploration of practice between peer-teachers or reflection by implementers as to what worked.

This document begins with a summary of some existing curricula to teach computers, followed by establishing the foundations for this curriculum (CMC), and a description of the approach in designing CMC (Section 2). Then details of content choice for various grades are given (Section 3, Annexure A). These are followed by recommendations for teaching-learning strategies (Section 4), based on the underlying philosophy, and an example of CMC implementation (Section 5 and Annexure B), in the form of text books.

# **2 FOUNDATIONS OF THE CMC CURRICULUM**

CMC addresses the question: *"What computer-related topics should be taught in each grade and why?*" especially in the Indian context. Before exploring this question, a review of existing curricula and textbooks for teaching Computers at the K-12 grades is given below. (Indian schools use the term 'standard' in place of the term 'grade'. This document uses the term 'grade' consistently).

# **2.1 Existing Curricula and Textbook Options**

# *2.1.1 Computer curricula in Indian school Boards*

Schools in India are affiliated to one of CBSE, ICSE, IB, IGCSE, or State Boards. Each Board prescribes curricula and conducts standardized examinations for grades 10 and 12. A summary of computers curricula prescribed by these Boards is as follows:

- The CBSE Board follows the NCERT NCF 2005 [CBSE Board]. The NCERT (National Council of Educational Research and Training) classifies computer literacy into six categories: Fundamental Operations and Concepts, Social and Ethical Issues, IT Tools, Communication Tools, Technology Research Tools and Problem Solving. The curriculum is categorized for three levels: Primary, Middle and Secondary schools. At each level, the categories are divided into competencies and skills to be developed. However these specifications are broad and there are variations in their interpretation across textbooks and schools.
- The ICSE Board has computers as a core subject in  $1<sup>st</sup>$  to  $8<sup>th</sup>$  grades, and as an elective in  $9<sup>th</sup>$  to  $12<sup>th</sup>$ grades. The syllabi for  $9<sup>th</sup>$  to  $12<sup>th</sup>$  grades includes topics such as computer hardware functions, data representation and internal computer structure, computer software, social context of computing and ethical issues, algorithms, programming using a high level language and computers in everyday life. Details are available on their website [ICSE Board]. However the syllabi for the lower grades are left open. Schools are free to follow textbooks by any publisher that they find suitable. As a result there are variations in the topics covered, breadth of topics, concepts and skills taught at different schools.
- The IGCSE Board [IGCSE Board] based out of Cambridge and the IB Board [IB Board] based out of Geneva offers computer science and computer studies at various levels. However, there are not many schools in India that follow these curricula.
- Some State Boards in India have introduced computers as a subject, with varying degrees of syllabus specification. A pioneering effort is the IT@School project by the State govt. of Kerala which provides a comprehensive curriculum and teaching resources for various grades [IT@School project]. However for most other states the details of the topics to be covered and their depth are open to interpretation.

# *2.1.2 Computer curricula in other countries*

There exist K-12 Computer Science curricula in many countries. Some examples are:

- The Association for Computing Machinery (ACM) Task Force Report [ACM K-12] provides a curriculum and well-defined methodology to integrate teaching of computers and information technology into K-12 grades. Computer skills are learnt by carrying out projects and computer-based activities in other subjects.
- The International Society for Technology in Education (ISTE) [ISTE] defines standards for evaluating skills and knowledge that students need to live productively in a digital world (NETS-S). The milestones describe what students should know and be able to do by the end of various grades, in technology operations, information fluency, problem-solving, creativity, collaboration, and ethics.
- The European Computer Driving License [ECDL] foundation offers international computer skills certification from introductory to advanced levels. The programmes contain modules which define the 'skills and competencies to be a proficient user of a computer and computer applications'.

• Governments of several countries define their own curricula, learning objectives and competencies for CS education (also called Informatics, or IT) at the school level. [Hubwieser et al 2011] note that there is a variation not only in the content to be taught and at what level, but also in the levels of specificity described. They describe a research framework (called Darmstadt model), to systematize descriptions of school CS education across countries.

Integrated models such as the one from ACM are desirable but this approach is not suitable for Indian schools. Two key limiting factors are the lack of various resources and low computer skills among the teachers. Hence a comprehensive curriculum tailor-made for the Indian context is required.

# *2.1.3 Computer textbooks in India*

A review of some textbooks available from reputed publishers for teaching computers in Indian schools is given in Annexure C. A summary is as follows:

- Most authors have attempted to provide a good, age-appropriate treatment of any given topic. Most books contain detailed explanations for some topics suggested in the NCERT or other guidelines. The books provide useful suggestions for activities, but these activities are primarily constructed around specific tools such as MS Word or Excel. Many books contain several screenshots for the usage of software tools. Also, there is insufficient emphasis on conceptual learning. In a few cases, it is not clear whether the book is meant to be read by the students or be used as a guide by the teacher.
- There is a wide variation in the interpretation of the syllabus leading to non-uniform emphasis on various topics. Even in a given textbook, the relative emphasis of the various topics is sometimes disproportional to their importance. Sometimes the contents for an entire year deal with learning intricate details of one technology tool.
- None of the textbooks surveyed explicitly address the need to emphasize on general intellectual development and conceptual thinking skills. So no textbook was found consistently suitable, throughout the various grades and topics.
- Different schools follow different textbooks. Some do not follow any book but simply leave it to the teacher's creativity to choose the resources. As a result, there is a wide variation in the computer curriculum being taught, even among schools that are affiliated to the same Board.

### *2.1.4 CMC*

This document is a detailed specification of a computer science syllabus, referred to as CMC. It prescribes the themes and sub-themes to be addressed in each grade, learning objectives for each topic and recommends teaching-learning methods to be followed. It is hoped that these details will enable textbook authors and teachers to exercise their creativity in the explanation of a given topic, rather than the choice of the topics themselves. In other words, they should be free to focus on the "how to teach", rather than deal with "what to teach" and "why".

### **2.2 Underlying Philosophy of CMC**

As mentioned in Section 1.1, this document addresses three purposes of a curriculum: (i) Curriculum as a body of knowledge to be transmitted, (ii) Curriculum as an attempt to achieve certain ends in students, and (iii) Curriculum as a process. The various choices made to address these purposes are influenced by the underlying philosophy of CMC, which is as follows:

*1. Develop computer fluency, not just computer literacy.* 

While computer literacy is defined as the knowledge and ability to use computers and related technology efficiently, computer fluency means a robust understanding of what is needed to use information technology effectively across a range of applications [Committee on Information Technology Literacy, NRC. 1999]. The goal of computer fluency is to enable students to adapt to the changes in digital world rather than merely be aware about computer and its application. Hence, CMC has emphasis on understanding of the concepts behind various computer-based activities, rather than usage specific tools. The goal of such a concept-oriented approach is to equip students to be self-learners and enable them to cope with the inevitable advent of new versions, tools and technologies of the future.

*2. Develop thinking process skills, not just content mastery.* 

While content mastery (domain knowledge) is important, the need to develop thinking process skills (cognitive processes used by experts) is well established [Padilla 1990; Big6 skills]. Hence, CMC has explicit emphasis on teaching of thinking process skills, which are the basic procedures and methods used in making sense of complex situations, solving problems, conducting investigations and communicating ideas. Computer literacy skills are introduced only after motivating the need for developing the corresponding thinking process skill.

3. *Highlight the interconnectedness of knowledge, not just address a topic/subject in isolation.* While mastery of a topic is important, recognizing the inter-connectedness of various topics and ideas leads students to construct a more expert-like knowledge structure [Ellis and Stuen 1998]. Hence, CMC has emphasis on: (i) thematic integration, i.e., the integration of knowledge from various subjects into the Computers curriculum, and the use of computer-skills activities to strengthen knowledge in other subjects, and (ii) spiral curriculum, i.e., the content of the curriculum is organized such that themes and topics are revisited with increasing depth in each successive visit.

In addition, CMC is neutral to specific hardware platforms and software packages. However, to maximize outreach and ensure scalability, it suggests Free/Open Source (FOSS) based operating systems and applications.

To summarize, CMC addresses thinking process skills, fundamental concepts of computer science and computer literacy skills, in manner that themes and topics are revisited with increasing depth in each successive visit, and in a context that reflects the inter-connectedness of different subject domains. These key features described in the next section.

# **2.3 Key Features of CMC**

# *2.3.1 Thinking process skills*

Thinking process skills include basic methods and cognitive processes used by scientists, engineers, computer scientists, writers, economists and many other professionals in making sense of complex situations, solving problems, conducting investigations and communicating ideas. These skills are applicable in a wide range of problems in science, technology and engineering, as well as in everyday life. The thinking process skills addressed in CMC include: *Algorithmic thinking, problem-solving skills, systematic information gathering, brain storming, analysis and synthesis of information, multiple representation and divergent thinking.*

Thinking process skills have been widely recognized as being relevant and important for students in the 21<sup>st</sup> century. There exist recommendations from various professional bodies and accreditation boards such as ACM and ABET [ACM; ABET] that these transferable skills are required by college graduates. A body of science and mathematical education research literature recommends that students need to develop these skills to understand and practice authentic science. Various combinations of the thinking process skills have been referred to in literature as science process skills [Padilla 1990], the Big 6 [Big6 skills], and critical thinking skills.

The rationale for choosing the specific thinking process skills mentioned above is several-fold. One, algorithmic processes are the foundation of much of computer science, hence developing step-wise algorithmic thinking is key to understanding several aspects of computers itself. Algorithmic thinking and logical reasoning are applied in solving problems in several domains. Next, learning how to systematically gather information, represent it in multiple ways, and analyze and synthesize information, form the basic steps of research in any area. The skills of gathering and organizing information are key to developing information literacy. Finally, thinking process skills such as brainstorming, synthesizing information, multiple representation and decision-making, equip students with powerful skills to handle real-life situations at various ages, from planning a vacation, to buying a computer for home use, to deciding future education and career paths.

CMC includes thinking process skills as a key feature of the curriculum not only because they are required in learning the fundamentals of computers, but importantly, because they need to be *explicitly*  addressed in a curriculum if we want students to develop them. Students do not automatically acquire these skills, while learning content [Marzano et al 1988].

# *2.3.2 Computer literacy integrated with fundamental concepts and thinking skills*

As mentioned in Section 2.2, CMC is based on the philosophy that it is necessary to address computer fluency, not just literacy. Thus CMC does not approach computer literacy simply as a list of usage skills of increasing difficulty that the students must learn one by one. Instead it approaches the learning of computer usage skills in the context of learning about fundamental computer-related concepts and thinking process skills. The first step in deciding to teach a particular usage skill lies in establishing the need for that skill, either to learn a concept or to develop a thinking process skill. At that point, the usage skill is addressed only to the extent it is required by the underlying need. Advanced aspects of the usage skill are addressed in future visits to the topic, as explained in section 2.3.4.

Moreover, educational research shows that learning is not just a rational act, but also has emotional connections [Hinton et al 2008]. Hence CMC also addresses learners' attitude towards computers. This leads to the following categorization of topics chosen for each grade:

- Concepts: Learning computer science concepts, as well as thinking process skills. These address the development of the *cognitive* faculties of the learner.
- Usage Skills: Developing hands-on skill in the use of various hardware, software, and programming languages. These address the development of *behavioral* faculties.
- Social Aspects: Understanding and applying ethical and security related issues of computer and Internet usage, developing a positive attitude towards computers, and enjoying the process of inquiry. These address the *affective* faculties.

### *2.3.3 Thematic integration*

Thematic integration views learning and teaching in a holistic way and reflects the interactive nature of the real world [Hanlon and Ayre 2005]. It provides useful ways for teachers and students to make connections between and among subject area concepts (Ellis & Stuen 1998). When curriculum is addressed in an integrated fashion, and when more connections are made between ideas, the complexity of mental models and the amount of learning increase. Learners connect ideas they encounter, to construct a cohesive knowledge structure in their minds. Therefore, those taught using an interdisciplinary or integrated curriculum often exhibit better performance or learning than those taught according to traditional subject compartmentalized programs [Brooks and Brooks 1993; Sunal et al 1996]. Thematic integration bridges the gap between formal, abstract knowledge and real-world, informal knowledge, both of which play an important role in the learning of computers.

One way to apply thematic integration is through the development of an interdisciplinary thematic unit, supported in its development and execution through technology [Miller and Davidson 1997]. This entails use of computer-based learning tools. In countries where most students have access to desktops, laptops or other handheld devices in the classroom, thematic integration of technology primarily refers to the application of technology into other subjects [Eteokleous, 2008].

On the other hand, in countries such as India, where resources are constrained, computers are mostly implemented as a separate school subject. To address these needs, CMC suggests a thematic integration for Computers curriculum that involves reinforcing what is taught in other subjects while learning computers. In other words, CMC curriculum builds on what students learn in subjects such as Science, Maths, Geography, and so on, to acquire conceptual and procedural understanding of computers. Moreover, the natural attraction of students to acquire computer-usage skills by doing computer-based projects is leveraged to motivate them to acquire deeper knowledge in the other subjects.

# *2.3.4 Spiral curriculum*

CMC is organized as a spiral curriculum [Bruner 1977]. It is structured such that themes and topics are revisited multiple times, with each successive visit increasing the depth to which topics are addressed. A spiral curriculum could be conceptualized as follows:

- A set of ideas or operations are first introduced in an intuitive way.
- After they have been mastered at a conceptual level, ideas are revisited in a more formal manner.
- The connection with other knowledge is developed so that students start building interconnected complex set of ideas.
- The next, higher level of mastery is treated at a more abstract level.

While a spiral curriculum entails revisiting topics multiple times, it is not simply a repetition of a topic. Each visit deepens the treatment of the ideas. Increasing levels of difficulty are addressed in successive visits of a topic. New knowledge or skills, advanced applications, and additional objectives, get added in each subsequent visit. At all times, explicit connections are made from new learning to old learning. Some benefits of a spiral curriculum are: it reinforces understanding of topics, builds from simple to complex ideas, achieves higher cognitive levels during successive encounters with a topic without overwhelming the student, and provides flexibility to personalize learning.

While attention is paid to the age appropriate manner of introducing a topic, the emphasis is not on defining precisely which topics are to be introduced at which age. It is acceptable if all students do not understand all ideas in the first visit*.* The goal is that since each topic is revisited more than once, each student is able to grasp the topic at some point in time.

# *2.3.5 Scalability*

CMC is not preferential to any specific hardware platforms or software packages. However, to maximize the outreach and implementation in a cost-effective manner, CMC recommends the use of free and open source software (FOSS) operating system and applications. It has been recognized that unless an attitude and aptitude of knowledge creation is established in developing countries, they will continue to remain as mere consumers of technology [Hawkridge 1990]. Besides bringing down implementation costs, the use of FOSS facilitates a culture of freedom, builds confidence in the user to be in command of technology, and empowers them to participate in technology creation.

### **2.4 Process of CMC Curriculum Design**

The CMC philosophy (Section 2.2) led to the identification of key features (Section 2.3). This section describes the process followed to operationalize the features into topics to be taught at each grade.

As mentioned in 2.3.2, CMC categorizes topics into Concepts, Usage Skills and Social Aspects. The process used for coming up with the curriculum details is as follows:

- 1. Identify what concepts, usage skills and social aspects are relevant for K-12 levels, keeping in mind the key features of integrating computer literacy with thinking skills. This led to the identification of the following themes: Familiarity with computers, Computer applications, Thinking skills, Computer programming, and Social values. These are described in detail in Section 3.1.
- 2. Organize the themes into sub-themes and topics to be taught in each grade by applying the spiral design (See 2.3.4). Note that age-appropriateness of the topics is addressed by the spiral design. An overview of the sub-themes as well as their mapping to the grades is given in Figure 1, with more details in Annexure A.
- 3. Define learning objectives for the topics in each grade. The learning objectives are measurable indicators of the performance of a student in that topic [Anderson and Krathwohl 2001]. The detailed learning objectives for each grade are given in Section 3.2.

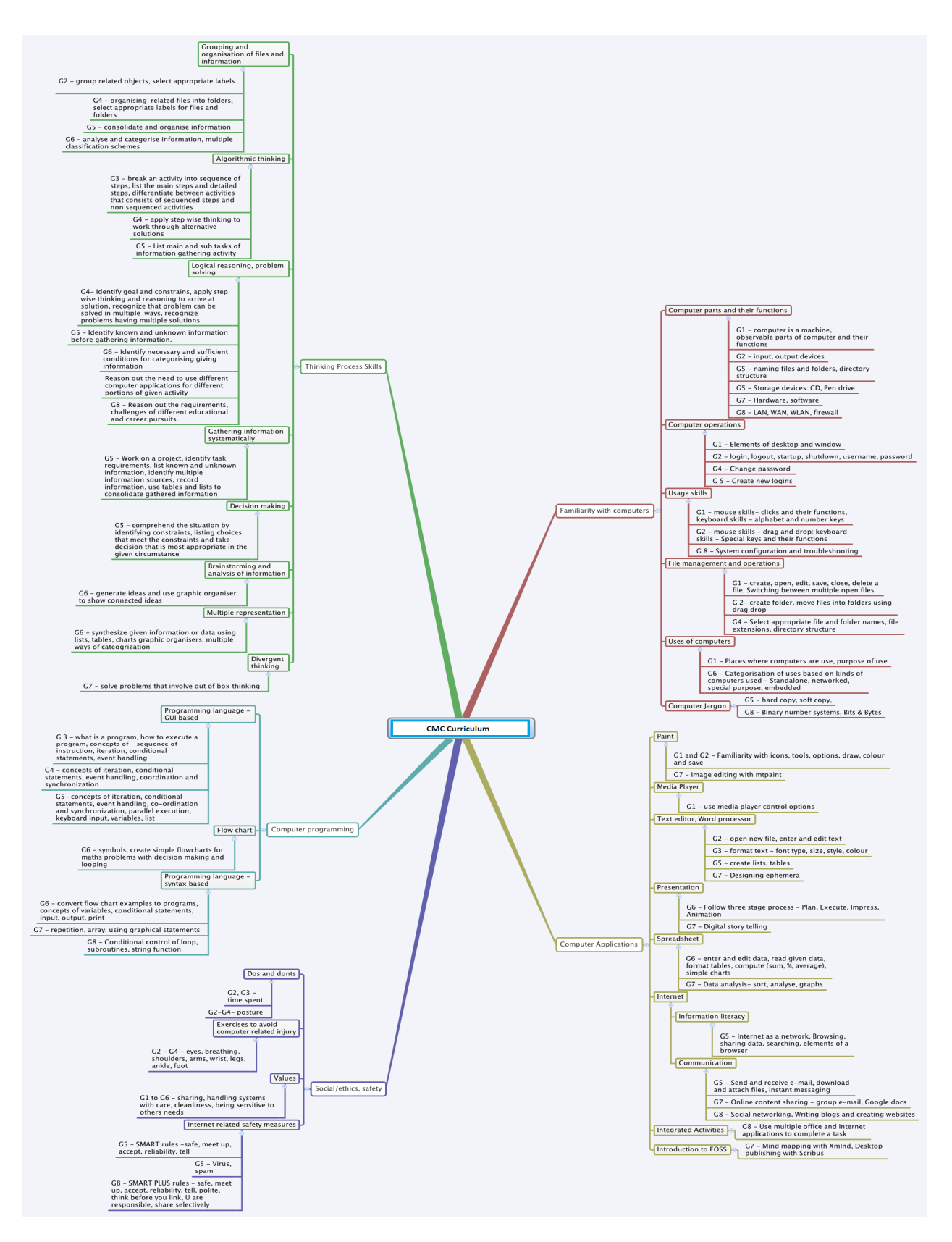

**Figure 1: CMC curriculum at a Glance** 

### **3 CMC SYLLABUS - CURRICULUM DETAILS**

### **3.1 Themes and Topics**

As indicated in Section 1.1, this section addresses the purpose of *'curriculum as a body of knowledge to be transmitted'*. The CMC curriculum has been classified into five themes: familiarity with computers, computer applications, thinking process skills, computer programming, and social values and ethics. Each of the themes has multiple sub-themes.

- Familiarity with computers: Topics in this theme provide opportunities to become familiar with computer associated vocabulary, learn computer and file operations, and acquire usage skills.
- Computer applications: Topics in this theme build competency in applications usage, such as word processor, presentation, multimedia, spreadsheet and Internet, thereby enabling students to utilize the potential of computer as users of the technology.
- Thinking process skills: Topics in this theme build cognitive abilities of algorithmic thinking, reasoning, problem solving, information gathering, brain storming and synthesizing, using multiple representations, and divergent thinking. These abilities enable students to plan and execute complex projects, use the appropriate applications for a given project, and write wellengineered programs. In addition, these abilities equip students to deal with real life situations.
- Computer programming: Topics in this theme develop algorithmic thinking skills and enable students to become creators of technology. Computer programming is addressed in two phases, to avoid cognitive overload. A graphic user interface (GUI) based language, such as Scratch is used in the first phase, for learning of programming concepts. Text-based syntax is introduced only in the second phase, through a different language, such as Basic. The two phases are bridged by teaching how to draw flow charts and write pseudo-code.
- Social aspects safety and ethics: Topics in this theme sensitize students to ergonomic, social and ethical issues associated with computer use. These issues are incorporated in the curriculum by way of exercises to avoid computer related injury, Internet safety guidelines, and values such as sensitivity to others and intellectual property rights.

The above themes are further detailed into sub-themes and topics at each grade level. These details are provided in Annexure A. These details would be useful for textbook authors to decide the topics to be addressed in each grade and the corresponding learning objectives. A grade-wise summary view - what topics should be taught in each grade and upto what depth – follows.

# **3.2 Grade-wise View of the Curriculum**

Sub-sections (3.2.1 - 3.2.8) describe details of the topics to be taught in each grade in terms of learning objectives. As indicated in Section 1.1, this addresses the purpose of *'curriculum as a as an attempt to achieve certain ends in students'.* 

It is expected that a teacher would be able to comfortably address these topics, by teaching one class per week for grades 1-4, and one or two classes per week for grades 5-8. It is recommended that the first few weeks of any grade be devoted to explicitly revising topics from the previous grade, since many topics in the curriculum reappear at increasing depth in each grade.

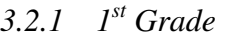

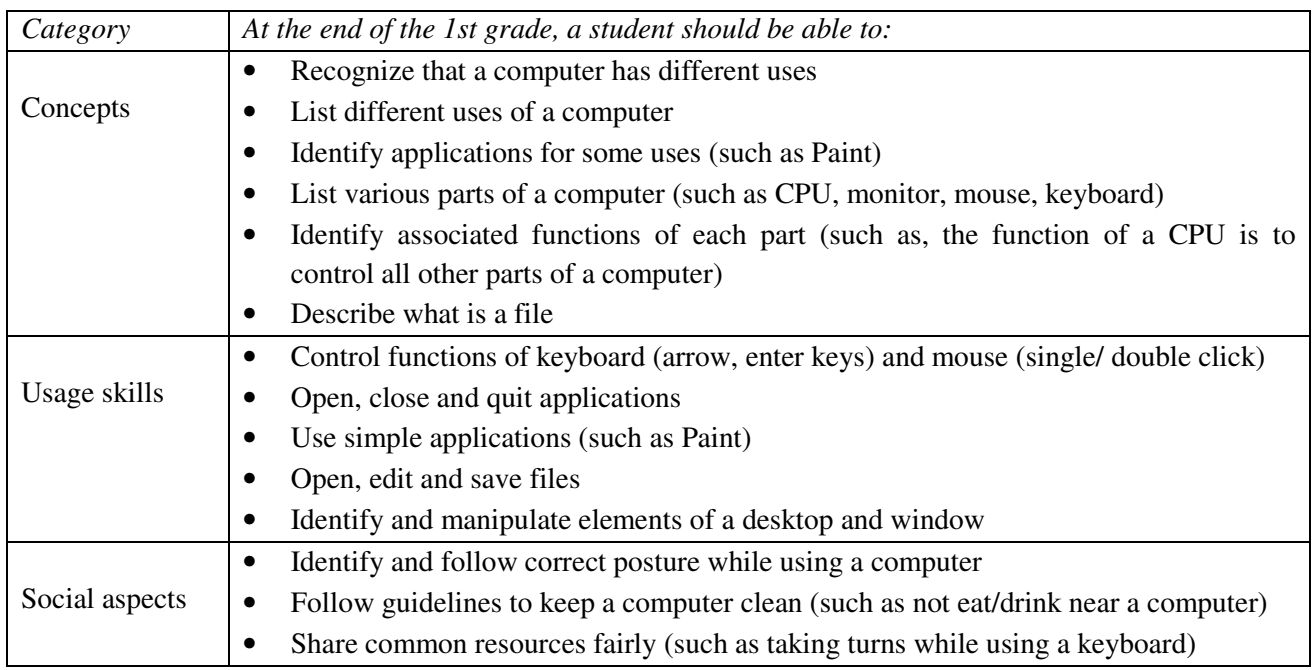

# *3.2.2 2nd Grade*

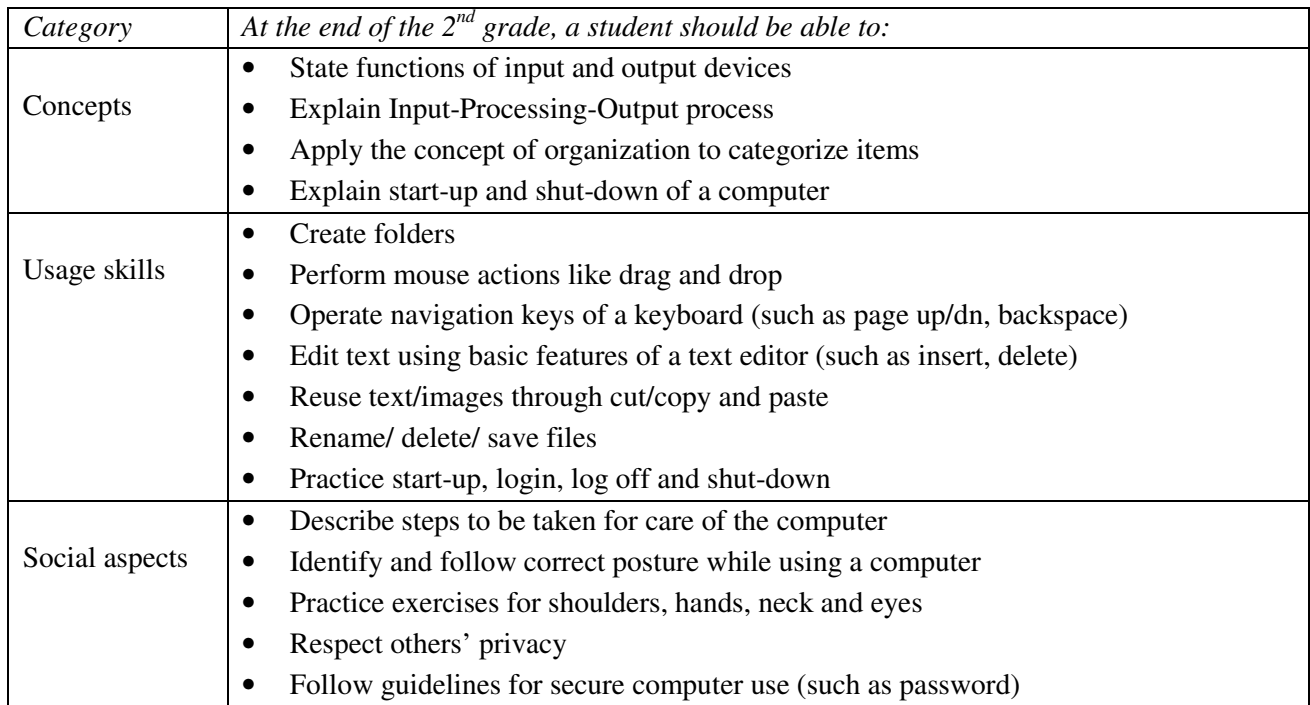

# *3.2.3 3 rd Grade*

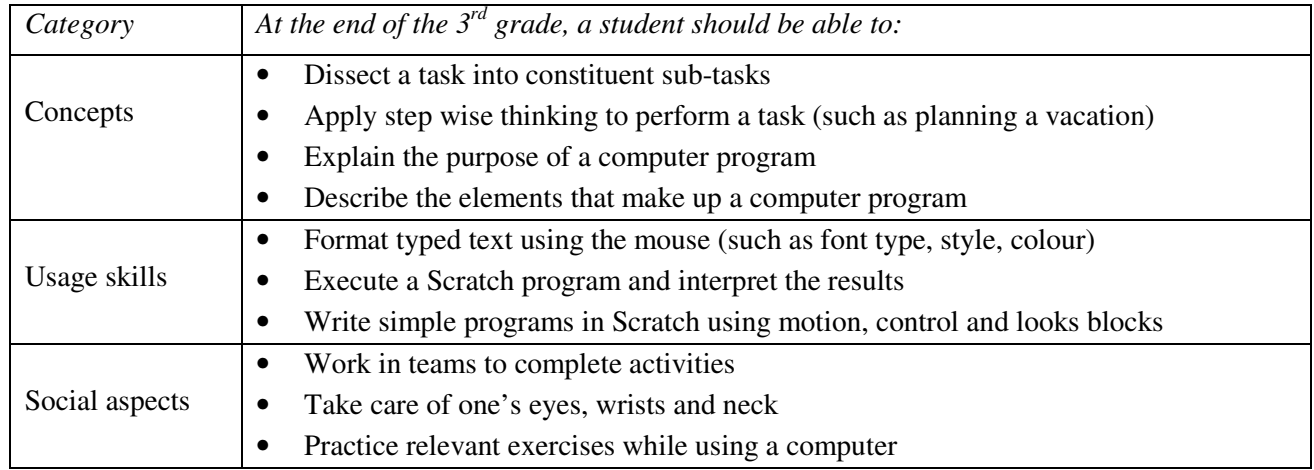

# *3.2.4 4 th Grade*

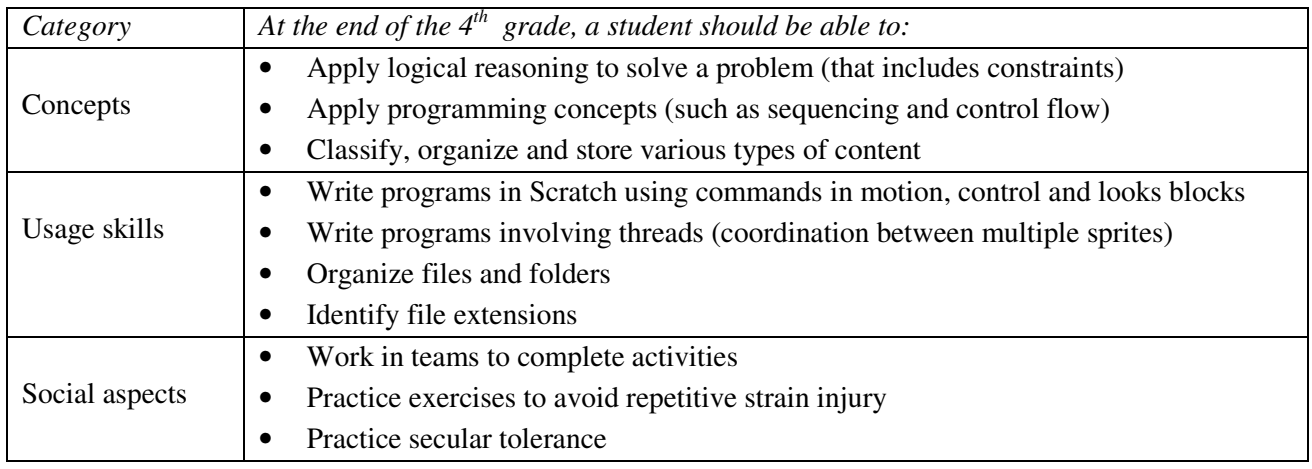

# *3.2.5 5 th Grade*

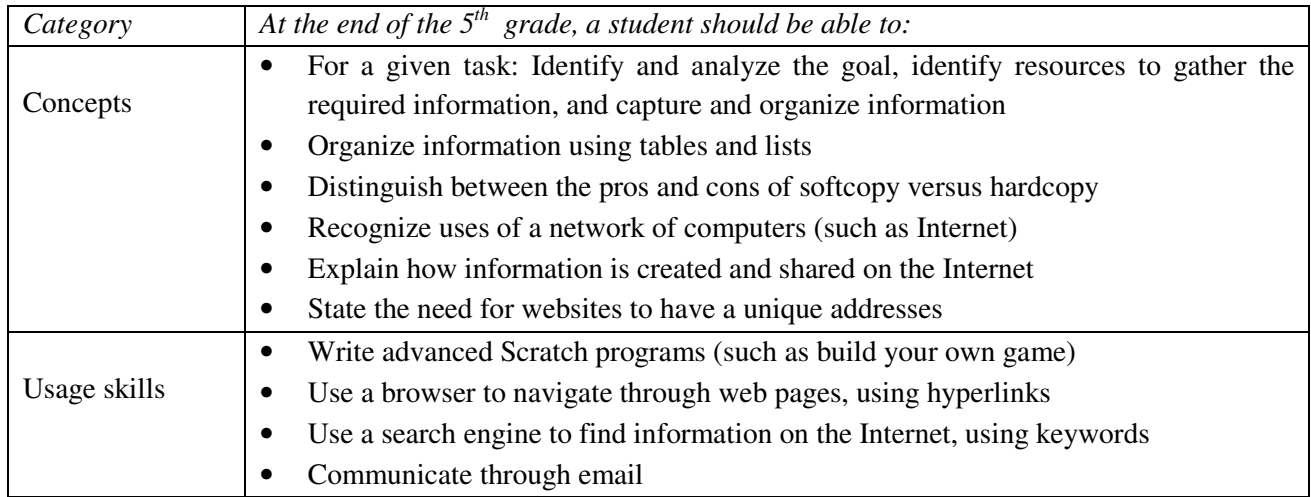

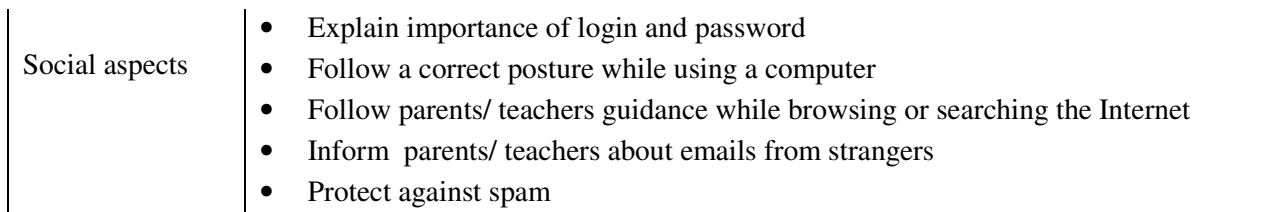

# *3.2.6 6 th Grade*

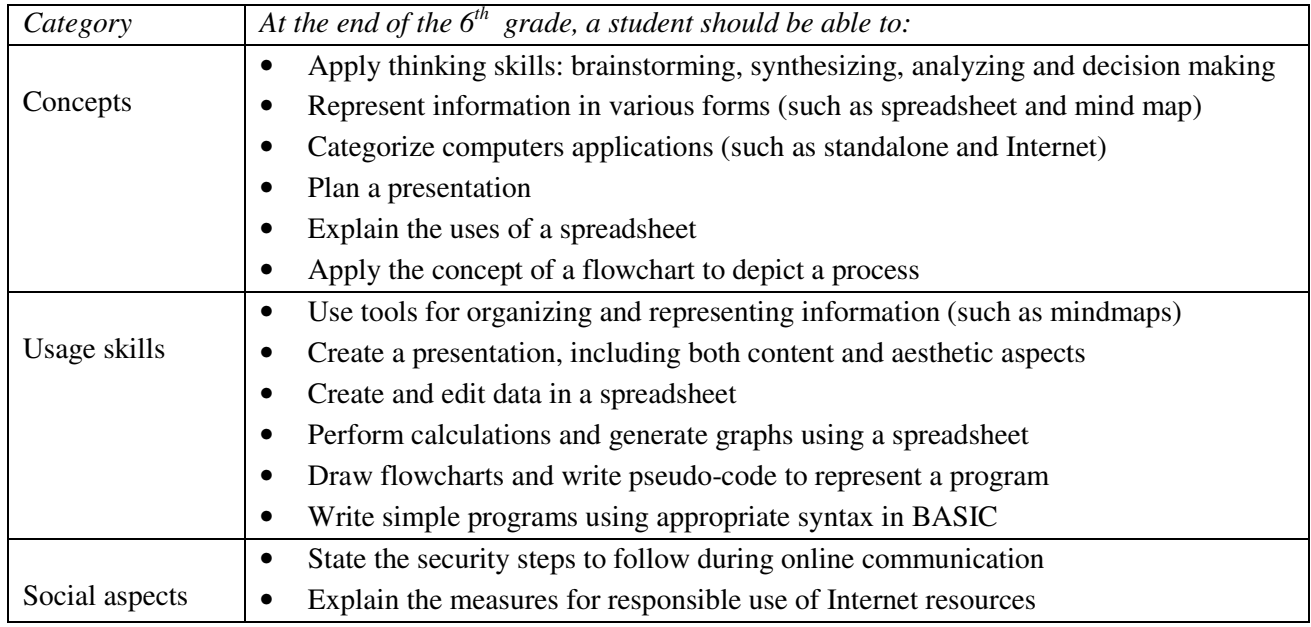

# *3.2.7 7th Grade*

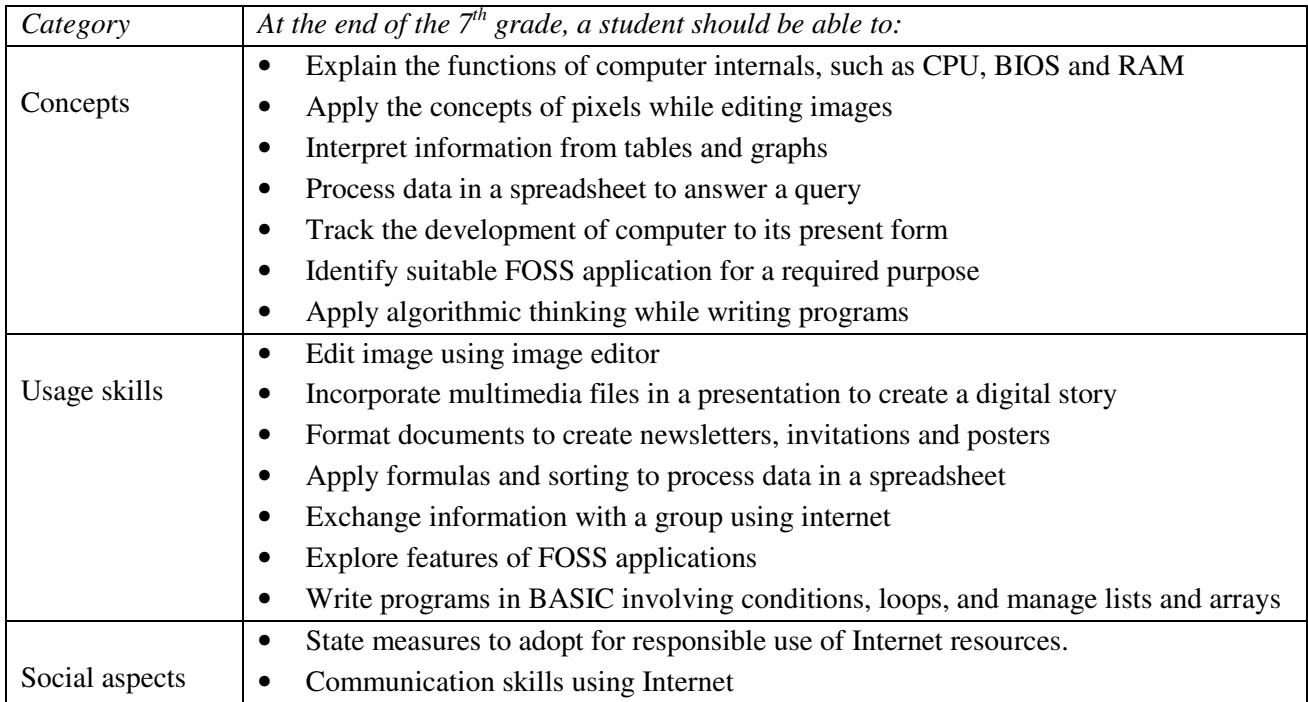

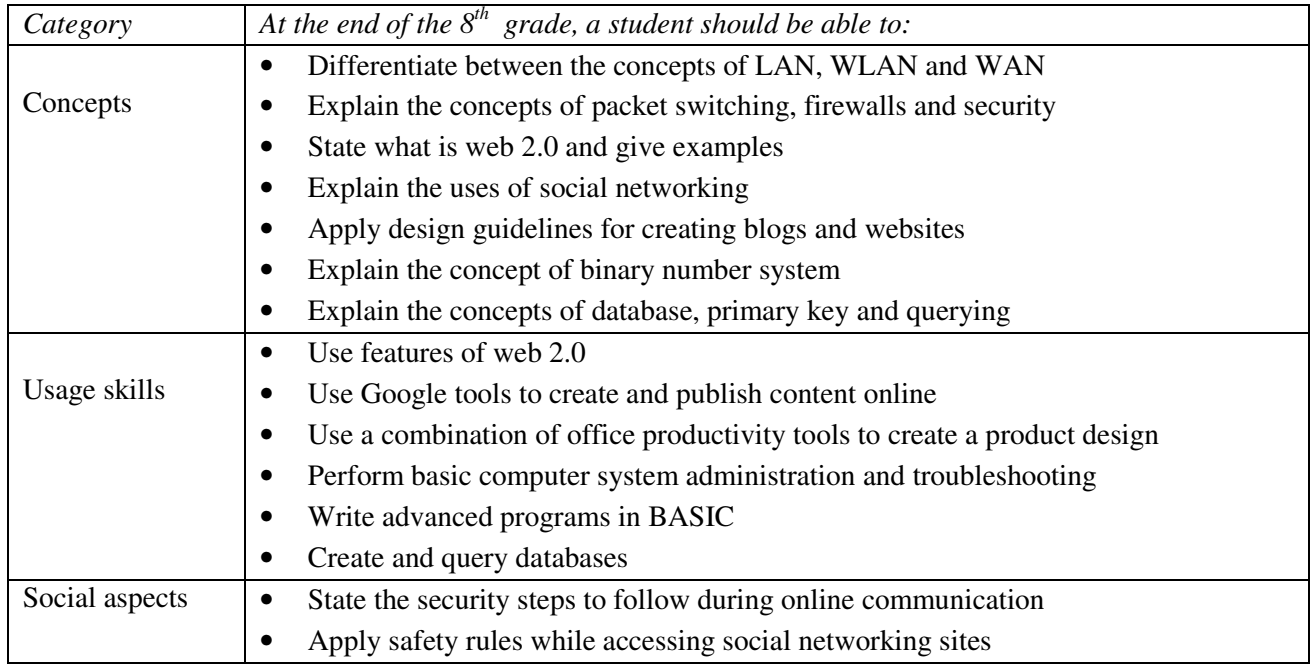

# *3.2.8 8 th Grade*

# **3.3 How CMC prepares students for Grades 9-12 for various Boards**

In India, schools have to be affiliated to a Board, such as ICSE, CBSE or State, in order to conduct classes for grades 9-12. The exams for grades 10 and 12 are conducted by the respective Boards. All the schools affiliated to a given Board follow syllabi prescribed by that Board. As mentioned in Section 1, some Boards allow schools to define their own syllabi for grades 1-8 and define detailed syllabi only for grades 9-12. The ICSE, CBSE and some State Boards have defined syllabi for computers in grades 9-12, which can be found from their respective websites [ICSE, CBSE, Maharashtra State Board].

Hence, instead of independently re-defining the syllabi for grades 9-12, this section indicates how the CMC curriculum from grades 1-8 prepares a student to proceed with the Computers elective in grade 9 onwards. The ICSE syllabus for Computer Applications and the CBSE syllabus for Foundation of Information Technology are discussed below.

# *3.3.1 ICSE Board*

The ICSE syllabus for Computer Applications for grades 9 and 10 for the year 2013 can be found at: http://www.cisce.org/Syllabus 2013/23. Computer Applications.pdf

It lists the following six aims: "1) To empower students by enabling them to build their own applications. 2) To introduce students to some effective tools to enable them to enhance their knowledge, broaden horizons, foster creativity, improve the quality of work and increase efficiency. 3) To enable students to learn to use the World Wide Web in order to gather knowledge and communicate

with students and the academic community all over the world. 4) To enable students to learn to process words and numbers, analyze data, communicate ideas effectively and make the optimum use of computer resources. 5) To help students learn fundamental concepts of computing using object oriented approach in one computer language. 6) To provide students with clear idea of ethical issues involved in the field of computing"

The topics listed for grade 9 are: Operating System, Internet, Computing and Ethics, Office Application Software, Database Packages, Elementary Concepts of Objects and Classes, Values and Types, and Conditionals and Loops. Table 1 gives the grade at which CMC addresses students' preparation for these topics. Details of sub-topics at each grade in CMC are given in Annexure A.

| Topics and sub-topics of ICSE grade 9                                             | preparation<br><b>Prior</b><br>in |  |  |
|-----------------------------------------------------------------------------------|-----------------------------------|--|--|
|                                                                                   | <b>CMC</b> curriculum*            |  |  |
| Operating System: Need; features and functions; Installing and un-installing      | Grades 7 and 8                    |  |  |
| software and hardware.                                                            |                                   |  |  |
| Operating System: Working with GUI; task bar icons; multiple windows;             | Grade 4                           |  |  |
| creating and arranging folders and files.                                         |                                   |  |  |
| Internet: Working of internet; sending and receiving e-mails; web servers; search | Grades 5-7                        |  |  |
| engines; working of modem; Protocols and their need (FTP, HTTP, SMTP).            |                                   |  |  |
| Computing and Ethics: Intellectual property rights; privacy; data protection;     | Grades 5-7                        |  |  |
| protection against spam, malicious intent and malicious code.                     |                                   |  |  |
| Office Application Software: Word Processor, Multimedia Presentation,             | Grades 3-8                        |  |  |
| Spreadsheets - Editing; formatting; working with tables; using images, sound,     |                                   |  |  |
| video and custom animation; Using formulae, functions and charts.                 |                                   |  |  |
| Database Packages: The need for database management; creating, editing and        | Grade 8                           |  |  |
| saving a database; adding, deleting, modifying records and fields; performing     |                                   |  |  |
| calculations; sorting on various fields, indexing; querying; report generation.   |                                   |  |  |
| Objects and Classes: Modeling entities and their behavior by objects; Class as a  | Not addressed                     |  |  |
| specification for objects; Function calls between objects.                        |                                   |  |  |
| Values and Types: Primitive types; operations; expressions, assignment.           | Grades 7 and 8                    |  |  |
| <b>Conditionals and Loops:</b> if else and switch-case; for and while loops.      | Grades 3 and 4 (Scratch);         |  |  |
|                                                                                   | Grades 7 and 8 (BASIC)            |  |  |
| Laboratory assignments: Use of Office applications; programming; designing        | Grades 3-8                        |  |  |
| applications for various purposes.                                                |                                   |  |  |

*Table 1: ICSE grade 9 and Prior preparation in CMC* 

As can be seen from Table 1, many topics in CMC are revisited in multiple grades, owing to the spiral nature of the curriculum. Thus CMC lays a strong foundation for almost all the topics prescribed for grade 9 of ICSE Computer Applications. It is expected that a student will be able to naturally progress from CMC grade 8 to ICSE grade 9 and then further to grades 10-12.

### *3.3.2 CBSE Board*

The CBSE syllabus for Foundations of Information Technology for grades 9 and 10 for the year 2013 can be found at: http://cbse.nic.in/currisyllabus/SECONDARY CURRICULUM-vol-1-2013.pdf

It consists of four units: Basics of Information Technology, Information Processing Tools, IT Applications and Societal Impacts of IT. Table 2 gives the topics and sub-topics for grade 9 and shows how the CMC curriculum prepares a student for them. topics. Details of sub-topics at each grade in CMC are given in Annexure A.

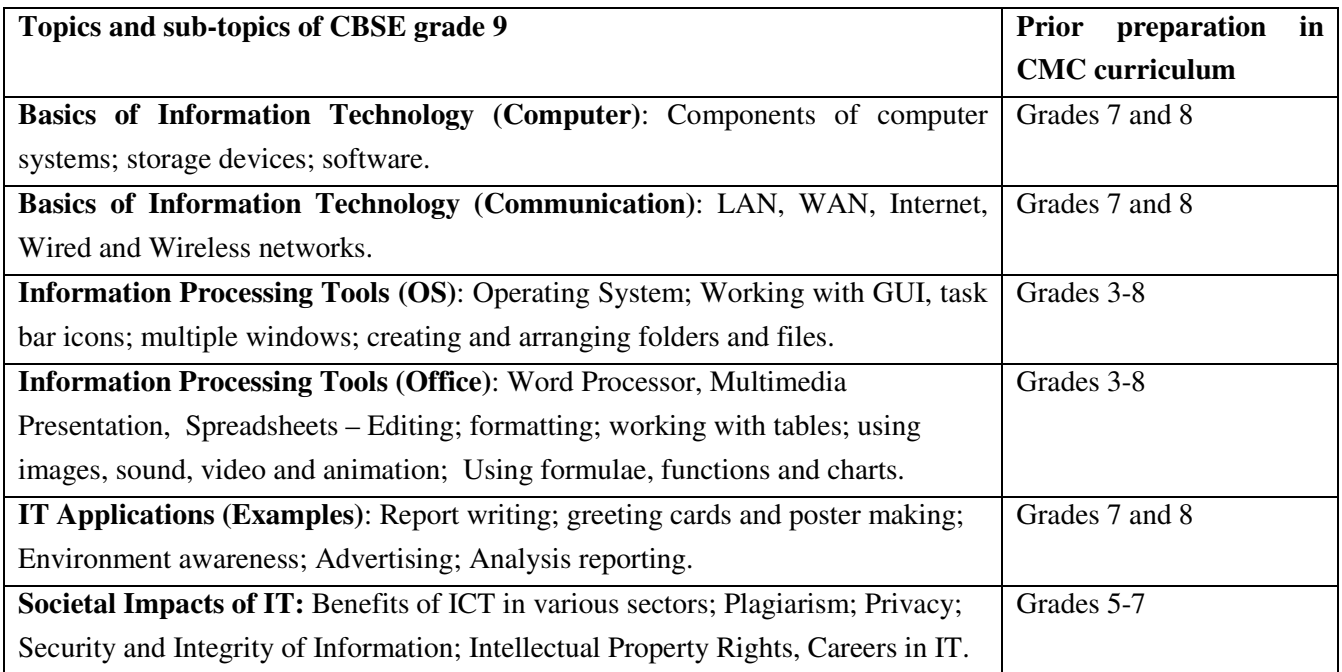

 *Table 2: CBSE grade 9 and prior preparation in CMC*

 As can be seen from Table 2, CMC lays a strong foundation for almost all the topics prescribed for grade 9 of CBSE Foundations of Information Technology. It is expected that a student will be able to naturally progress from CMC grade 8 to CBSE grade 9 and then further to grades 10-12.

Mapping prior preparation in CMC to State Board grade 9 is along similar lines. These details omitted to avoid repetition.

# **4 TEACHING -LEARNING STRATEGY**

As indicated in Section 1.1, this section addresses the purpose of *'curriculum as a process"*. Several curriculum theorists [Stenhouse 1975] have suggested that a curriculum should include not only content, but also the means to transact that content. Hence a curriculum must provide principles for the development of a teaching strategy. Once the decision is made on what is worth teaching, psychology and pedagogy principles should guide us identify effective teaching-learning strategies [Kumar 2004]. This section recommends broad strategies on which specific teaching methods and lesson plans can be developed. These strategies are established to be effective and are suitable in the context of CMC. It is recommended that textbook authors and school implementers incorporate these strategies.

### **4.1 Inquiry-based learning**

Inquiry-based learning [Barrett 2005; Olson, S. and Loucks 2000] is an approach in which students are actively engaged in the learning process by asking questions, interacting with the real world, and devising multiple methods to address the questions. Learners are guided by questions that lead to gathering of evidence, formulating explanations from the evidence and communicate and justify the explanations. The teacher plays the role of a cognitive guide and a facilitator in the process. Inquirybased learning is an effective way to realize the key feature of Thinking Skills (Section 2.3.1).

There are different levels of inquiry-based learning. In some forms, the problem is suggested by the teacher and the students devise their procedure to solve the problem. For example, the teacher asks students to prepare a presentation on an unfamiliar topic, such as maintaining an aquarium or embedded applications of computers. Students first identify what they already know about the topic and what they need to find out. Then they gather the relevant information from various sources, and synthesize it to create the presentation. The teacher oversees the process, provides feedback and intervenes wherever necessary. In other, more open forms of inquiry, learning is more student-driven. For example, students may want to learn about a particular technology, such as use of Google docs. The teacher helps them get started and then guides them towards the discovery of features of their interest.

Inquiry-based strategies help students to 'learn how to learn'. They develop the ability to locate, evaluate and use appropriate information, which is crucial in today's information-rich technological environment. The guidance provided by the teacher helps students to develop skills and confidence to apply concepts and use tools. Ultimately, inquiry-based strategies help students develop into independent learners.

### **4.2 Learning via Real-world Context**

Learning is most effective when it is situated in a real-life context [Bransford et al 1992]. It engages and challenges students to make connections between their environment and the formal curriculum. Making real world connections to the content, teaching abstract principles by establishing the need for them in a real-life context, and using analogies from students' everyday lives, are practical methods to realize the underlying key feature of Thematic Integration (Section 2.3.3). Connections to students' everyday lives can be established in multiple places – within the lessons, through classroom and homework activities, by solving context-rich problems and while working on projects.

### **4.3 Collaborative learning**

Collaborative learning (or cooperative learning, group work, team learning) is one method of getting students to actively participate in the process of learning. Several research studies show that students learn more of what is taught, retain knowledge longer, are able to solve more complex problems, and are more satisfied with the process when they learn in groups [Johnson and Johnson 1986, Toten et al 1991].

Students work on one or more tasks in small groups by planning, discussing and negotiating. Collaborative learning can take various forms: groups can be formal or informal, members can be assigned to groups by the teacher or students can self-organize, groups can last for a particular class or for a long-term duration (such as an entire semester, or for a project) and groups can be of varied sizes. Students co-construct and share knowledge, thereby forming a community of learners in the class.

### **4.4 Playfulness**

Play is essential to development because it contributes to the cognitive, physical, social, and emotional well being of children and youth. It allows children to use their creativity while developing their imagination, dexterity, physical, cognitive, and emotional strength. Research studies have revealed that play has been found to be the most developmentally appropriate way for children to learn since it facilitates problem-solving, perspective taking, social skills, and development of the mind (Bailey 2002). The role of play and the use of games as educational tools can influence learning among children by bringing about qualities such as confidence, self-efficacy, and intrinsic motivation (Garris et al 2002). Hence CMC suggests including playfulness as an explicit basis for designing learning activities and transacting them in the classroom.

# **5 AN IMPLEMENTION OF THE CMC CURRICULUM**

Computer Masti (CM) [Iyer et al] is a set of textbooks based on this CMC curriculum. CM textbooks are labeled as Levels I-VIII, which can correspond to Grades 1-8, if a school begins teaching Computers from Grade 1. CM books are sequenced in such a way that students who have studied them from grades 1-8 would be able to meet the requirements of various education boards of the country –CBSE, ICSE, IB, and State boards – for grade 9 onwards. CM books can be downloaded from www.computermasti.in

Each CM book contains lessons (chapters), worksheets and activities based on the themes in the curriculum recommended for that particular grade. Guided by the curriculum, CM books address students' development of thinking process skills while teaching concepts and usage skills associated with computers. Each CM book has a "Concept before Skill" approach focusing on conceptual understanding before learning the usage skills associated with specific applications. The pedagogy emphasizes inquiry-based learning, real-world contexts, collaboration and playfulness.

The following sections describe how the key features, themes and topics, and teaching-learning strategies of the CMC curriculum were realized in the CM books.

### **5.1 Realizing the key features of CMC curriculum**

- *Thinking Process Skills (Section 2.3.1)*: Each CM textbook explicitly addresses one (or more) thinking process skills, starting from Level III. For example, stepwise thinking is a lesson in Level III, logical thinking is a lesson in Level IV, gathering and synthesizing information is a lesson in Level V, and using multiple representations is a lesson in Level VI.
- *Computer literacy integrated with fundamental concepts and thinking skills (Section 2.3.2):* CM textbooks address computer usage skills, both hardware and software related, within the context of learning fundamental computer concepts and thinking process skills. For example, students are introduced to the Internet and its uses (Level V, Lessons 5 and 6), only after they learn the thinking skill of systematically gathering information (Level V, Lesson 2) and concepts related to organizing information (Level V, Lesson 4). Another example is that students are formally introduced to programming (Level III, Lesson 3), only after the lesson on stepwise thinking (Level III, Lesson 2), in which they apply algorithmic processes to daily life situations, such as planning a school play.
- *Thematic integration (Section 2.3.3):* CM textbooks achieve thematic integration, i.e., reinforcing what is taught in other subjects while learning computers, by use of:
	- 1. Analogy from other domains to establish an understanding of computer related concepts. For example, teaching about Internet network (Lesson 5, Level V) by drawing an analogy with water or electric supply networks.
- 2. Worksheets whose context lies in different subjects at that grade level. For example, an activity on organizing information (Lesson 6: Naming and organizing files, Level IV) asks students to classify a list of items as rivers, mountains or cities. Thus students learn geography while doing a CM activity.
- 3. Computer-based activities that provide a drill for knowledge acquired in other subjects. For example: while students are taught keyboard or mouse skills, they are given a drill of arithmetic operations through educational computer games such as Gcompris and TuxMath.
- *Spiral curriculum (Section 2.3.4):* The feature of spiral curriculum is applied in CM textbooks in multiple instances. Concepts are first introduced in an intuitive manner, and revisited with increasing complexity multiple times. For example, students first learn only a few basic features of text-editing, such as, entering text and using the commands of Copy-Paste (Lesson 7, Level II). At the next level, students learn about font types, sizes, styles and colors (Lesson 6, Level III). A few levels later, they learn to incorporate multimedia objects and format the layout to create posters (Lesson 5, Level VII).
- *Scalability (Section 2.3.5):* CM activities employ a Free and Open Source (FOSS) operating system (edubuntu) and nearly 50 FOSS applications (See Annexure B). All applications included in CM books have an equivalent for Windows operating systems as well.

### **5.2 Themes and Topics in CM textbooks**

The content of the lessons in the CM textbooks follow from the themes, sub-themes and topics prescribed in the CMC (Section 3; details in Annexure A) for each grade level. Topics in each lesson are classified into concepts, usage skills and social aspects as described in Section 3.2. An example for Level V that contains a suggested week-wise teaching schedule is shown in Table 3. Similar details for other levels are given in Annexure B.

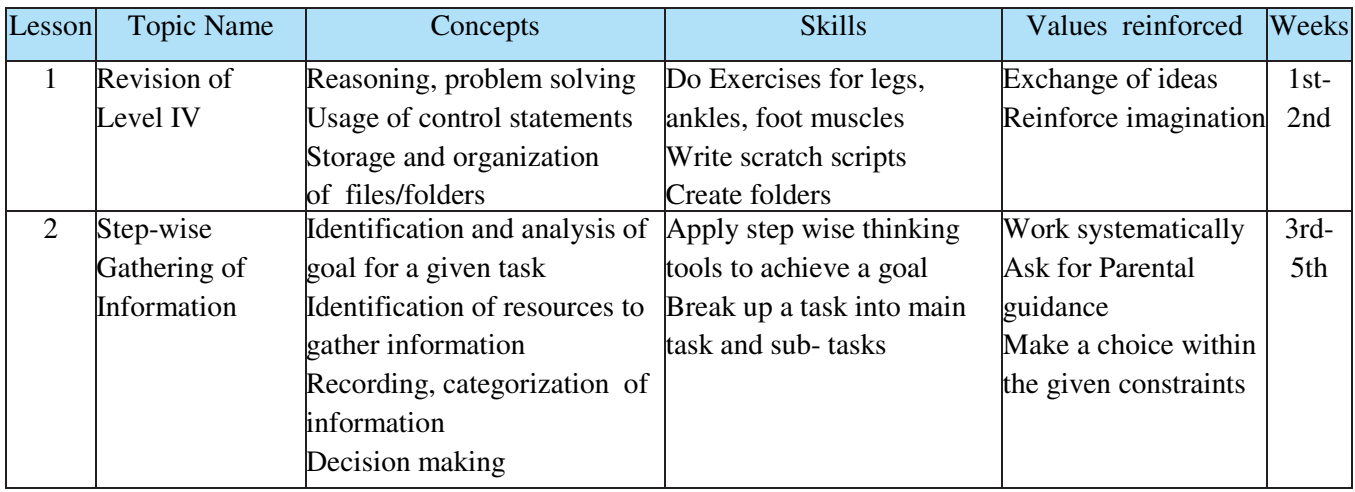

| $\overline{3}$ | Organizing      | Organization of information                         | Create a list, sub-list using                     | Be proactive                 | $6th -$  |
|----------------|-----------------|-----------------------------------------------------|---------------------------------------------------|------------------------------|----------|
|                | Information     | Representation of information Bullets and numbering |                                                   | Explore                      | 8th      |
|                | using Lists and | using tables, and lists                             | Add/delete rows and                               | independently                |          |
|                | Tables          | Softcopy and hardcopy                               | columns in table                                  |                              |          |
|                |                 |                                                     | Insert pictures in documents                      |                              |          |
| $\overline{4}$ | Advanced        | Capture of input from user                          | Assign values to variables                        | Reinforcing creativity       | $9th -$  |
|                | Scratch         | Conditional statements                              | Write scripts using variables to design new games |                              | 11th     |
|                | Programming     | $(if-else)$                                         | and operators                                     |                              |          |
|                |                 | Variables, operators and Lists Create lists         |                                                   |                              |          |
|                |                 | (arrays)                                            |                                                   |                              |          |
|                |                 | <b>REVISION</b>                                     |                                                   |                              | $12-15$  |
| 5              | Introduction to | Network of computers :                              | Use a browser to access                           | Sharing information          | $16th -$ |
|                | Internet $-$    | Internet                                            | Internet websites                                 | Observe analogy              | 18th     |
|                | <b>Browsing</b> | Unique address for a website                        | Open a given URL                                  | between topics and           |          |
|                |                 | Sharing of information on                           | Bookmark a website o Use                          | real life examples           |          |
|                |                 | Internet through web pages                          | hyperlinks                                        | Relating observations        |          |
|                |                 | and websites                                        | Navigation of web pages                           | to the context of the        |          |
|                |                 | Hyperlinks on websites                              |                                                   | lesson (seen parents         |          |
|                |                 |                                                     |                                                   | booking online)              |          |
| 6              | Searching the   | Search engine                                       | Use effective keywords to                         | Asking questions             | $19th -$ |
|                | Internet        | Search Keywords                                     | search for information                            | Go beyond the lesson         | 21st     |
|                |                 |                                                     | Follow parental/ teacher                          | Look for information         |          |
|                |                 |                                                     | guidance while browsing                           | on other subjects            |          |
| $\overline{7}$ | Communication   | Communicate through Email                           | Create an email account                           | Keeping in touch with 22nd - |          |
|                | using E-mail    | Email address, login,                               | Send and receive emails                           | friends and family           | 24th     |
|                |                 | password                                            | Use options in email                              | Differentiate between        |          |
|                |                 | Email spam                                          | application                                       | content in emails            |          |
|                |                 |                                                     | Attach files to email                             |                              |          |
| 8              | Projects        | All concepts from levels 1-5                        | All skills from levels 1-5                        | All of above                 | 28-32    |

*Table 3: Topics and schedule in CM Level V* 

# **5.3 Teaching-learning strategies in CM textbooks**

A social constructivist approach, complemented by playfulness, as recommended in Section 4, forms the basis of the teaching-learning strategies in the CM textbooks. Each lesson has a narrative style, consisting of two children who learn about computers while they engage in their daily activities. A third character in the narrative, a mouse look-alike, plays the role of a facilitator for inquiry-based learning. Students make real world connections and integrate knowledge via the context in the narrative. Worksheets, activities and projects at the end of each lesson are geared towards exploration, collaborative learning, and reflection. The specific teaching-learning strategies adopted in the CM books are given in Annexure B.

# **6 CONCLUSION**

CMC develops computer fluency and thinking skills, in a manner that highlights the interconnectedness of knowledge. It uses a spiral curriculum design to ensure that students retain their learning and progress to deeper levels. The detailed specification of learning objectives for each topic at each grade may help to standardize the competencies expected from students at each grade, and enable textbook authors to focus creativity on 'how to teach' rather than 'what to teach'. Textbooks based on CMC can equip students with computer concepts, usage skills, and also the  $4Cs$  of  $21<sup>st</sup>$  century skills - critical thinking, communication, collaboration and creativity [Trilling and Fadel 2009].

## **7 REFERENCES**

- 1. ABET. ABET accreditation organization. http://www.abet.org/
- 2. ACM. Association of Computing Machinery. http://www.acm.org/
- 3. ACM K-12. A model curriculum for K-12 Computer Science. Final Report of the ACM K–12 Task Force Curriculum Committee. http://csta.acm.org/Curriculum/sub/K12Standards.html
- 4. Anderson, L. W. and Krathwohl, D. R. (eds). (2001). *A taxonomy for teaching, learning and assessing. A revision of Bloom's taxonomy of educational objectives*: Complete Edition. New York: Longman.
- 5. Barrett, T., Mac Labhrainn, I., and Fallon, H. (2005)*. Handbook of Enquiry & Problem Based Learning*. Galway: CELT.
- 6. Bailey R. (2002). Playing social chess: Children's play and social intelligence. *Early Years,* 22: 163–173.
- 7. Big6 Skills. http://big6.com/pages/about/big6-skills-overview.php
- 8. Bransford, J.D., Sherwood, R.D., Hasselbring, T.S., Kinzer, C.K., & Williams, S.M. (1992). Anchored instruction: Why we need it and how technology can help. In D. Nix & R. Spiro (Eds.),*Cognition, education, and multimedia* (pp. 115–141). Hillsdale, NJ: Erlbaum.
- 9. Brooks, J. G., and Brooks, M. G. (1993). In search of understanding: The case for constructivist classrooms. Alexandria, VA: Association of Supervision and Curriculum Development.
- 10. Bruner, J. (1977). The *Process of Education, 2nd ed*. Harvard University Press, Cambridge, Massachusetts.
- *11.* CBSE board. http://cbseacademic.in/curriculum.html
- 12. Committee on Information Technology Literacy, NRC. (1999). *Being Fluent with Information Technology.*  Committee on Information Technology Literacy, Computer Science and Telecommunications Board, Commission on Physical Sciences, Mathematics, and Applications, National Research Council. National Academy Press, Washington D. C. http://www.nap.edu/catalog.php?record\_id=6482
- 13. ECDL. European Computer Driving License (also called International Computer Driving License outside Europe). http://ww.ecdl.com
- 14. Ellis, A. K. and Stuen, C. J. (1998). The interdisciplinary curriculum. Larchmont, N.Y: Eye on Education Inc.
- 15. Eteokleous, N. (2008). Evaluating computer technology integration in a centralized school system. *Computers & Education*, 51(2), 669-686.
- 16. Garris, R., Ahlers, R., and Driskell, J. (2002). Games, Motivation and Learning: A Research and Practice Model. *Simulation and Gaming*, 33(4), 441-467.
- 17. Hanlon, M. and Ayre, L. (2005). Technology Integration within Thematic Units. In C. Crawford et al. (Eds.), Proceedings of Society for Information Technology & Teacher Education International Conference 2005 (pp. 1409-1412). Chesapeake, VA: American Association of Computing Education.
- 18. Hawkridge, D. (1990). Who needs computers in schools and why? *Computers in Education,* 15(1-3), 1-6.
- 19. Hinton, C., Miyamoto, K., and Della-Chiesa, B. (2008). Brain research, learning and emotions: Implications for education research, policy and practice. *European Journal on Education.* 43(1), 87-103.
- 20. Hubwieser, P., Armoni, M., Brinda, T., Dagiene, V., Diethelm, I., Giannakos, M. N., Knobelsdorf, M., Magenheim, J., Mittermeir, R. T., and Schubert, S. E. 2011. Computer science / informatics in secondary education. In *Proceedings of the 16th Annual Conference Reports on Innovation and Technology in Computer Science Education (iTiCSE'11).* 19–38.
- 21. IB Board. http://www.ibo.org/diploma/curriculum/
- 22. ICSE Board. http://www.cisce.org/icse\_X\_Syllabus\_S\_year\_2012-13.html
- 23. IGCSE Board. http://www.cie.org.uk/qualifications/academic/middlesec/igcse/subjects
- 24. ISTE. International Society for Technology in Education's NETS for Students http://www.iste.org/standards/nets-for-students.
- 25. IT@School project. https://www.itschool.gov.in/downloads.php .
- 26. Johnson, R. T., and Johnson, D. W. (1998). Action research: Cooperative learning in the science classroom. *Science and Children*, 24, 31-32.
- 27. Iyer, S., Baru, M., Chitta, V., Khan, F., and Vishwanathan, U. (2008-2012). Computer Masti series of books. *InOpen Technologies.* http://www.computermasti.in Alternate link: www.cse.iitb.ac.in/~sri/ssrvm/
- 28. Kumar, K. (2004). *What is worth teaching?* 3rd ed. Orient Blackswan.
- *29.* Maharashtra State Board. http://www.msbshse.ac.in/newsite/newhome.html
- 30. Marzano, R., Brandt, R., Hughes, C., Jones, B., Presselsen, B., Rankin, S., Suhor, C. (1988). *Dimensions of thinking: A framework for curriculum and instruction*. Assoc. for supervison and curriculum development.
- 31. Miller, K. W. and Davison, D. (1997). Is thematic integration the best way to reform sience and mathematics education. *The National Science Supervison Association Journal.*
- *32.* NCF (2005). National Curriculum Framework, 2005. National Council of Educational Research and Training (NCERT), India. http://www.ncert.nic.in/rightside/links/pdf/framework/english/nf2005.pdf
- 33. Olson, S. and Loucks-Horsley, S. (Eds.). (2000). *Inquiry and the National Science EducationStandards: A Guide for Teaching and Learning.* Committee on the Development of an Addendum to National Science Education Standards on Scientific Inquiry, National Research Council. http://www.nap.edu/openbook.php?isbn=0309064767
- *34.* Padilla, M. J. (1990). The Science Process Skills. *Research Matters–to the Science Teacher* no. 9004. NARST publications. http://www.educ.sfu.ca/narstsite/publications/research/skill.htm
- 35. Smith, M. K. (2000). Curriculum theory and practice. *The encyclopaedia of informal education.* http://www.infed.org/biblio/b-curric.htm
- 36. Stenhouse, L. (1975). An *introduction to curriculum research and development*. Heinemann.
- 37. Sunal, C., Sunal, D., and Haas, M. (1996). Meaningful learning in social studies through conceptual reconstruction: A strategy for secondary students. *Inquiry in Social Studies*, 32 (1), 1-17.
- 38. Totten, S., Sills, T., Digby, A., and Russ, P. (1991). *Cooperative learning: A guide to research*. New York: Garland.
- 39. Trilling, B., & Fadel, C. (2009). *21st century skills: Learning for life in our times*. Jossey-Bass.

# **ANNEXURE A: <sup>T</sup>OPICS COVERED FOR EACH GRADE FOR EACH THEME AND SUB-THEME**

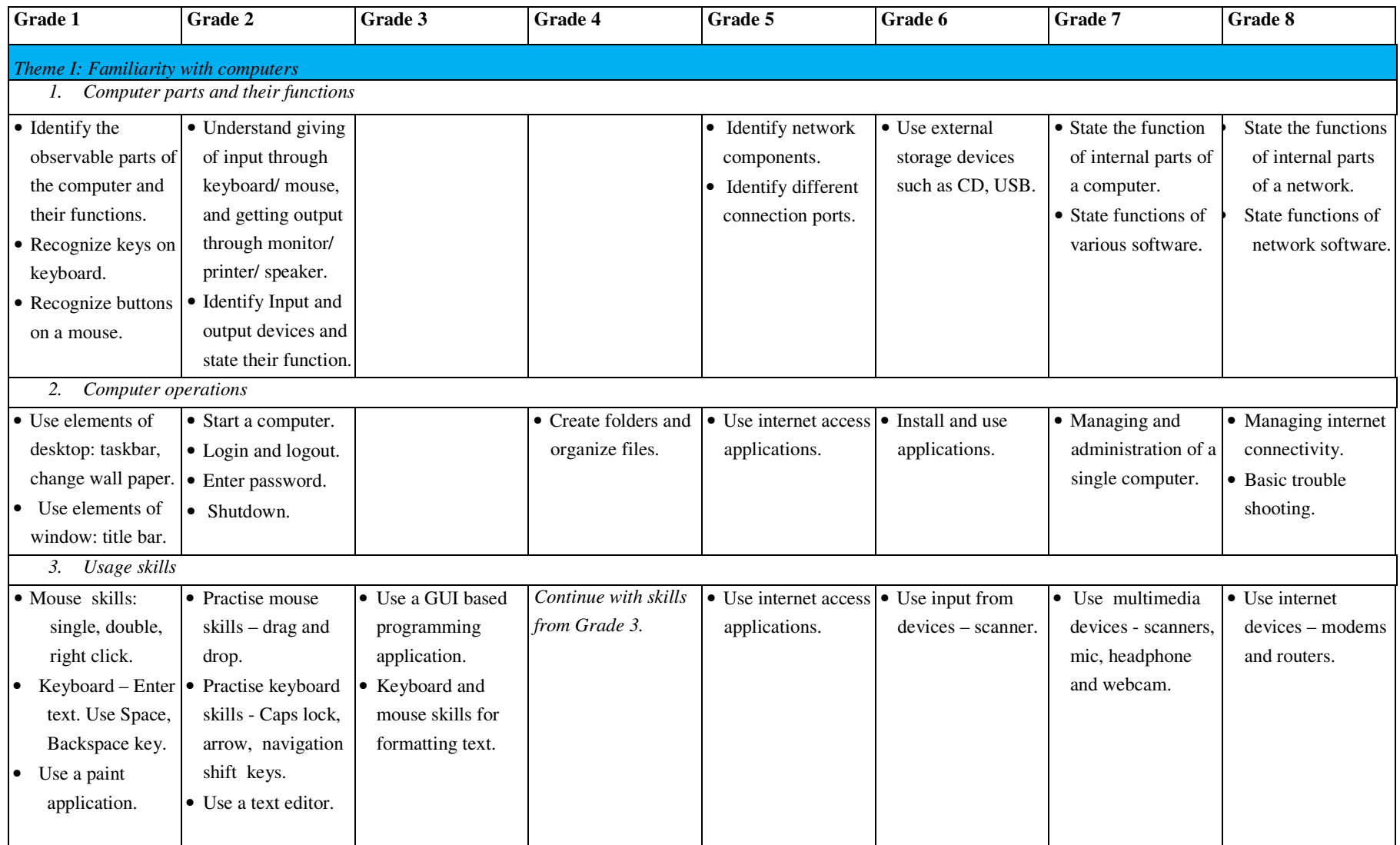

Creative Commons Copyright © 2013 Some Rights Reserved 32

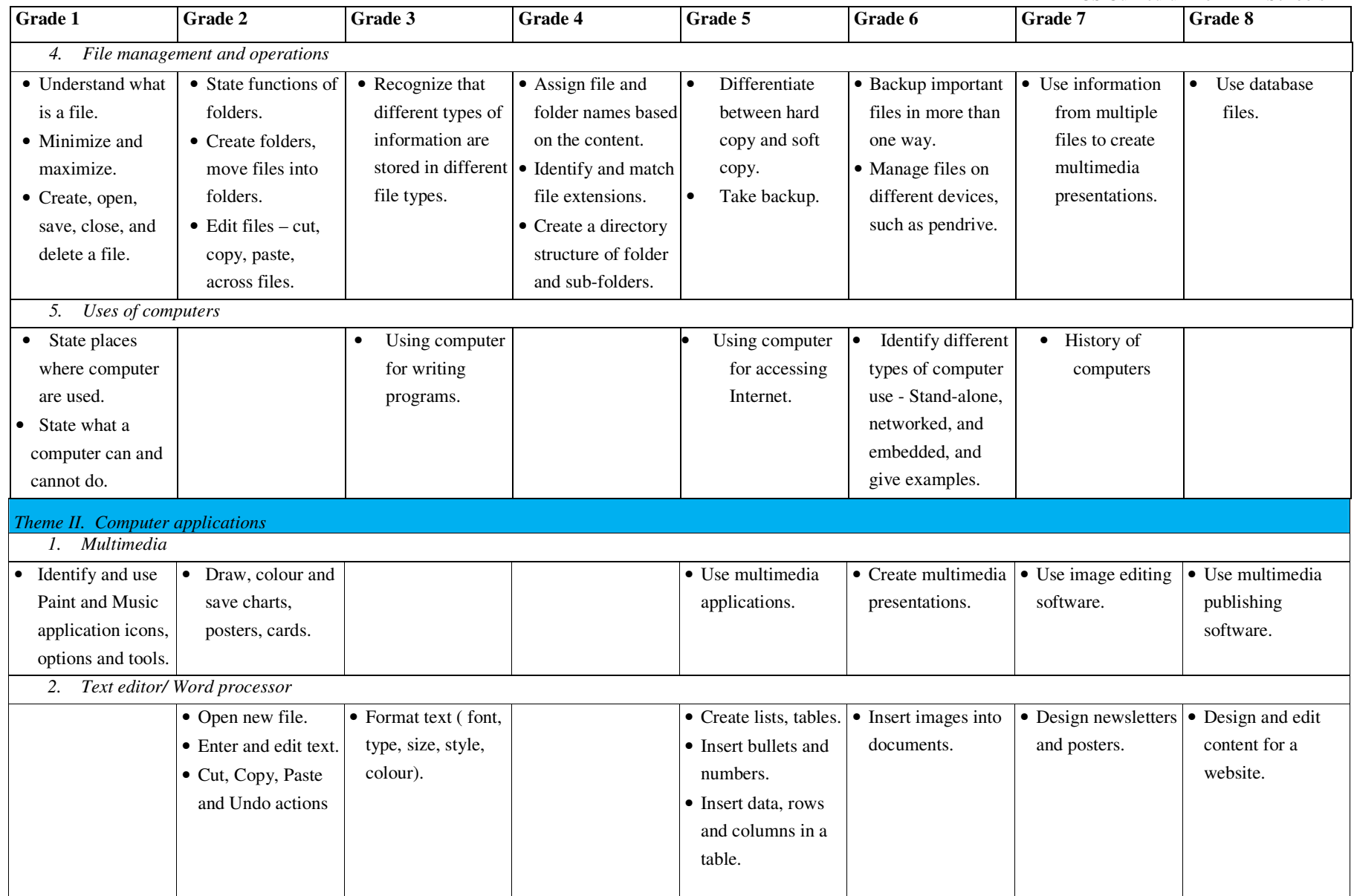

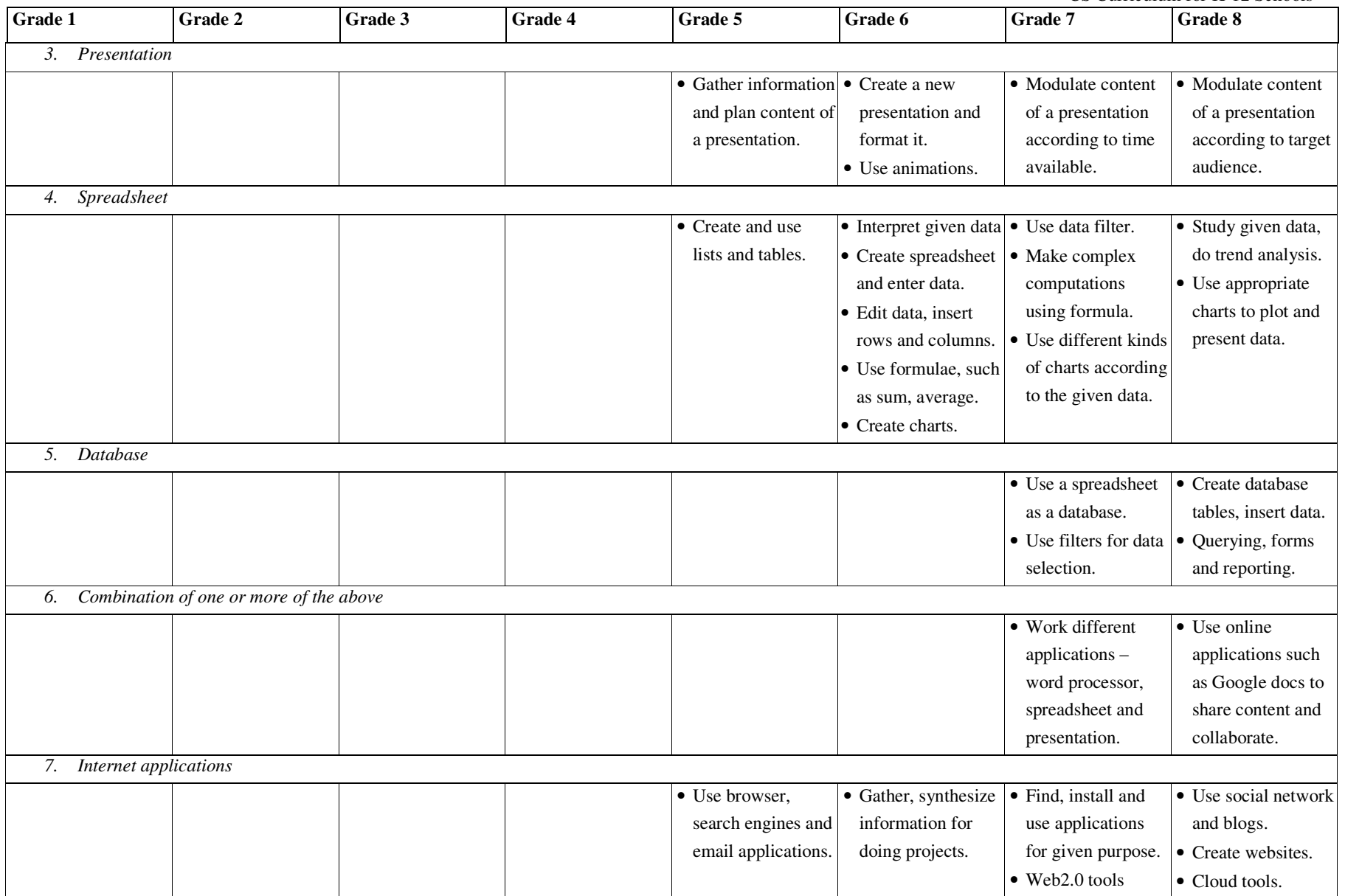

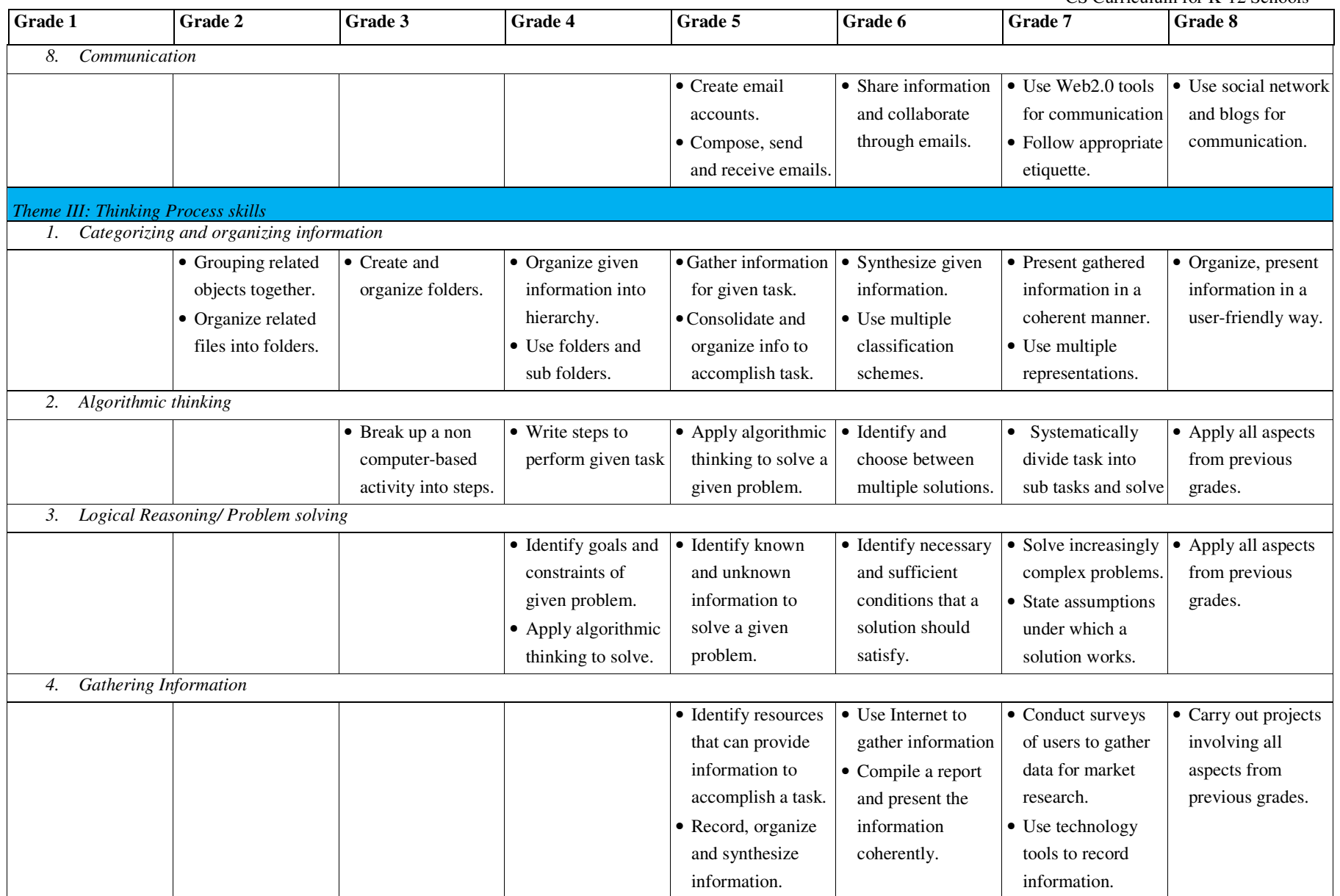

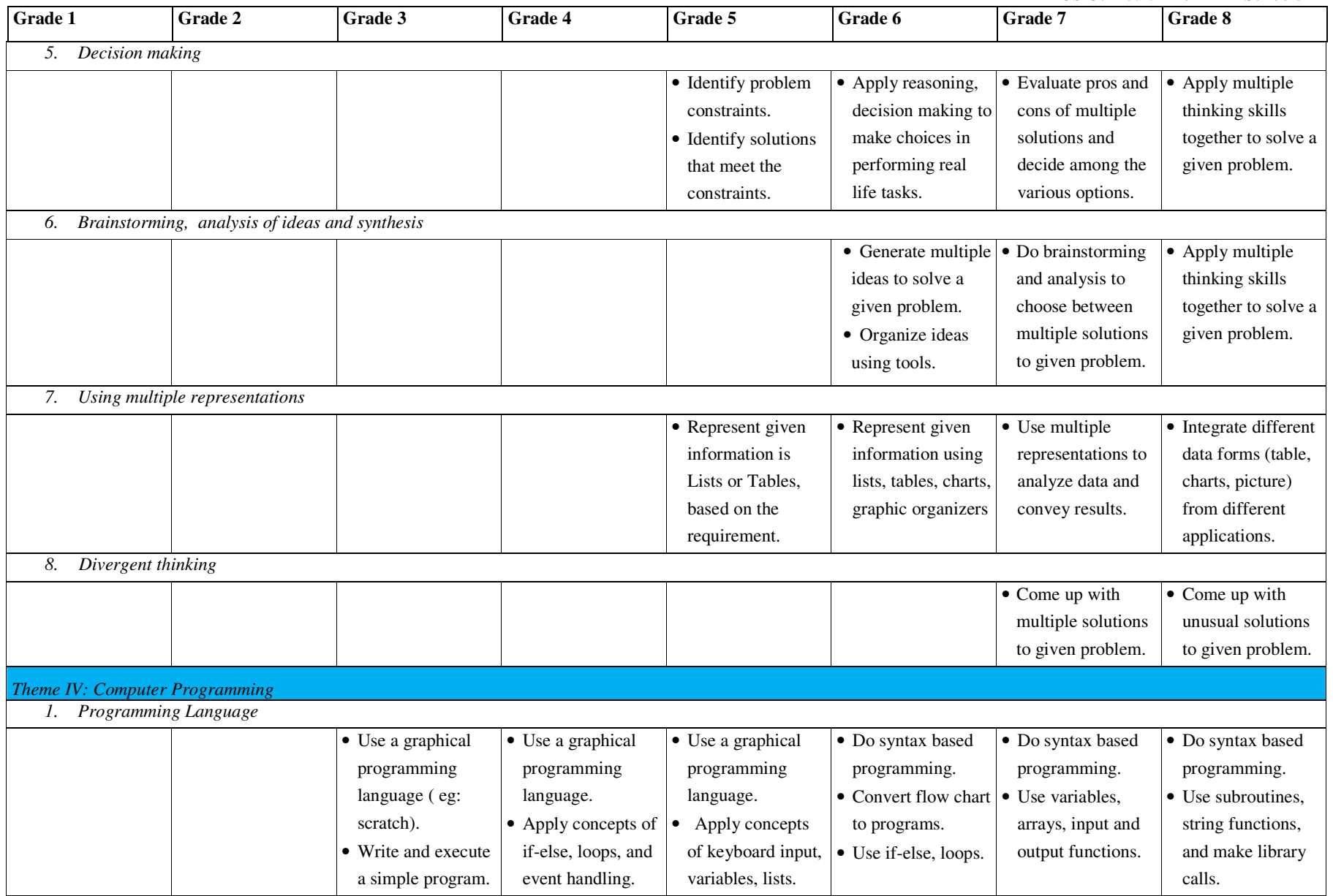

Creative Commons Copyright © 2013 Some Rights Reserved 36

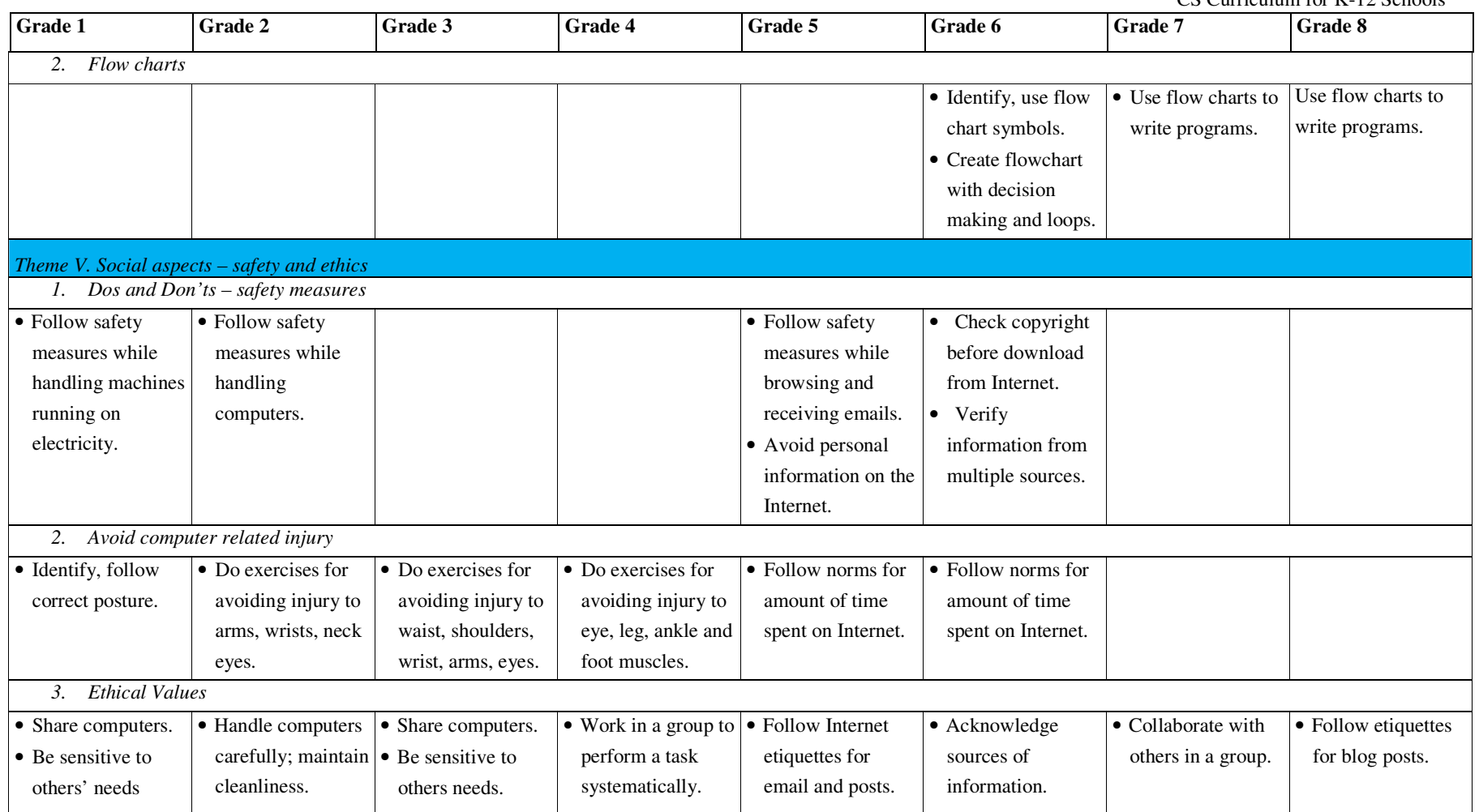

### **ANNEXURE B: COMPUTER MASTI (CM) TEXTBOOKS**

Computer Masti (CM) [Iyer et al] is a set of textbooks based on this CMC curriculum. CM books can be downloaded from www.computermasti.in. This Annexure provides: (i) the suggested week-wise schedule for teaching with CM books, (ii) the list of FOSS applications used in the books, (iii) specific teaching-learning strategies incorporated in the activities of each grade, (iv) mapping of the topics in CM books to competencies prescribed by NCERT, and (v) details of how CM levels I-VIII prepares students for ICSE grade 9.

### **B(i): Suggested week-wise schedule for teaching with CM textbooks**

The figures below contain screenshots from the textbooks. Each figure gives the distribution of lessons and topics in each level, classified into concepts, usage skills and values (social aspects), along with a week-by-week schedule.

| Lesson<br>No:  | Topic Name                         | Concepts                                                                                                    | <b>Skills</b>                                                                                             | Values reinforced                                                                                                    | Weeks            |
|----------------|------------------------------------|----------------------------------------------------------------------------------------------------|----------------------------------------------------------------------------------------------------|----------------------------------------------------------------------------------------------------|------------------|
| 1              | Uses of<br>Computers               | oComputer as a<br>machine that has<br>many uses.                                                                 | oIdentify some places<br>where a Computer<br>is used.<br>oPaint simple pictures<br>on Tux paint.          | oDeveloping good<br>habits.<br>o Awareness.<br>oCommunicating with<br>relatives.                                                                                                    | 1st.4th          |
| $\mathfrak{D}$ | Parts of<br>Computer               | oComputer has<br>different parts.                                                                                | o List the parts and<br>functions of the main<br>parts.                                                   | o Awareness.                                                                                                    | 5th.7th          |
| 3              | Healthy<br>Computer<br>Practices   | oCorrect way of using<br>Computers.                                                                              | o Keeping the<br>Computer clean.<br>oCorrêct postures.<br>oBe safe while using<br>Computers.              | oTaking appropriate<br>precautions while<br>using machines.<br>oBeing sensitive to the<br>needs of others.<br>oSharing resources<br>with each other.<br>oMaintaining<br>deanliness. | $8th = 10th$     |
| 4              | Using a<br>Mouse                   | oFunctions of a<br>mouse.                                                                                        | oControl the pointer<br>using right click, left<br>click, double click.                                   | o Taking permission.                                                                                                    | $11$ th $-12$ th |
|                |                                    |                                                                                                    | <b>REVISION</b>                                                                                           |                                                                                                    | $13th - 14th$    |
| 5              | Using a<br>Keyboard                | oFunctions of a<br>keyboard.                                                                                     | oEnter words and<br>numbers using a<br>keyboard.                                                          | o Attention to details<br>(observation skills).                                                                                                    | $16th - 18th$    |
| 6              | Paint Using a<br>Computer          | oIcons, Tools and<br>Tool bar [through]<br>example of paint<br>application[.                                     | oOpen, draw and<br>save Paint files.                                                                      | o Relating new<br>knowledge to<br>previous learning.                                                                                                    | $19th - 21st$    |
| 7              | More Actions<br><b>Using Paint</b> | oDescribe what is a<br>file.<br>oOpening a new or<br>existing file.<br>oSaving a file.<br>oClose an application. | oSave and print paint<br>files<br>oQuit the paint<br>activity.                                            | o Curiosity (observing<br>$-$ thinking $-$<br>questioning).                                                                                                    | $22nd - 23rd$    |
| 8              | <b>Using Music</b><br>Player       |                                                                                                    | oOpen Music player<br>application.<br>oOpen a music file.<br>o Use control buttons:<br>play, pause, stop. | o Being sensitive to<br>others needs.                                                                                                    | 24th-25th        |
| 9              | Exploring the<br>Desktop           | o Elements of<br>Windows, Desktop<br>on a Computer.                                                              | oOpen activities on a<br>désktop.<br>oMaximise, minimise<br>and close windows.<br>oChange wallpaper.      | o Neatness.                                                                                                    | 26th. 28th       |

**Figure B.1: Schedule for Level I** 

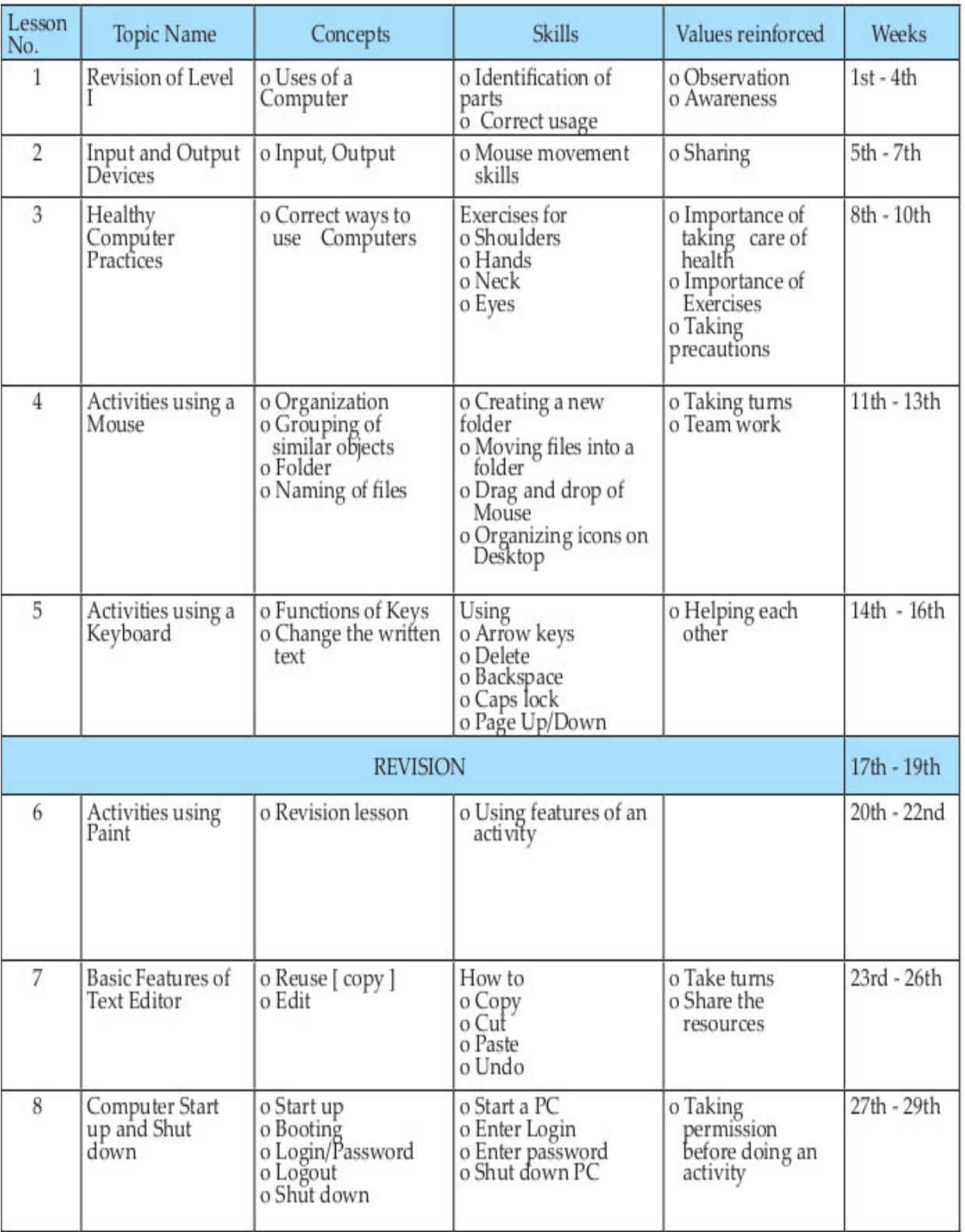

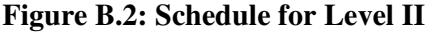

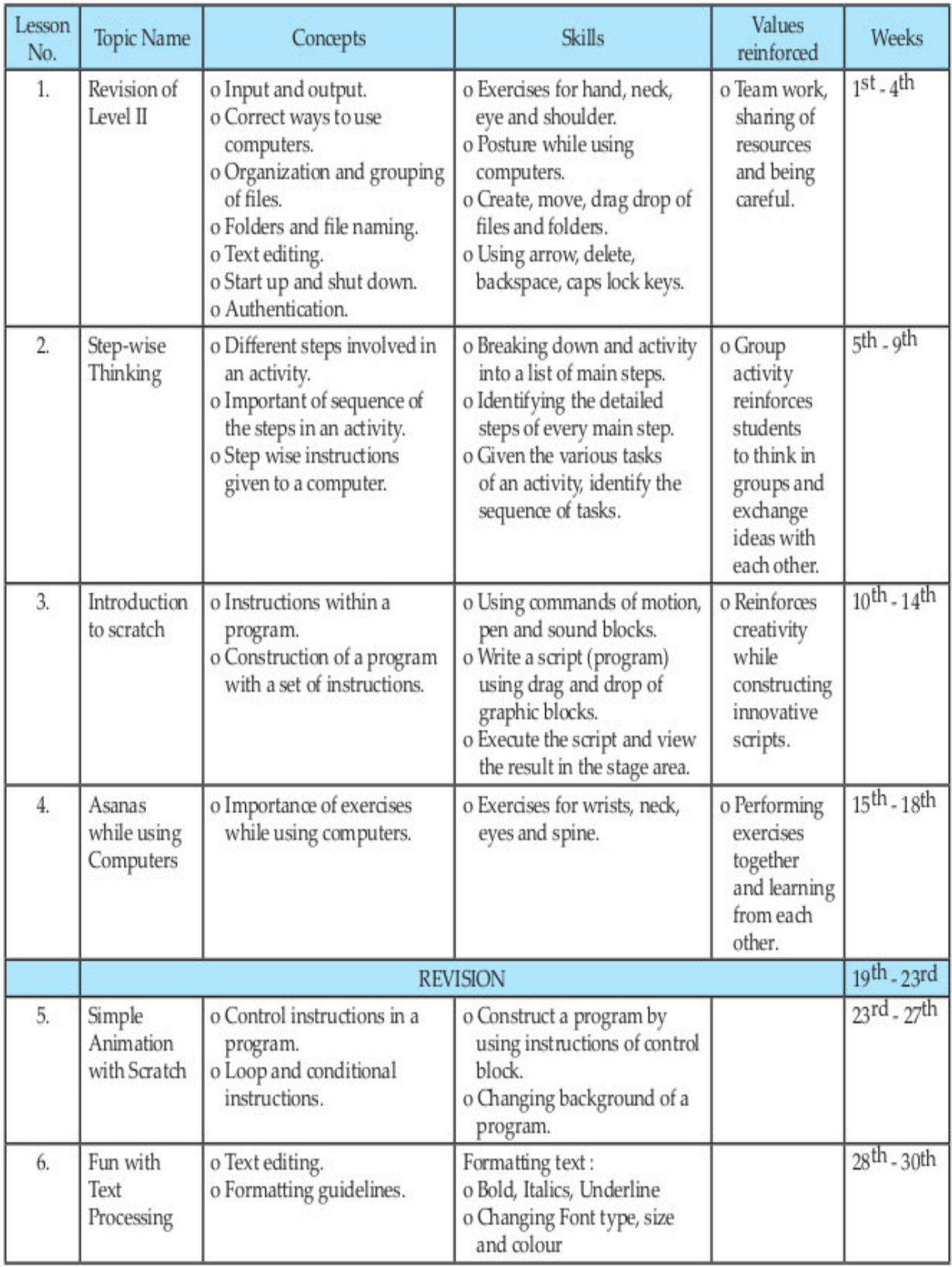

# **Figure B.3: Schedule for Level III**

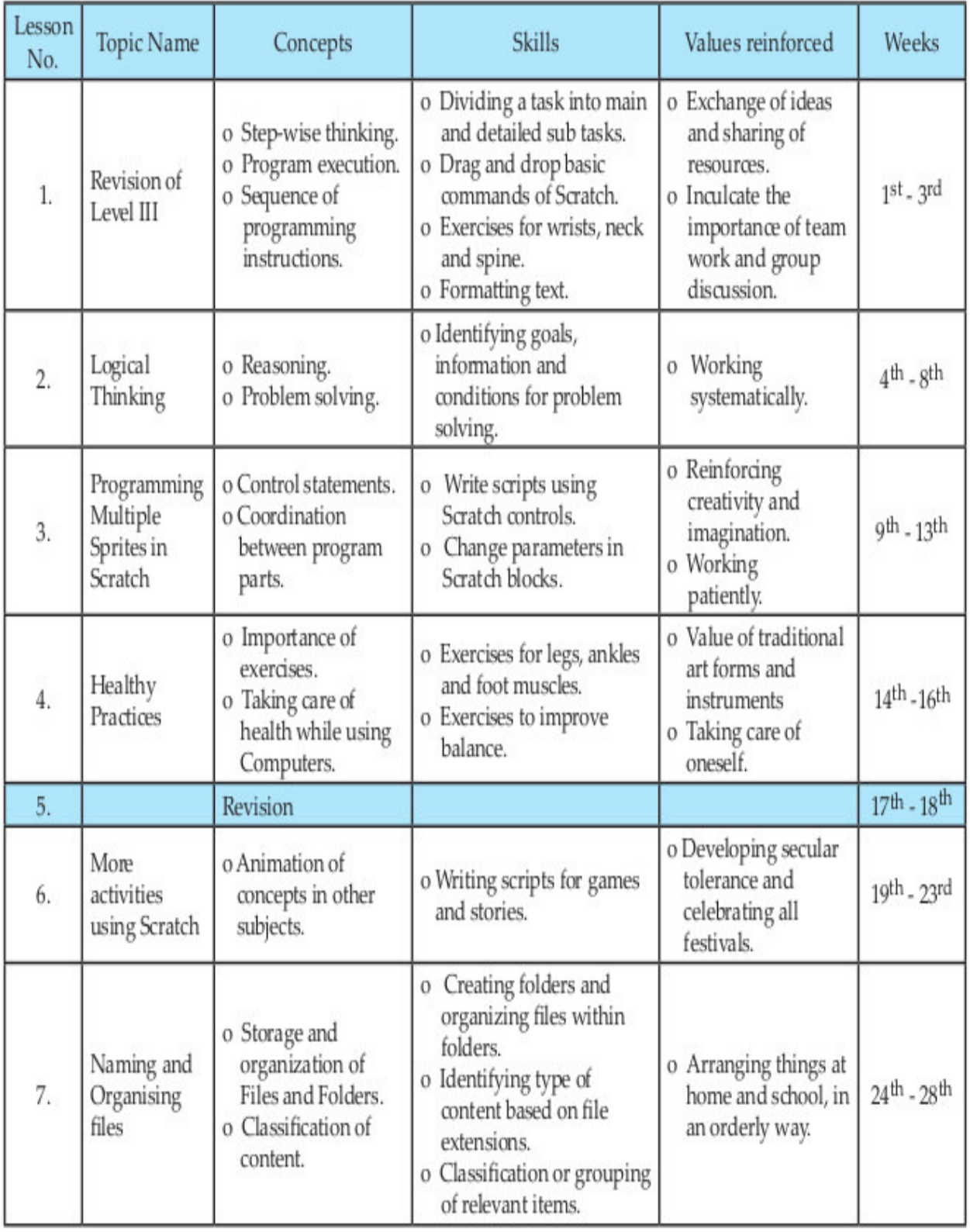

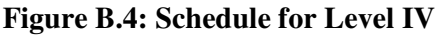

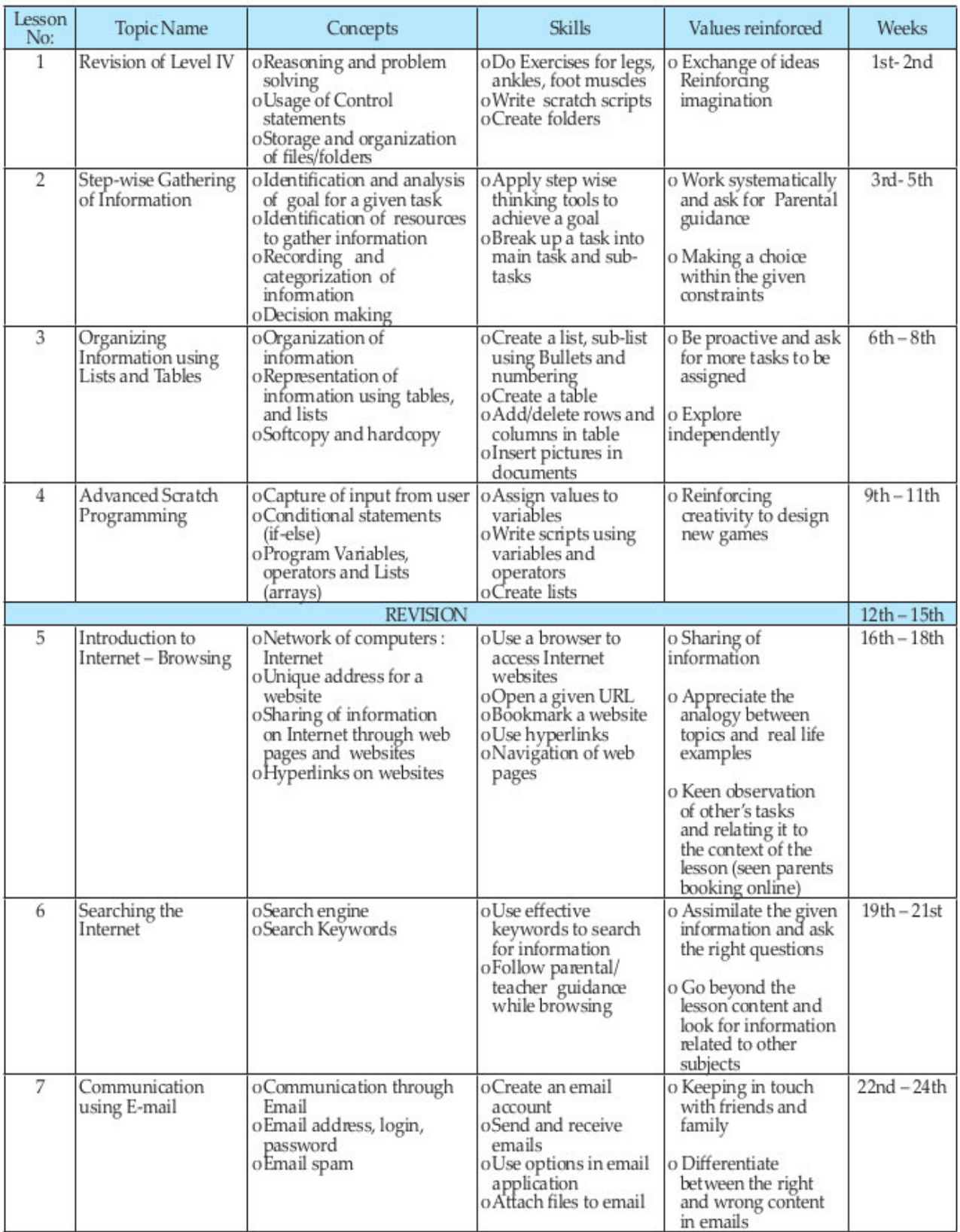

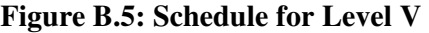

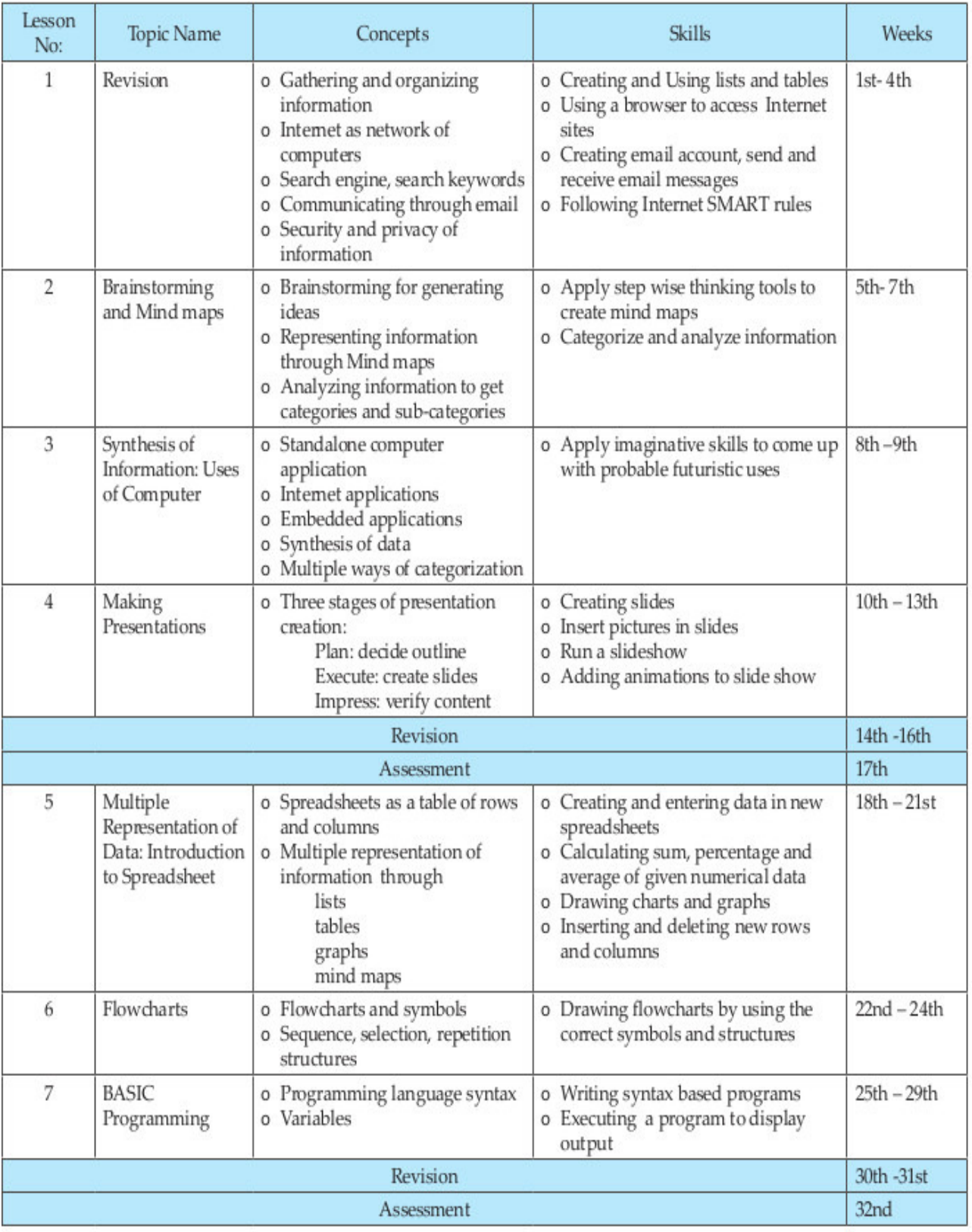

**Figure B.6: Schedule for Level VI** 

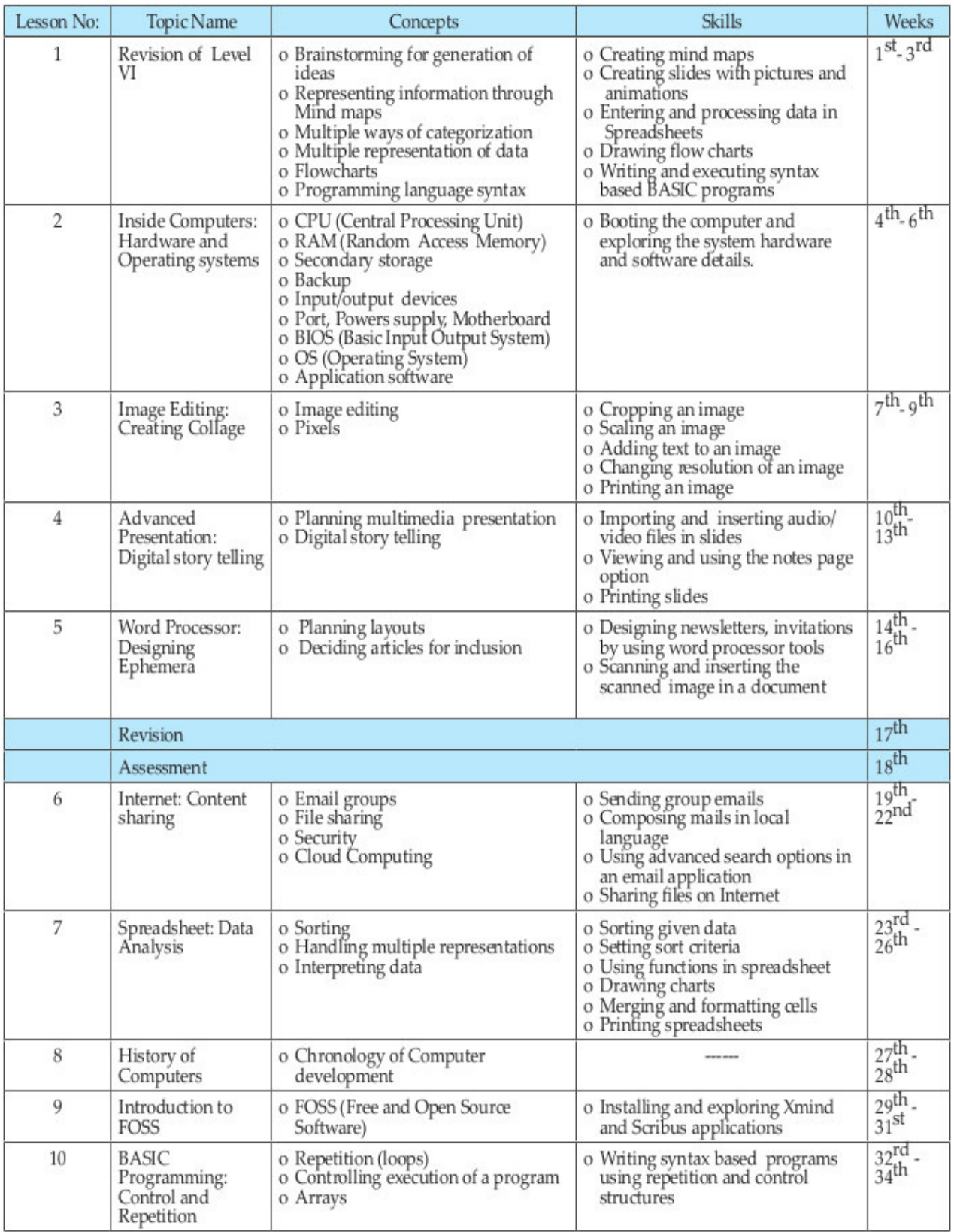

**Figure B.7: Schedule for Level VII** 

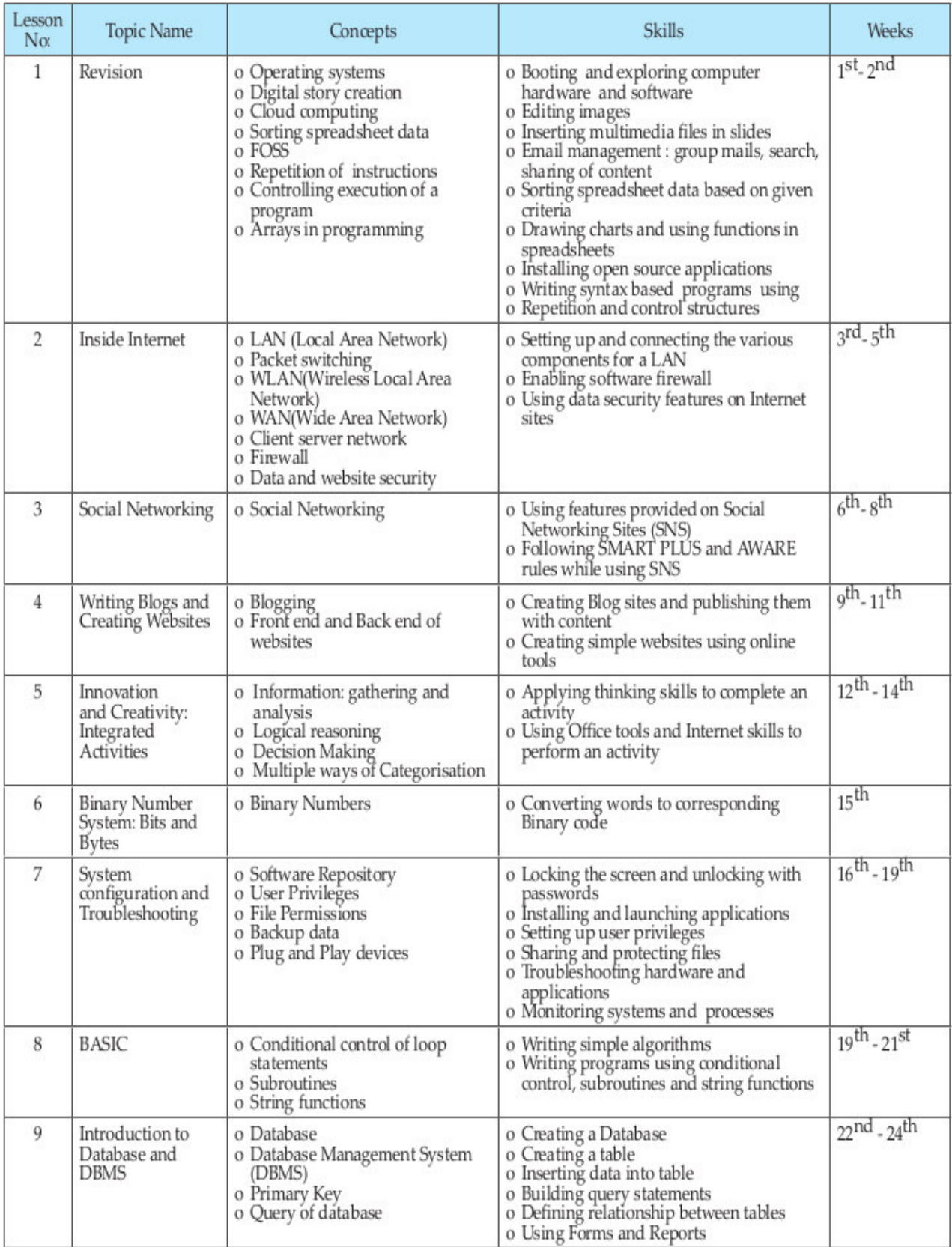

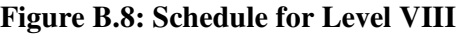

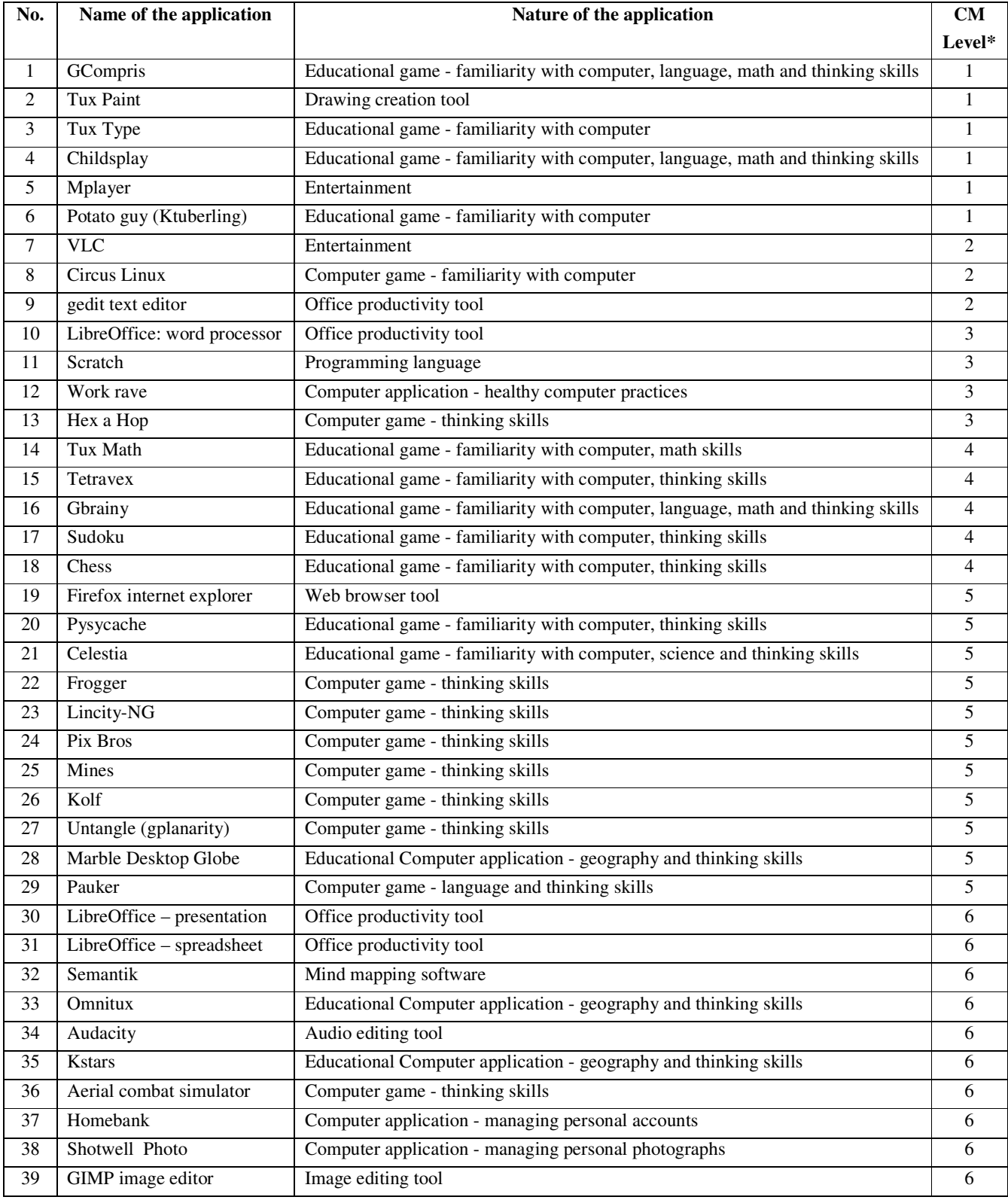

# **B(ii): List of FOSS applications included in CM**

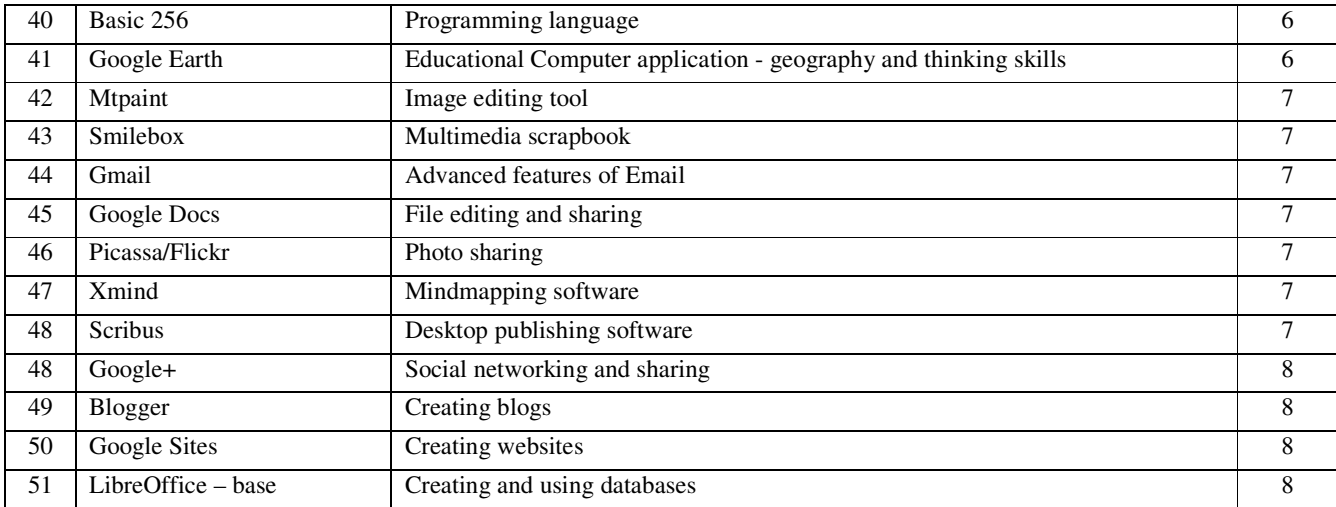

**\* 'CM Level' is the level at which the application is first introduced and continued in subsequent levels.** 

| S.No           | <b>Strategy and Techniques</b>  | <b>Level</b> |              |            |           |           |            |               |             |
|----------------|---------------------------------|--------------|--------------|------------|-----------|-----------|------------|---------------|-------------|
|                |                                 |              | $\mathbf{I}$ | III        | IV        | V         | VI         | VII           | <b>VIII</b> |
| 1              | <b>Puppet Show</b>              | N            | N            | N          |           |           |            |               |             |
| 2              | Role Play                       | N            | V            | $\sqrt{ }$ | $\sqrt{}$ | V         |            |               |             |
| 3              | Games                           | V            | V            | $\sqrt{}$  | $\sqrt{}$ | V         | $\sqrt{}$  | $\sqrt{ }$    | $\sqrt{}$   |
| $\overline{4}$ | Hands on experience             | V            | V            | N          | $\sqrt{}$ | N         | N          | N             |             |
| 5              | Scenario-based learning         |              | V            | $\sqrt{ }$ | $\sqrt{}$ | N         | N          | $\mathcal{N}$ | N           |
| 6              | Inductive-deductive approach    |              | $\sqrt{}$    | N          | $\sqrt{}$ | N         | $\sqrt{}$  | $\mathcal{N}$ | N           |
|                | Problem-solving                 |              |              | N          | N         | N         | N          |               |             |
| 8              | Think-Pair-Share                |              |              |            | N         | N         | N          | $\sqrt{}$     | V           |
| 9              | Number heads together           |              |              |            | $\sqrt{}$ | V         | $\sqrt{}$  |               |             |
| 10             | Team-Pair-Solo                  |              |              |            | $\sqrt{}$ | N         | N          | $\mathcal{N}$ | ٦١          |
| 11             | Small group teaching techniques |              |              |            |           | N         | $\sqrt{}$  | $\mathcal{N}$ | A.          |
| 12             | Filamentality strategies        |              |              |            | $\sqrt{}$ | ان        | N          | $\mathcal{N}$ | N           |
| 13             | Minimalist approach             |              |              |            | N         | N         | N          |               |             |
| 14             | Brainstorming sessions          |              |              |            |           | $\sqrt{}$ | $\sqrt{ }$ | $\sqrt{ }$    | V           |
| 15             | Mind mapping                    |              |              |            |           |           | $\sqrt{}$  | $\mathcal{N}$ | V           |

**B(iii): Specific teaching learning strategies in each CM level** 

- 1. **Puppet Show:** A puppet show is a strategy wherein the characters, known as puppets (may be made of cloth, stick, or paper mache), are used enact a scenario. This strategy is a powerful way to attract student's attention.
- 2. **Role play:** This strategy is an educational setting in which learners take on the role profiles of specific characters (such as person affected by a social issue) or entities (components of a computer system) and simulate the conditions being studied. The teacher sets up the situation and as students act out their roles they gain deeper understanding of the different perspectives.
- 3. **Games:** Learning through games has proved effective in educational settings. Learning through games increases students' motivation and enhances their performance.
- 4. **Hands on experience**: Hands on, also called "by doing", is a technique where learning occurs by performing the task instead of merely learning the theory or content. Hands on is an effective way to learn software or improve psychomotor skills.
- 5. **Scenario-based learning:** Scenario-based learning puts the student in a situation or context and exposes them to issues, challenges and dilemmas, and asks them to apply knowledge and practice skills relevant to the situation. The student navigates by choosing options and is given feedback based upon their choice.
- 6. **Inductive Deductive approach**: This is a step by step, example-based approach. For teaching a topic, a teacher first gives several examples of the topic. Then she asks students to find similarities across all the examples. Teacher then asks students to come up with the rule governing the similarities and cite more examples for the rule.
- 7. **Problem-solving:** Teacher poses a problem statement for which many solutions are expected. The pros and cons of these are then analyzed. This approach helps develop critical thinking and also thinking from various perspectives.
- 8. **Think-pair-share**: Students work through questions using three distinct steps:
	- i) Think: Students think independently about the question that has been posed, forming ideas of their own.
	- ii) Pair: Students are grouped in pairs to discuss their ideas and solutions. This step allows students to articulate their ideas and to consider those of others.
	- iii) Share: Student pairs share their ideas with a larger group, such as the whole class. Often, students are more comfortable presenting ideas to a group with the support of a partner. In addition, students' ideas have become more refined through this three-step process.
- 9. **Number heads together:** Students are placed in groups and each person is given a number. The teacher poses a question and students "put their heads together" to figure out the answer. The teacher calls a specific number to respond as spokesperson for the group. By having students work together in a group, this strategy ensures that each member knows the answer to problems or questions asked by the teacher.
- 10. **Team-Pair-Solo:** In this strategy the students work together first as a team and then as pairs and finally solve similar problems on their own. It is used to build confidence to tackle open-ended problems, which a student may not be able to solve individually at the outset.
- 11. **Small group teaching :** This is a problem based teaching approach whereby the students are divided into groups and they work in groups to find a solution and then share among the other groups. Examples of small group teaching techniques are:
	- i) **Three-step interview:** Each member of a team chooses another member to be a partner. During the first step, individuals interview their partners by asking clarifying questions. During the second step, partners reverse the roles. For the final step, members share their partner's response with the team.
- ii) **Three-minute review:** Teachers stop any time during a lecture or discussion and give teams three minutes to review what has been said, ask clarifying questions or answer questions.
- iii) **Partners:** The class is divided into teams of four. Partners move to one side of the room. Half of each team is given an assignment to master and teach the other half. Partners work to learn and can consult with other partners working on the same material. Teams go back together with each set of partners teaching the other set.
- iv) **Circle the sage:** First the teacher polls the class to see which students have a special knowledge to share. For example the teacher may ask who in the class was able to solve a difficult worksheet. Those students (the sages) stand and spread out in the room. The teacher then has the rest of the classmates each surround a sage, with no two members of the same team going to the same sage. The sage explains what they know while the classmates listen, ask questions, and take notes. All students then return to their teams. Each in turn, explains what they learned from their particular sage.
- v) **Jigsaw:** In this technique, students are organized like pieces in a jigsaw to form different kind of groups, where each student (piece) must be part of the solution to the jigsaw puzzle. This is done in following steps - Students are first divided into groups, wherein all the members have their own research topic to study. After each member is done with their research; each topic group is split in such a manner that new groups have a single member from each of the old topic groups. After the new groups have been assembled, each topic expert is responsible for integrating the knowledge of his/her topic specific knowledge into their previous group. Jigsaw method is a very useful tool for trying to help students to integrate knowledge and understanding from various sources and experts.
- 12. **Filamentality strategies:** These are web-based interactive learning strategies, whereby learners have to answer questions using web-based learning materials. One such strategy is Web Quest, in which learners are presented with a challenging task. Some or all of the information that learners interact with comes from resources on the Internet. Web Quests are designed to focus learners on using information rather than looking for it, and to support learners' thinking at the levels of analysis, synthesis and evaluation.
- 13. **Minimalist Approach:** Teacher uses a number of small steps, starting with a minimal introduction to the topic and helping students to explore further. The students learn the whole topic through a number of small steps
- 14. **Brainstorming:** This technique is used to generate large number of ideas to solve a problem. Ideas are generated at random without much criticism; most unusual ideas are also welcomed and are numbered as they are generated.
- 15. **Mind Mapping:** This is a strategy for helping students order and structure their thinking through mentally mapping words or/and concepts. Mind maps help to make notes that use only key words and images. Their visual quality makes them easy to remember and review.

# **B(iv): Mapping of CM topics to competencies prescribed by NCERT**

# Primary school competencies

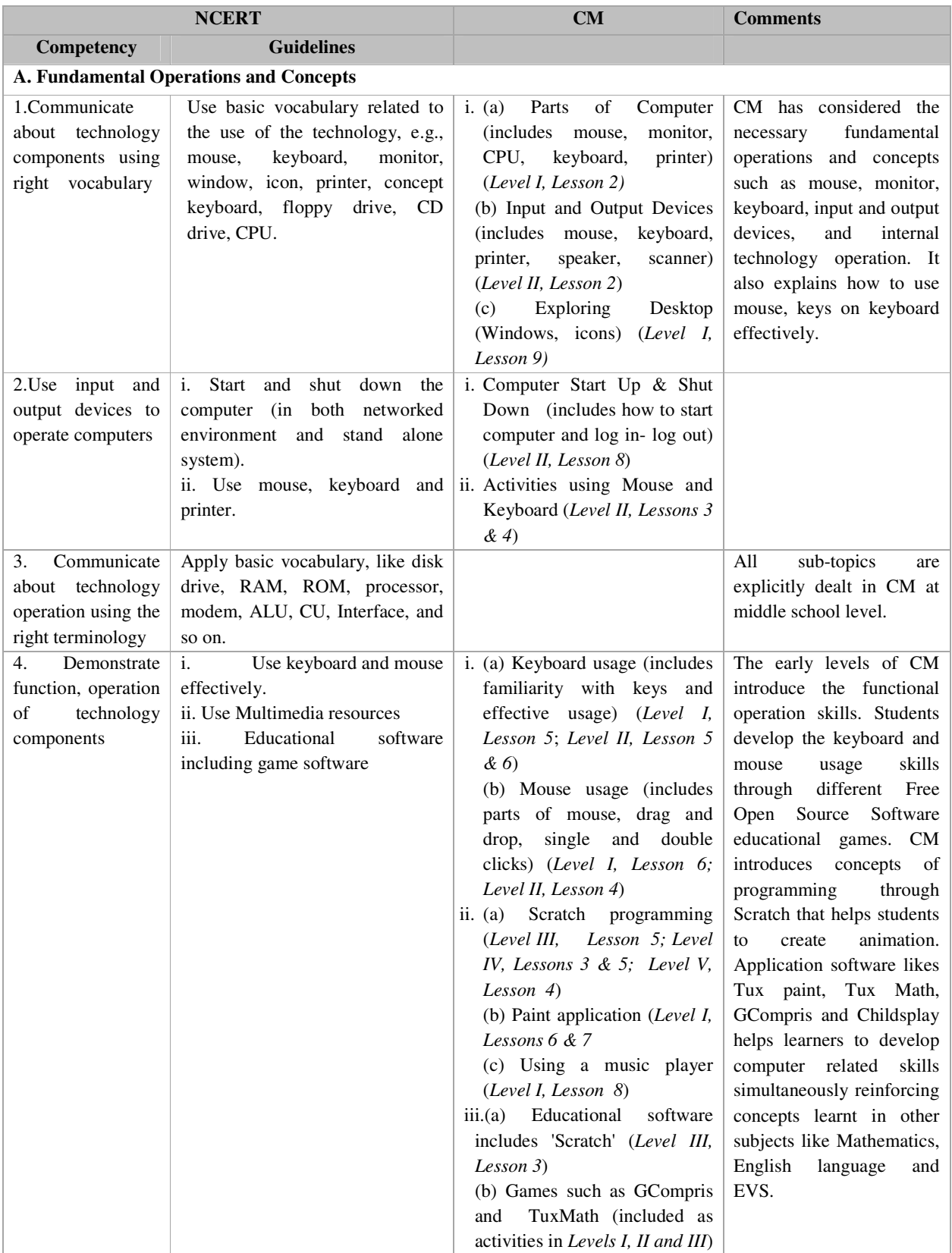

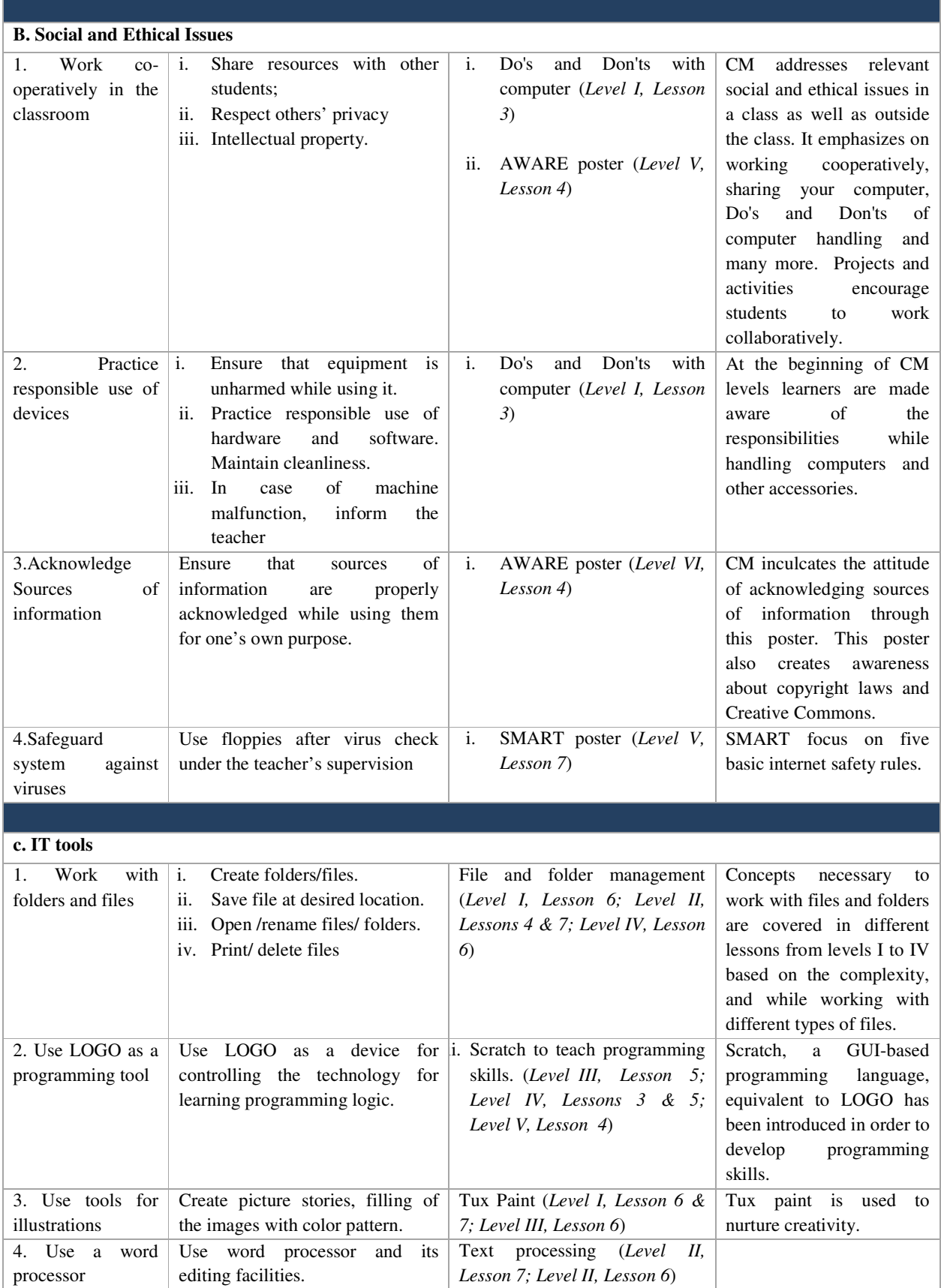

# Middle school competencies

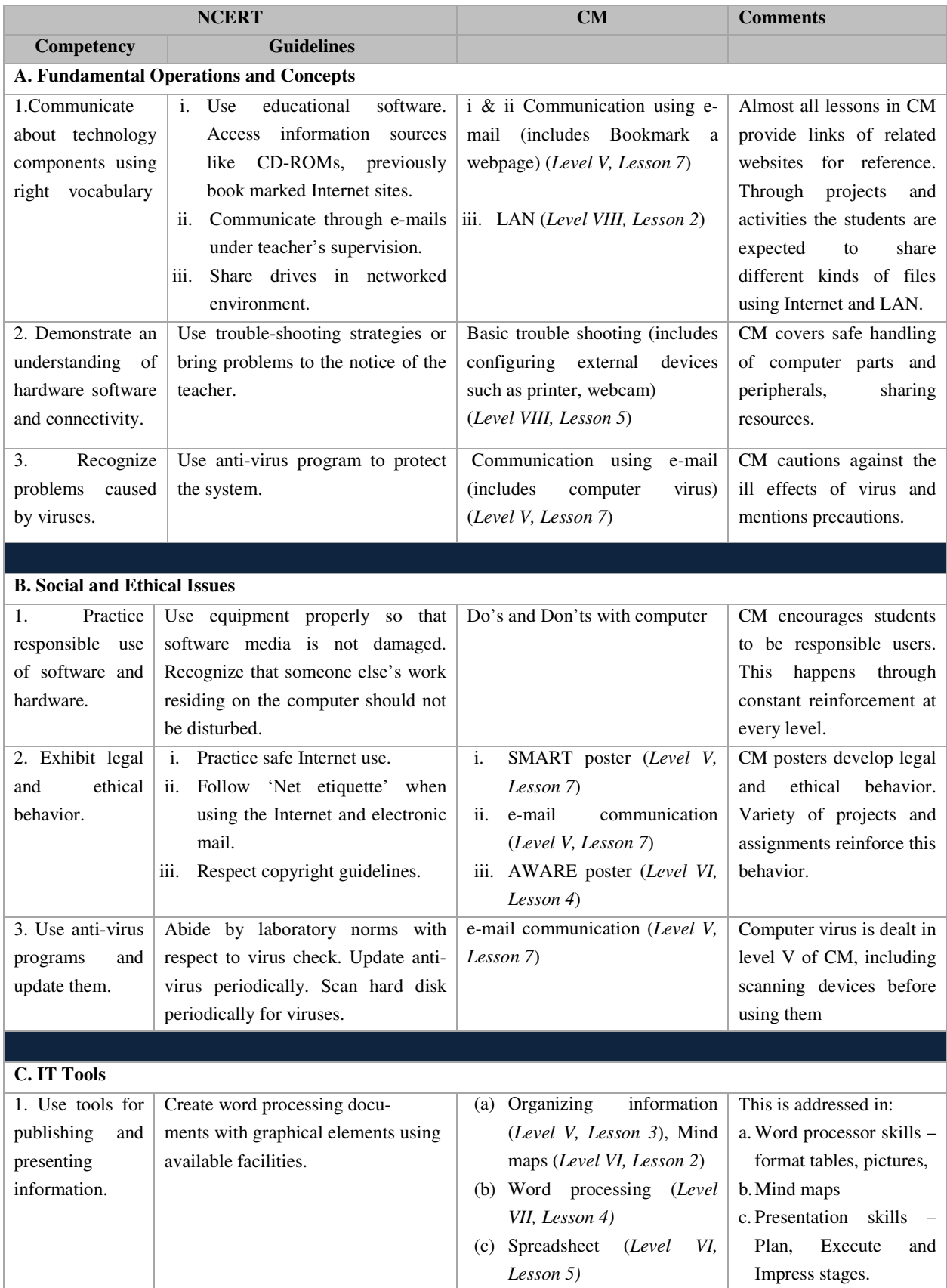

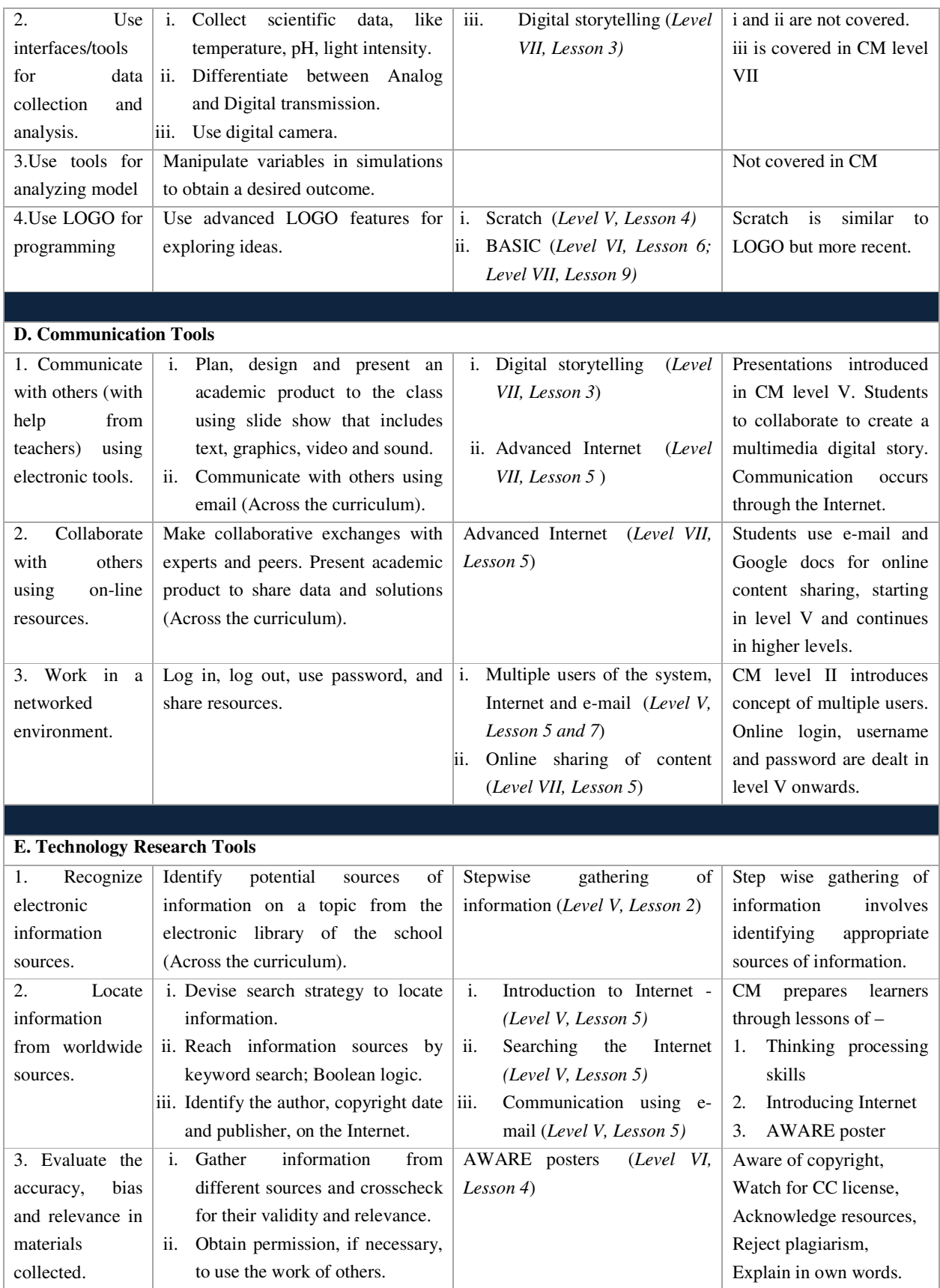

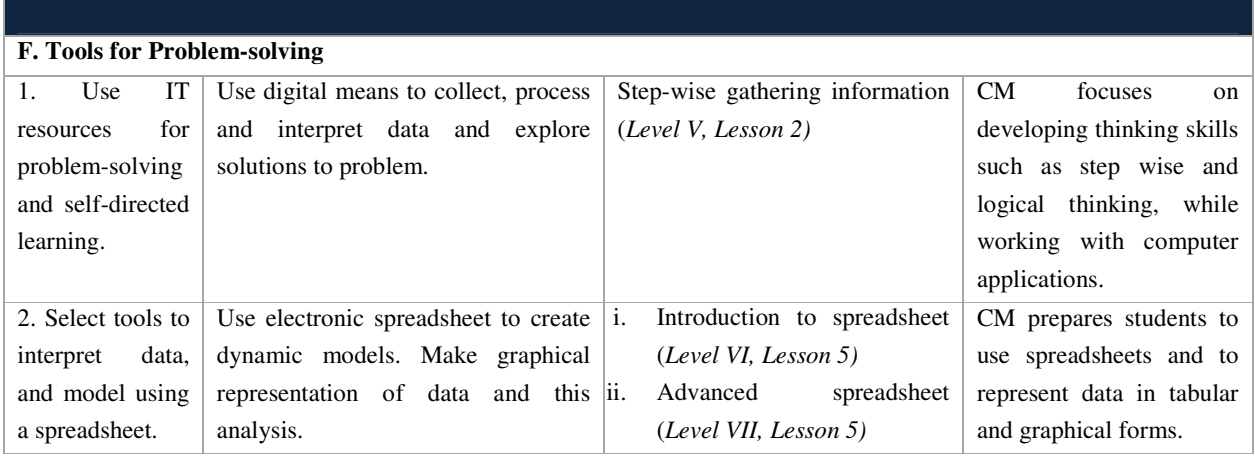

# Secondary school competencies

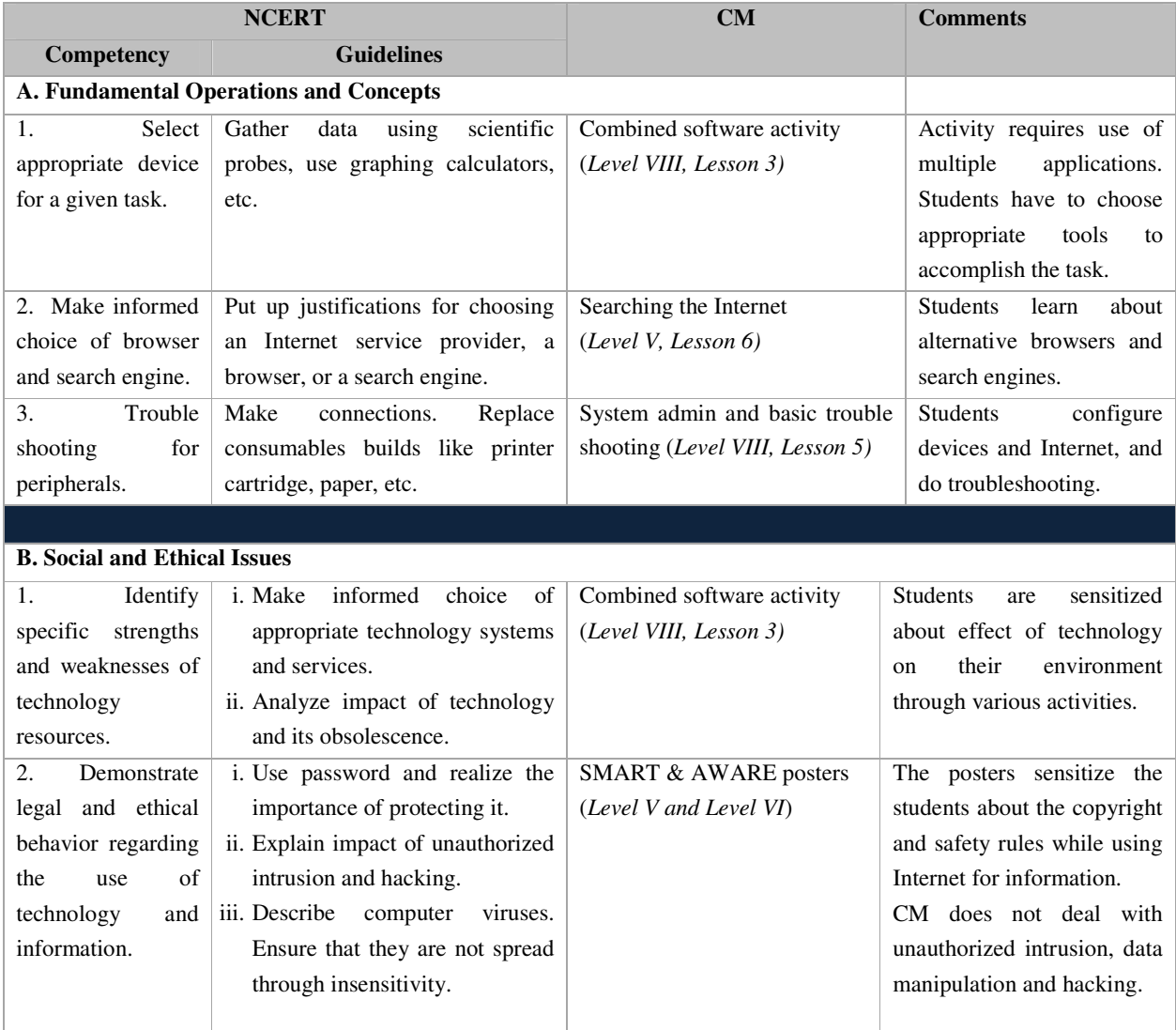

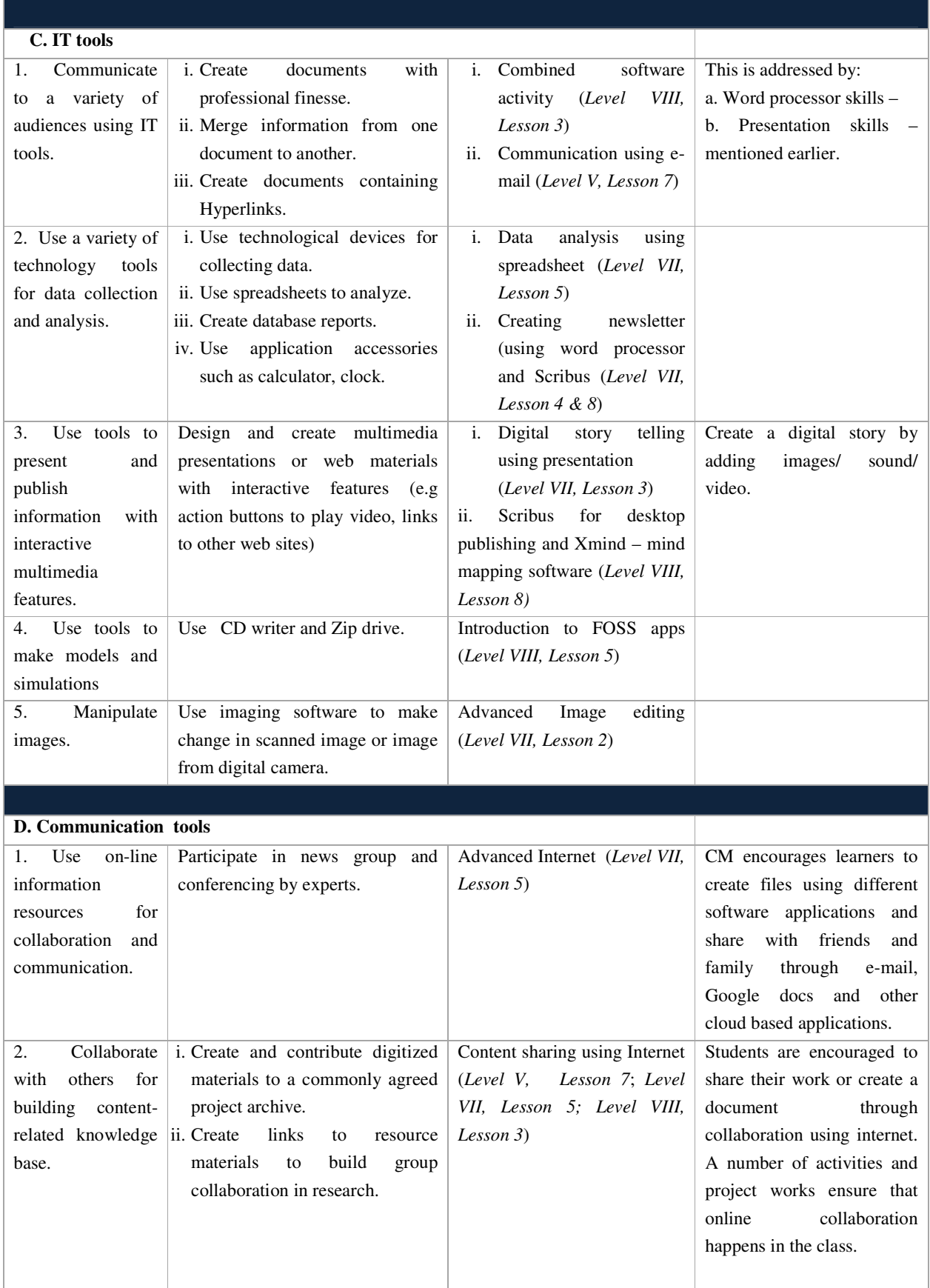

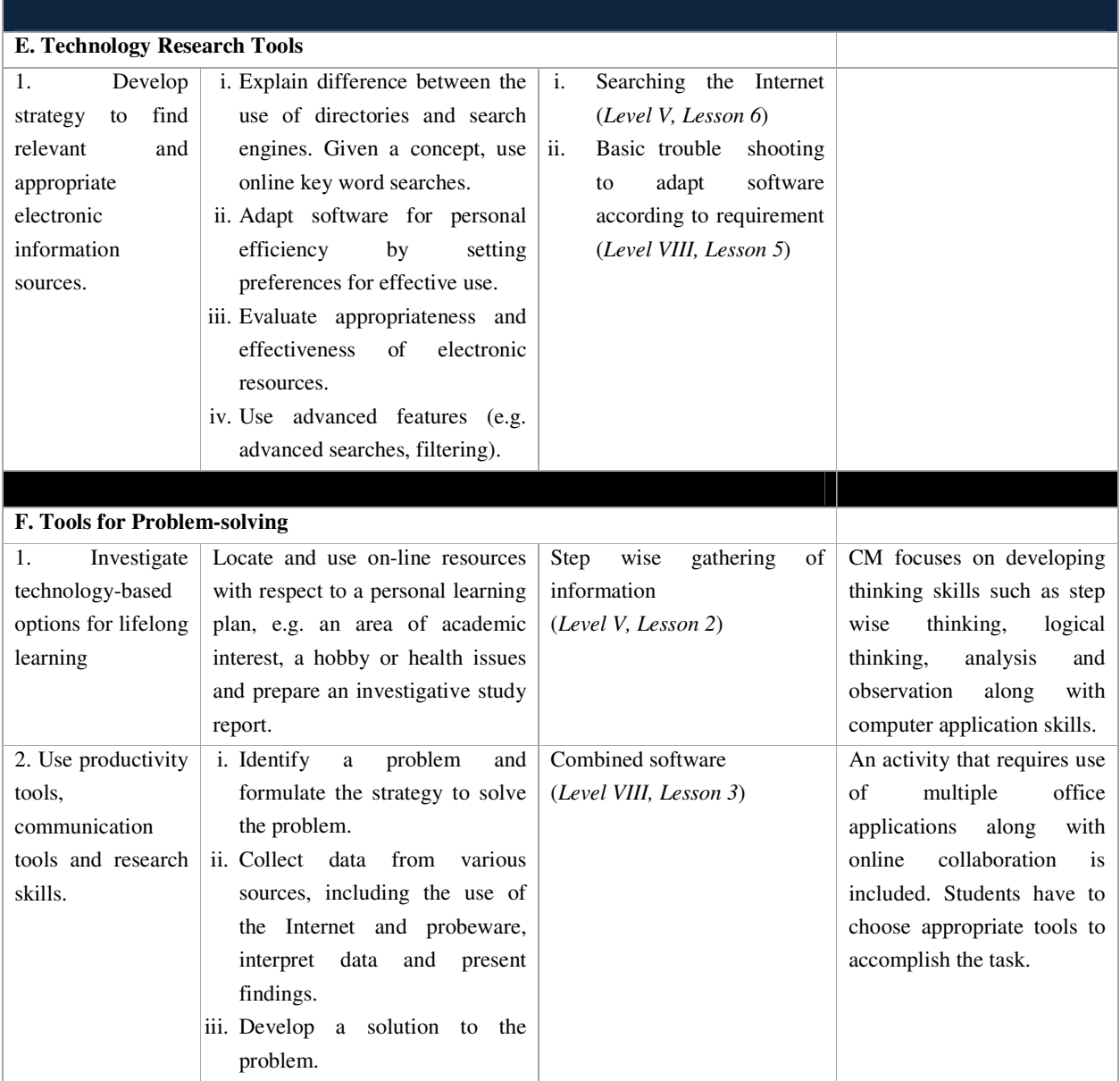

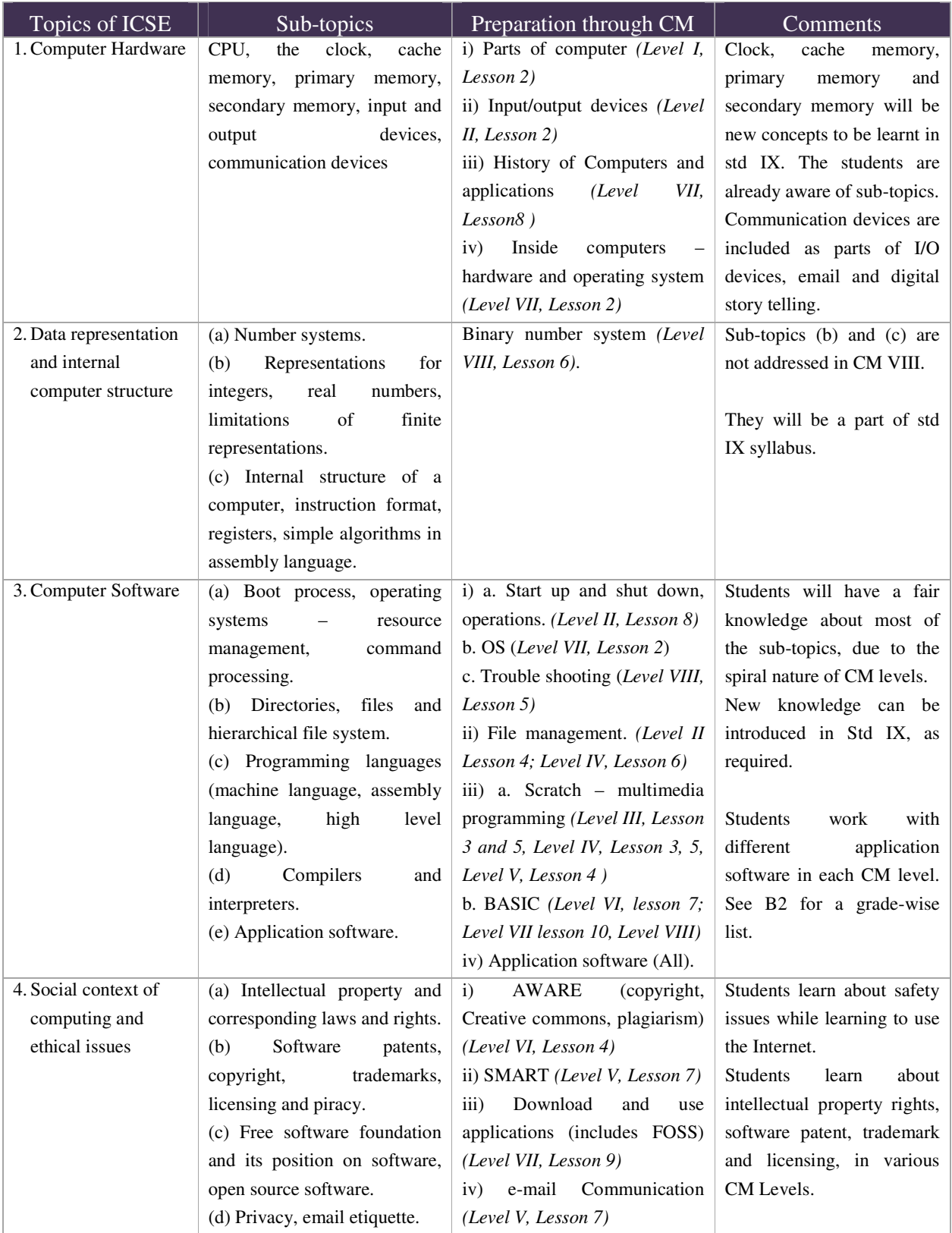

# **B(v): How CM prepares students for computer applications elective in ICSE Grade 9**

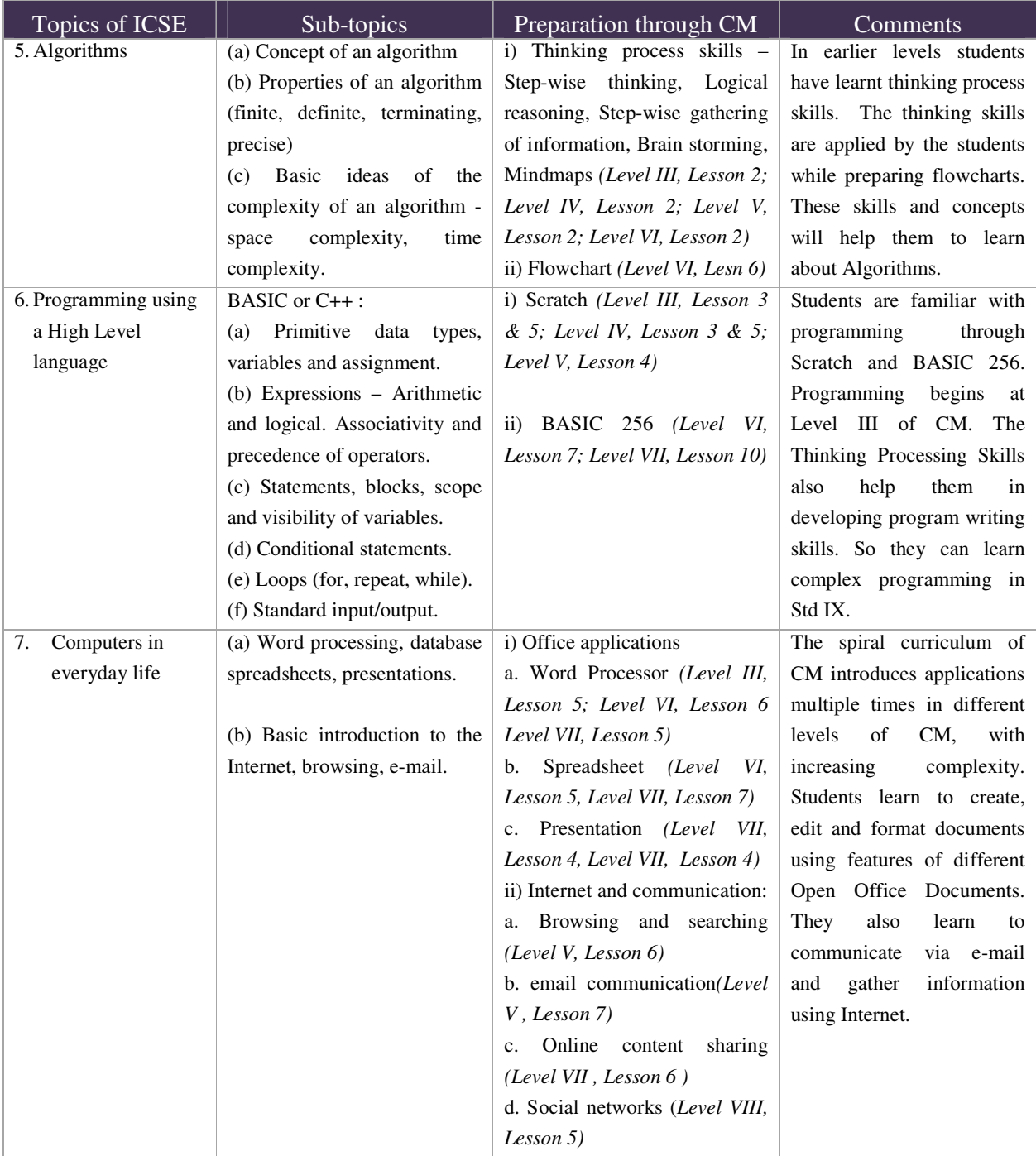

|    | Topics of CBSE   | Sub-topics                             | Preparation through CM                 | <b>Comments</b>         |
|----|------------------|----------------------------------------|----------------------------------------|-------------------------|
| 1. | Basics of        | Convergence of computer<br>(a)         | i) Parts of computer (Level 1,         | All sub-topics<br>are   |
|    | Information      | communication and content.             | Lesson2)                               | covered. Some sub-      |
|    | Technology-1     | (b) Components of a computer $-$       | ii) I/O devices (Level II, Lesson 2)   | topics may have to      |
|    |                  | CPU, Memory, I/O devices, units        | iii) Inside computers - hardware and   | be learnt in more       |
|    |                  | of memory                              | OS (Level VII, Lesson 2)               | detail in std IX.       |
|    |                  | (c) Types of software - System,        |                                        |                         |
|    |                  | application (general - office,         |                                        |                         |
|    |                  | specific $-$ inventory and utility $-$ |                                        |                         |
|    |                  | anti-virus).                           |                                        |                         |
| 2. | Information      | (a) Basic concepts of Operating        | i) Inside computers (Level VII,        | Topics introduced at    |
|    | processing       | systems.                               | Lesson 2)                              | lower<br>levels<br>and  |
|    | tools -1         | (b) Using Task bar, viewing files      | ii) Exploring desktop (Level I,        | revisited at greater    |
|    |                  | and folders, managing desktop          | Lesson 9), Activities using a mouse    | detail & complexity     |
|    |                  | Windows.                               | (Level II, Lesson 4), Naming and       | in the higher levels.   |
|    |                  | (c) Office tools – Word processing     | organizing files (Level IV, Lesson 7). |                         |
|    |                  | (creating and editing documents,       | iii) Text processing (Level II,        |                         |
|    |                  | using various formatting options).     | Lesson 7, Level III, Lesson 6, Level   |                         |
|    |                  |                                        | V, Lesson 3).                          |                         |
| 3. | Applications-1   | (a) Report writing, making cards       | Word Processor: Designing (Level       | Integrates<br>use<br>of |
|    |                  | and posters.                           | VII, Lesson 5). Innovation and         | multiple application    |
|    |                  |                                        | creativity (Level VIII, Lesson 5).     | tools.                  |
| 4. | <b>Basics</b> of | (a) Computer networking - LAN,         | Inside Internet (Level VII, Lesson2),  | Sub-topics may have     |
|    | Information      | WLAN, WAN.                             | Image editing (Level VII, Lesson 3).   | to be learnt in more    |
|    | Technology-2     | (b) Multimedia data use.               |                                        | detail in std IX.       |
| 5. | Information      | (a) Presentation tools -concept of     | i) Making presentations (Level VI,     | Topics introduced at    |
|    | processing       | slide shows, creating and editing      | Lesson 4), Digital story telling       | a level and advanced    |
|    | tools $-2$       | slides, using formatting options.      | (Level VII, Lesson 4).                 | features addressed in   |
|    |                  | Spreadsheets – creating,<br>(b)        | ii) Introduction to spreadsheets       | the higher levels.      |
|    |                  | and formatting,<br>editing<br>using    | (Level VI, Lesson 5), Data analysis    |                         |
|    |                  | statistical<br>functions,<br>simple    | (Level VII, Lesson 7).                 |                         |
|    |                  | inserting tables and charts.           |                                        |                         |
| 6. | Applications-2   | Creating presentations<br>(a)<br>on    | i) Designing ephemera (Level VII,      | Projects from level V   |
|    |                  | various topics, such as product        | Lesson $5$ ).                          | onwards require use     |
|    |                  | advertisement.                         | ii) Innovation and creativity (Level   | of multiple tools and   |
|    |                  | (b) Creating reports on various        | VIII, Lesson 5).                       | thinking skills.        |
|    |                  | topics, such as cricket score card.    | iii) Internet applications (Level V,   |                         |
|    |                  | (c) Societal impacts of IT -           | Lessons 5-7), SMART and AWARE          |                         |
|    |                  | plagiarism, security, privacy and      | posters (Levels V and VI), FOSS        |                         |
|    |                  | IPR issues.                            | applications (Level VII, Lesson 9).    |                         |

**B(vi): How CM prepares students for foundations of IT elective in CBSE Grade 9** 

## **ANNEXURE C: <sup>S</sup>URVEY OF EXISTING TEXTBOOKS**

 This annexure gives a listing of the topics covered in various textbooks in India, as per the editions mentioned below. Note that most of this annexure was created in 2010 and has not been updated for the 2013 release of this curriculum document. It is possible that some of the textbooks mentioned below have revised editions with significant changes between 2010 and 2013.

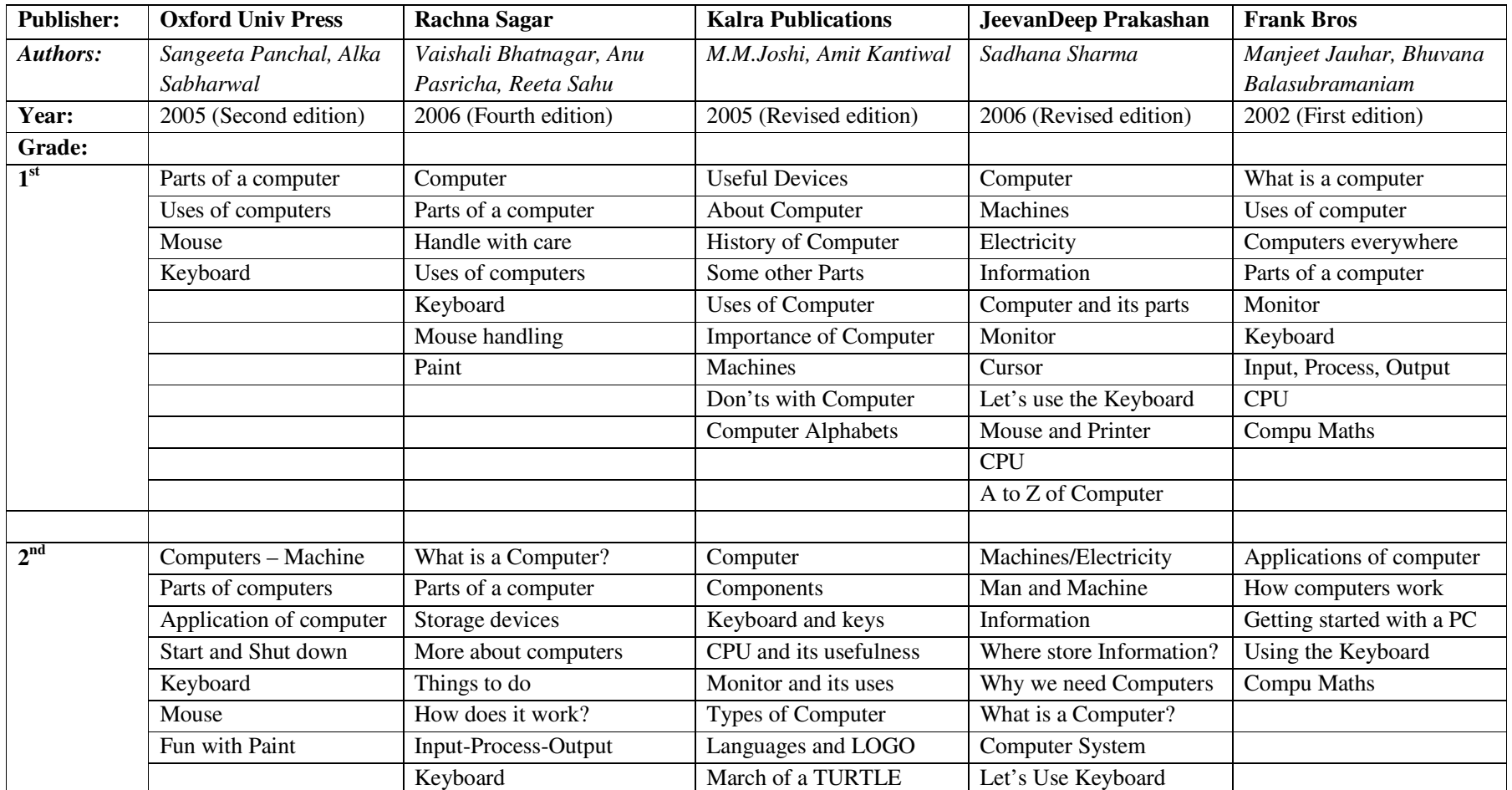

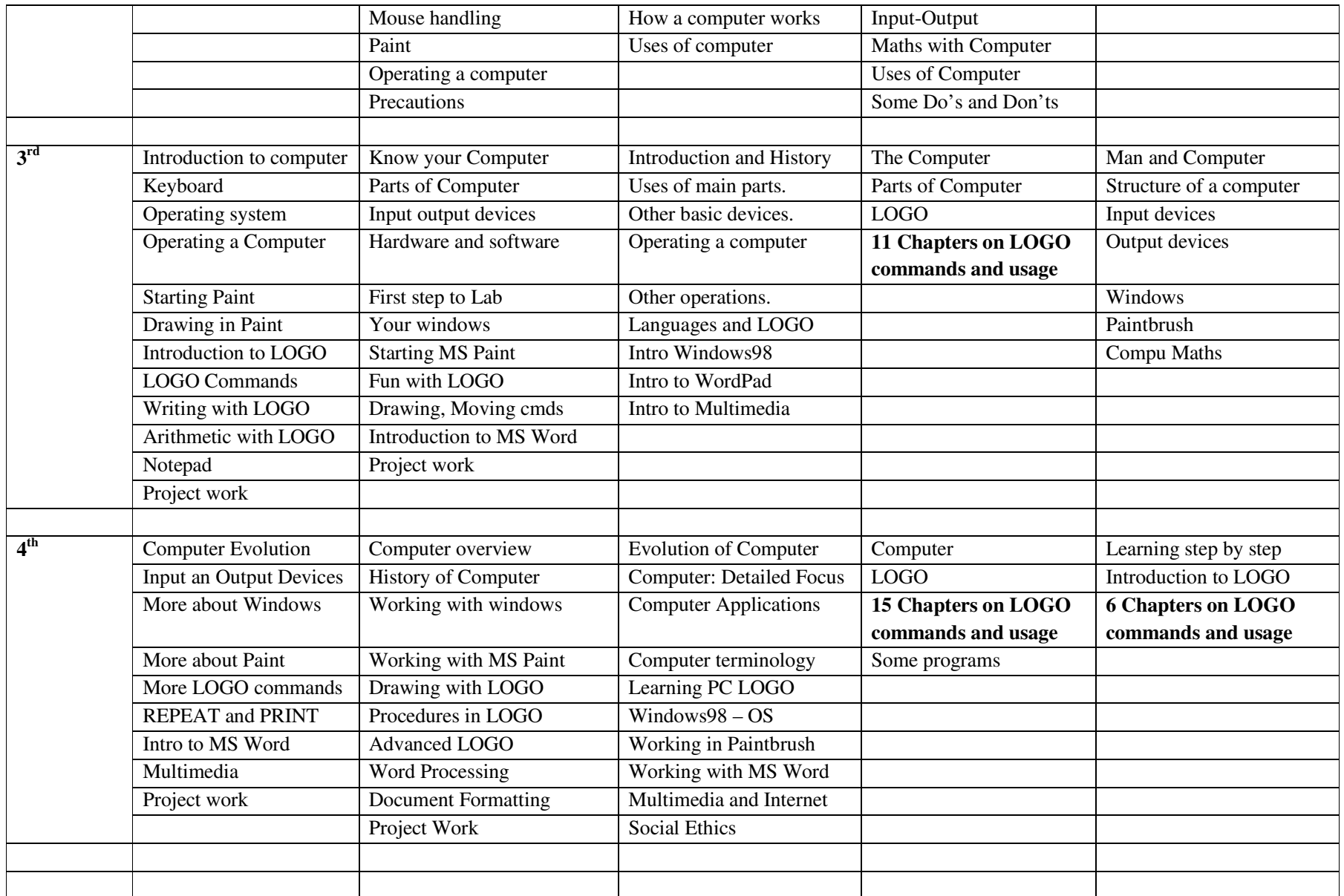

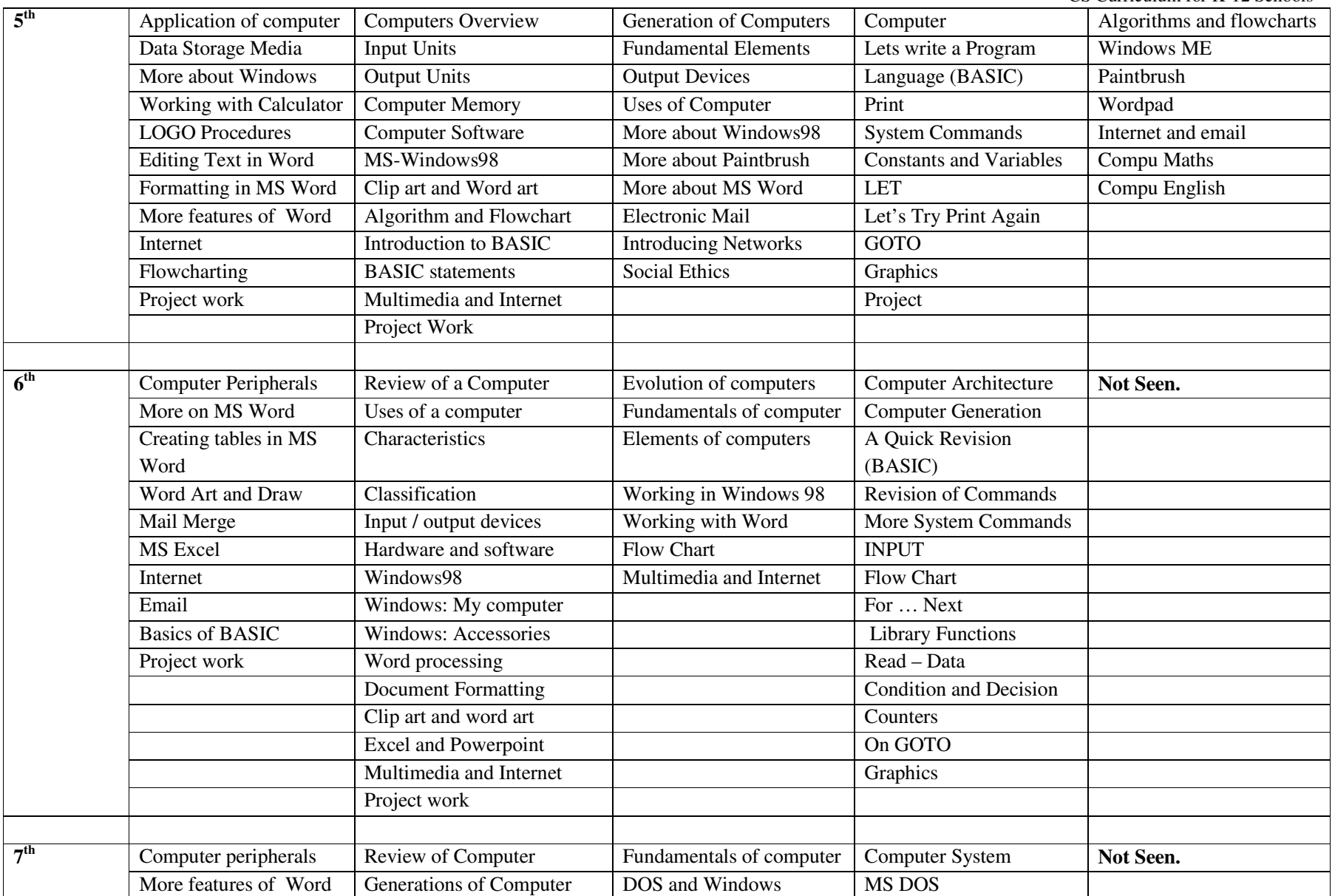

Creative Commons Copyright © 2013 Some Rights Reserved 62

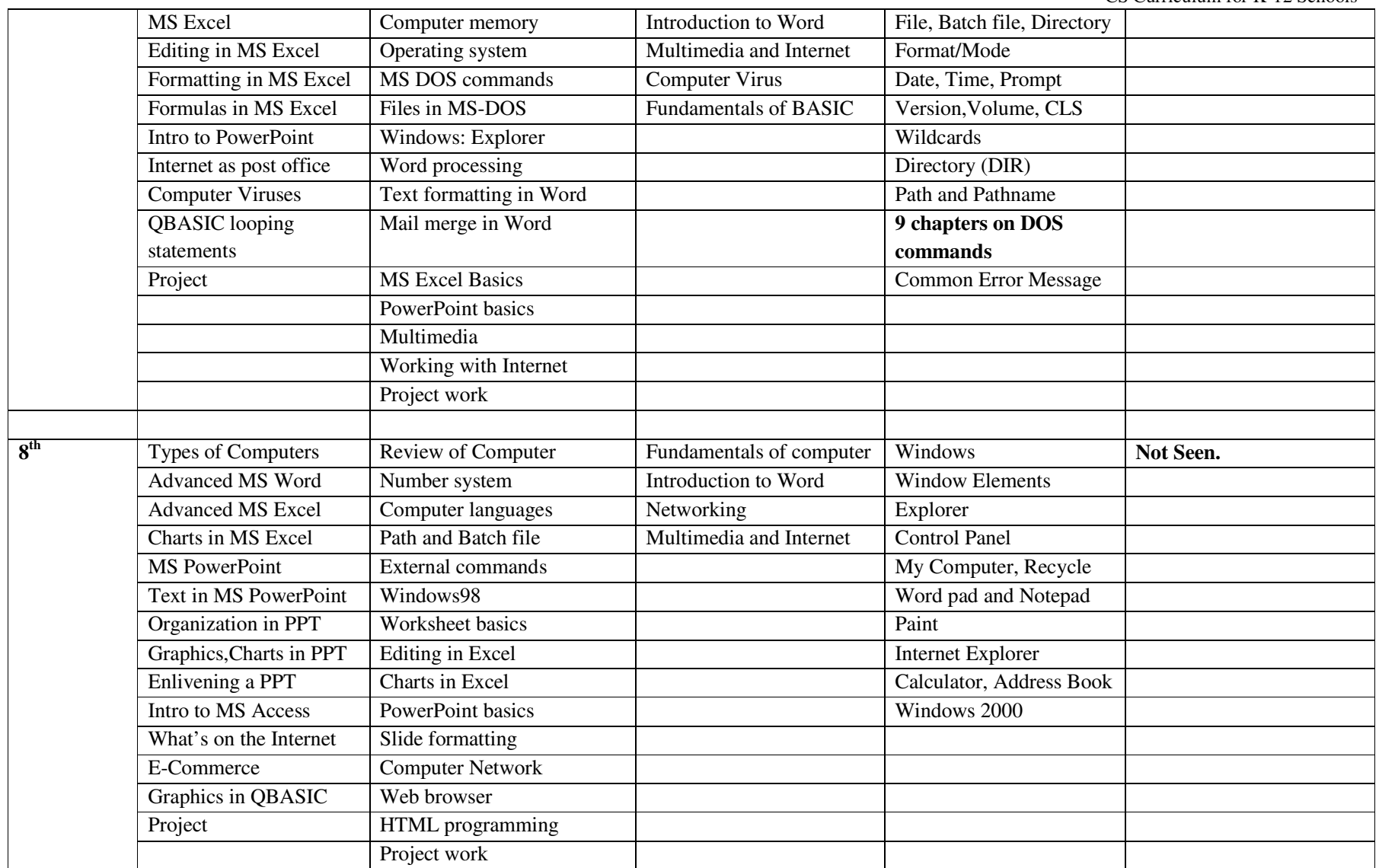

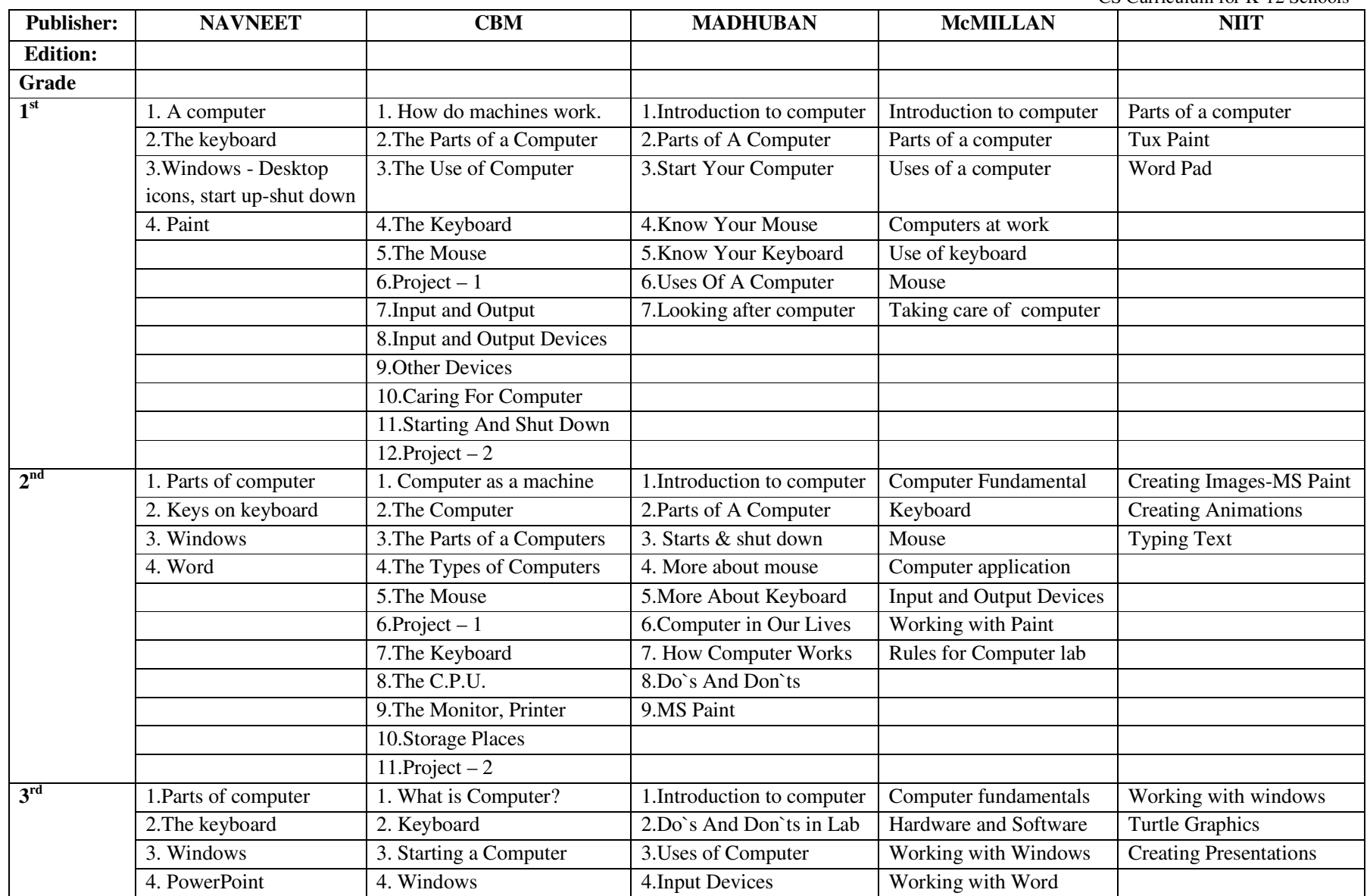

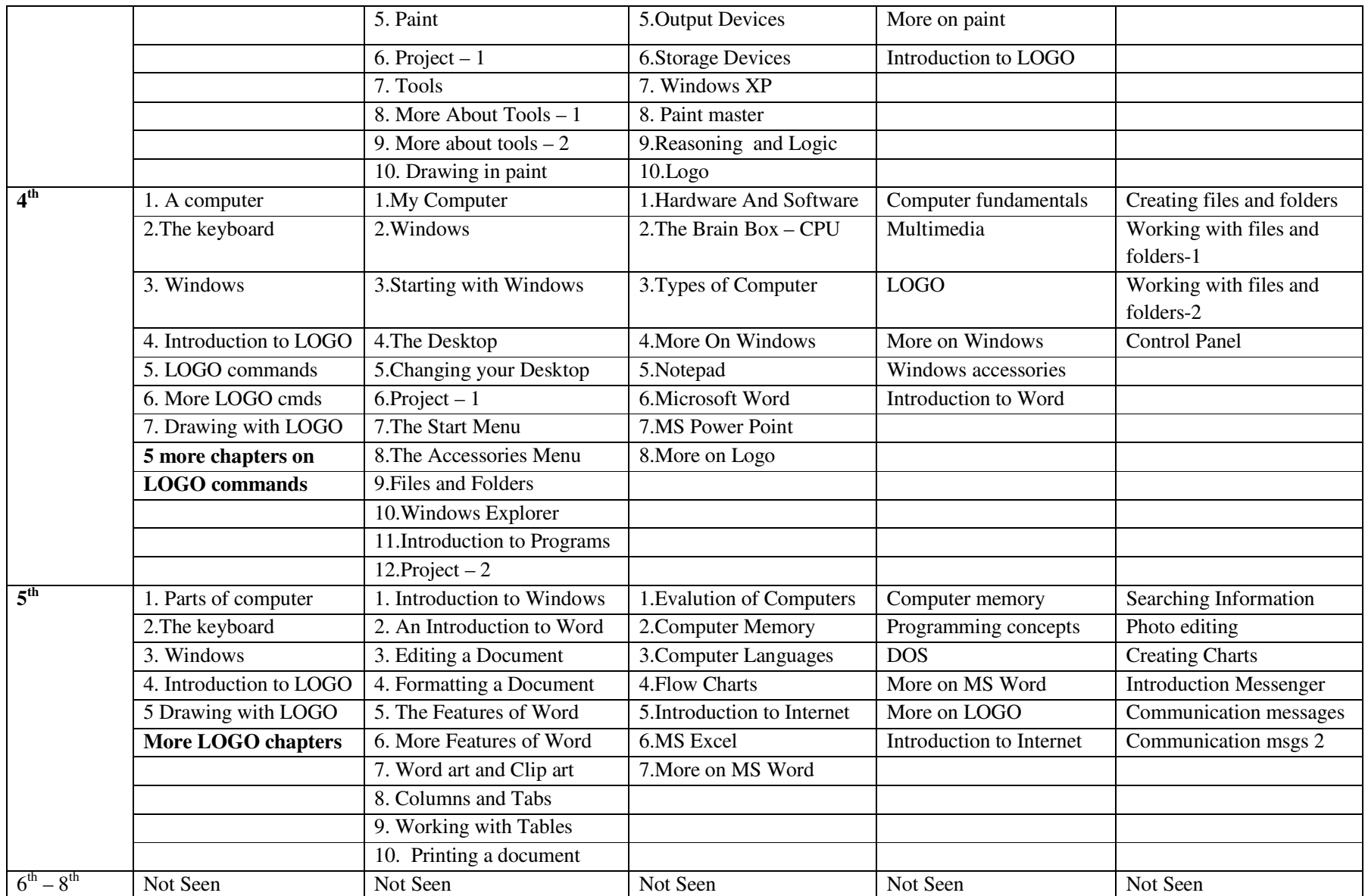

#### **ANNEXURE D: CONTRIBUTORS AND ACKNOWLEDGEMENTS**

The contributors at various stages of this work are as follows: [2006-2007]:

- Authors of the  $1<sup>st</sup>$  edition of the curriculum: Sridhar Iyer, Malathy Baru and Umesh Bellur, at Dept of Computer Science and Engg, IIT Bombay.
- Reviewers of the  $1<sup>st</sup>$  edition of the curriculum: Swami Survapad, Muralidhar Koteshwar, Shravan Bharatulwar, Jayalaxmy Swamy, Niharika Luthia, Savita Bharadwaj at Sri Sri Ravishankar Vidya Mandir (SSRVM), Abhiram Ranade, Om Damani and Varsha Apte at IIT Bombay), Abhijit Deshpande and K. Mangala Sunder at IIT Madras, M. Sasikumar at CDAC, Mumbai, G. Nagarjuna at HBCSE, Mumbai, and C. Mani and Anitha Kurien at Kendriya Vidyalaya.
- Contributors to Teacher Handbooks for grades 1-4: Sridhar Iyer, Malathy Baru, Meera Hirani, Usha Vishwanathan, Semeena Kader, Smita Satam, Manjesh Kumar, Moushumi Pati, Sanjivini Salunkhe, Srinath Perur, Aruna Adil, Rajesh Kushalkar, and Kaumudi Sahasrabudhe at at IIT Bombay, Neela Srinivasan, Aruna Prabhala, A. Sivakolunthu, and Sameer Nanekar at other locations.

[2007-2009]:

- Pilot implementation: Sridhar Iyer, Farida Khan and Usha Vishwanathan.
- Assistance for pilot: Meera Hirani, Rekha Kale, Pravin Ingle, and Vinod Bhalerao, from IIT Bombay. Neena Nayyar and staff from SSRVM Mulund.

[2008-2012]:

• Creators of Textbooks (Computer Masti): Sridhar Iyer, Malathy Baru, Vijayalakshmi Chitta, Farida Khan, Usha Vishwanathan, Kaumudi Saharabudhe and Sameer Sahasrabudhe, at IIT Bombay.

• Reviewers: Vaijayanthi Sarma (for 1-4) and Sahana Murthy (for 5-8), at IIT Bombay. [2009-2010]:

- Authors of  $2^{nd}$  edition of CMC: Sridhar Iyer, Malathy Baru, Vijayalakshmi Chitta, Farida Khan and Usha Vishwanathan, at IIT Bombay.
- Inputs on Teaching-Learning for  $2^{nd}$  edition of CMC : Sahana Murthy (IIT Bombay), Padma Sarangapani (TISS), Jayashree Shinde (SNDT), Vasudha Kamat (NCERT). [2010-2012]:
- Large scale implementation and Field studies: InOpen Technologies Pvt. Ltd.
- Authors of 3rd edition of CMC: Sridhar Iyer, Farida Khan, Sahana Murthy, Vijayalakshmi Chitta, Malathy Baru, and Usha Vishwanathan, at IIT Bombay.

We acknowledge support provided by Indian Institute of Technology Bombay (IIT Bombay), Sri Sri Ravishankar Vidya Mandir (SSRVM) and InOpen Technologies, towards this effort.